# Naturwissenschaftliches Rechnen

Gertrud Desch Institut für Mathematik und Wissenschaftliches Rechnen Karl-Franzens-Universität Graz

(mit Änderungen von Kamil S. Kazimierski)

1. Februar 2017

# Inhaltsverzeichnis

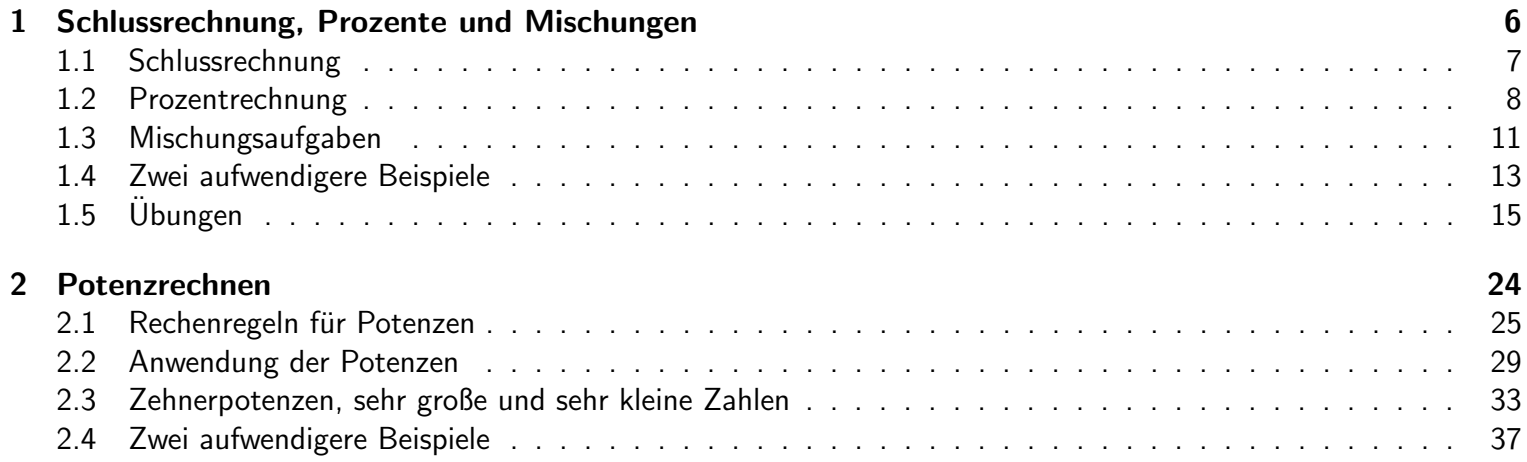

#### Inhaltsverzeichnis

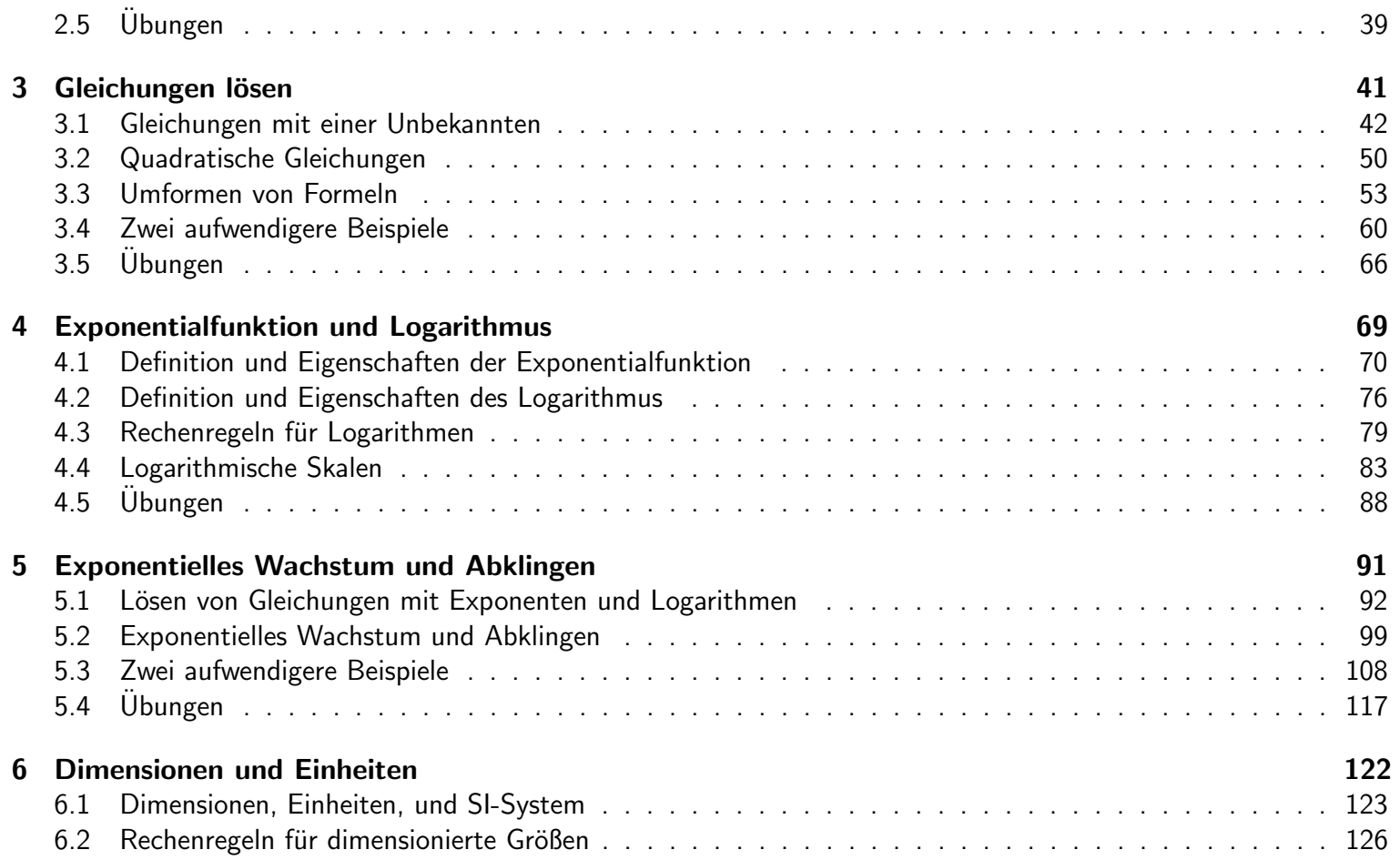

#### Inhaltsverzeichnis

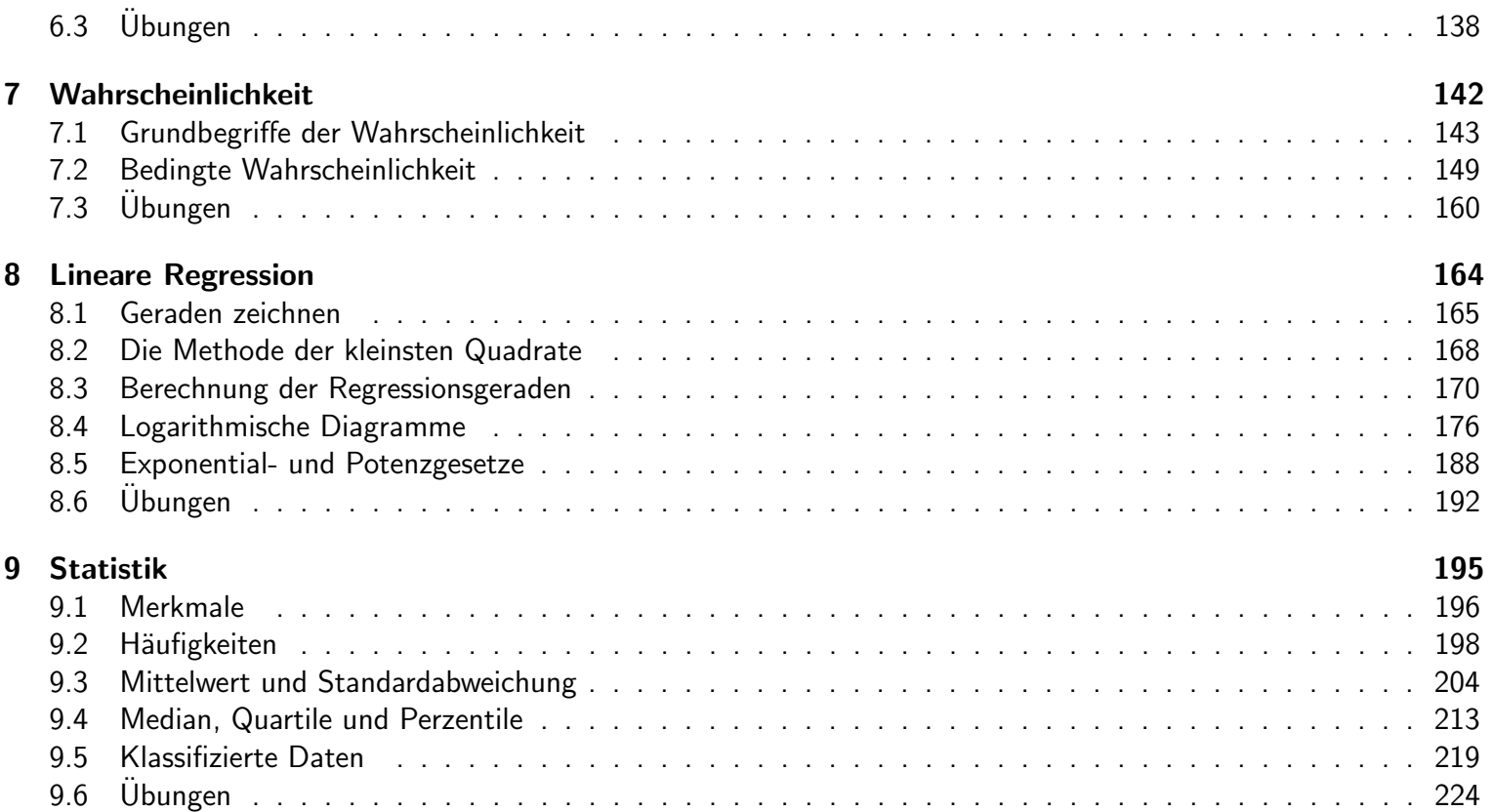

## Hinweise

- Hasten Sie nicht beim Lesen dieses Buches. Lesen Sie dieses Buch nicht in weniger als funf Sitzungen durch. ¨
- Lesen Sie es sorgfältig. Insbesondere, nachdem Sie eine Diskussion zu einem durchgerechneten Beispiel gelesen haben, schließen Sie das Buch und versuchen Sie die Aufgabe aus dem Gedächtnis zu lösen.
- Lesen Sie systematisch. Kapitel bauen lose aufeinander auf. Wenn Sie die F¨ahigkeiten eines Kapitels nicht sicher beherrschen, werden Sie im allgemeinen die Fähigkeiten der folgenden Kapitel noch weniger begreifen. Wertvolle Lern-Tipps und Tricks sind gestreut eingearbeitet in diesen Text.
- Studieren ist ein Gruppen-Sport. Nutzen Sie die Gelegenheit der ersten Vorlesung, sagen Sie ,,Hallo" zu Ihrem Nachbar links und rechts. Kennen Sie ihre Mitstudierenden lernen. Bilden Sie eine regelmäßige Studiengruppe.

# $\begin{bmatrix} 1 & 1 \end{bmatrix}$ Kapitel

## Schlussrechnung, Prozente und Mischungen

## Inhalt

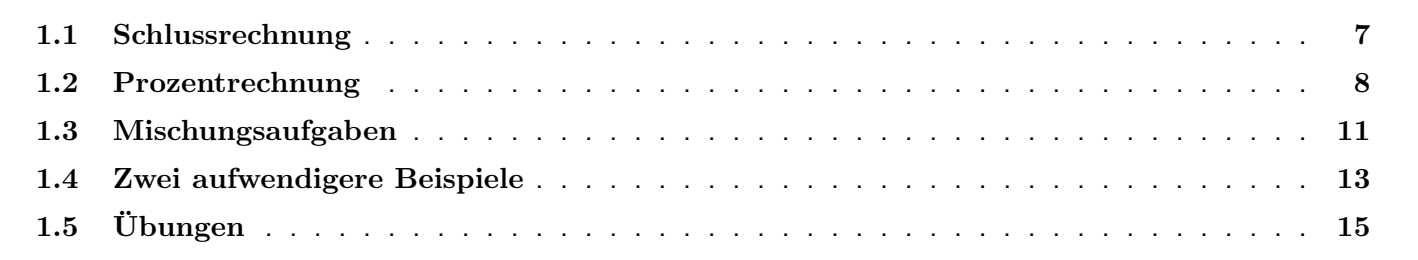

## 1.1 Schlussrechnung

Beispiel 1.1. Zum Höhepunkt der BSE-Krise konnte in einer Zeitung gelesen werden: "10.000.000 Rinder sollen in Großbritannien verbrannt werden. Diese Menge entspricht dem Volumen eines Würfels mit einer Seitenlänge von 2 km." Vorausgesetzt ein Rind hat ein Körpergewicht von ungefähr 800 kg, also ein Volumen von etwa 800 Litern, kann die obige Meldung richtig sein? Wie groß wäre der Würfel tatsächlich?

Diskussion. Schlussrechnung:

1 Rind  $\dots$  0.8 m<sup>3</sup> 10.000.000 Rinder . . . 8.000.000 m<sup>3</sup>

Da die Seitenlänge eines Würfels die dritte Wurzel des Volumens ist, entsprechen 8.000.000 m<sup>3</sup> einem Würfel mit der Seitenlänge von 200 m.  $\Box$ 

Beispiel 1.2. In einem Kanal der Breite 3 m und der Tiefe 1 m fließt Abwasser mit einer Geschwindigkeit von 5 m/sek. Ein Kubikmeter des Abwassers enthält 20 mg eines Schadstoffes. Wie viel Schadstoff fließt pro Tag den Kanal hinunter?

Diskussion. In einer Sekunde fließt ein quaderförmiges Wasservolumen der Länge 5 m, Breite 3 m, Tiefe 1 m hinunter. Jeder Kubikmeter enthält 20 mg Schadstoff. Also gilt:

Wasser pro Sekunde  $\ldots$  15 m<sup>3</sup>/s Schadstoff pro Sekunde  $\ldots$   $15 \times 20 = 300$  mg/s 1 Tag ...  $60 \times 60 \times 24 = 86400$  s Schadstoff pro Tag  $\ldots$   $300 \times 86400 = 25920000$  mg/d  $\approx 26$ kg/d.

 $\Box$ 

Pro Tag fließen etwa 26 kg Schadstoff den Kanal runter.

### 1.2 Prozentrechnung

Fakt 1.3. Wie viel Prozent macht eine Menge A, bezogen auf eine Grundmenge B, aus?

Prozentsatz = 
$$
\frac{\text{Menge } A}{\text{Grundmenge } G} \times 100,
$$
  
Menge A = Grundmenge G \cdot \frac{Prozentsatz}{100}.

Notiz 1.4. Prozent heißt einfach Hundertstel.

$$
5\% = 5/100 = 0.05.
$$

Beispiel 1.5. Von 250 Personen eines Betriebes sind 45 AkademikerInnen. Wie viel Prozent sind das? 60 % der Personen desselben Betriebes haben Dauerstellen. Wie viele Personen sind das?

Diskussion. Prozentsatz der AkademikerInnen:

$$
\frac{45}{250} = 0.18 = 18\%.
$$

Anzahl der Personen mit Dauerstellen:

$$
250 \times 0.6 = 150.
$$

 $\Box$ 

Notiz 1.6. Achten Sie stets darauf: Auf welche Grundmenge bezieht sich der Prozentsatz?

Beispiel 1.7. Eine Stichprobe unter den Passagieren auf einer Bahnlinie ergab folgende Tabelle über die Anzahl der Raucher und Nichtraucher in der ersten und zweiten Klasse:

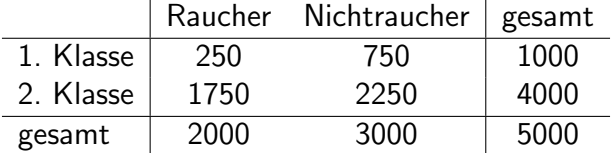

- Wie groß ist der Prozentsatz der Raucher unter allen Passagieren?
- Wie groß ist der Prozentsatz der Passagiere erster Klasse unter allen Passagieren?
- Wie viele Prozent der Raucher fahren erste Klasse?
- Wie viel Prozent aller Passagiere fahren erste Klasse und sind zugleich Raucher?

Diskussion. Prozentsatz der Raucher unter allen Passagieren:

$$
\frac{\text{Raucher}}{\text{Passagiere}} \cdot 100 = \frac{2000}{5000} \cdot 100 = 40\%.
$$

Prozentsatz der Passagiere erster Klasse unter allen Passagieren:

$$
\frac{\text{Passagiere 1. Klasse}}{\text{Passagiere}} \cdot 100 = \frac{1000}{5000} \cdot 100 = 20\%.
$$

Prozentsatz der Passagiere erster Klasse unter allen Rauchern: Achtung, eingeschränkte Grundmenge, jetzt betrachten wir nur Raucher!

Raucher 1. Klasse

\n
$$
\cdot 100 = \frac{250}{2000} \cdot 100 = 12.5\%.
$$

Prozentsatz der rauchenden 1.Klasse-Passagiere unter allen Passagieren. Jetzt besteht die Grundmenge wieder aus allen Passagieren.

$$
\frac{\text{Raucher 1. Klasse}}{\text{Passagiere}} \cdot 100 = \frac{250}{5000} \cdot 100 = 5\%.
$$

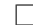

Beispiel 1.8. Eine Firma hat zwei Abteilungen A und B. Im Jahr 1990 beschäftigte die Abteilung A 200 Personen, davon waren 20% Frauen. Die Abteilung B beschäftigte 300 Personen, davon waren 60% Frauen. Im Jahr 2000 beschäftigte die Abteilung A 1000 Personen, davon waren 25% Frauen. Die Abteilung B beschäftigte 500 Personen, davon waren 70% Frauen. Wie viel Prozent aller Angestellten der Firma im Jahr 1990 waren Frauen? Wie viel Prozent aller Angestellten im Jahr 2000 waren Frauen? Ist der Frauenanteil in der gesamten Firma gestiegen?

Diskussion.

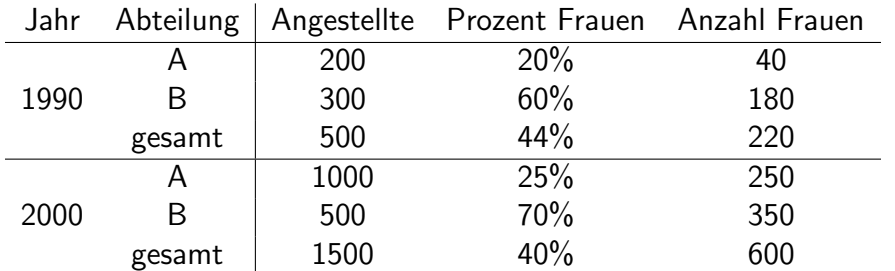

Obwohl der relative Frauenanteil in jeder Abteilung gestiegen ist, ist er im gesamten Betrieb gesunken. Dieses scheinbar paradoxe Ergebnis kommt daher, dass die Abteilung mit dem geringeren Frauenanteil viel stärker expandiert hat als die Abteilung mit dem hohen Frauenanteil.  $\Box$ 

# 1.3 Mischungsaufgaben

Fakt 1.9. Das Hauptgesetz der Mischungen lautet

gelöste Menge  $=$  Konzentration  $\times$  Volumen

umstellen nach der Konzentration bzw. dem Volumen liefert die Gesetze

Konzentration  $=$   $\frac{gelöste\ Menge}{\Delta t}$ Volumen Volumen  $=$   $\frac{gel\ddot{o}$ ste Menge  $\frac{S^{close}}{Konzentration}$ .

Beispiel 1.10. 100 ml einer Kochsalzlösung mit einer Konzentration von 20 mg/ml werden so lange eingekocht, bis nur mehr 20 ml übrig sind. Welche Kochsalzkonzentration hat die eingedickte Lösung?

Diskussion. Die enthaltene Kochsalzmenge ist vor und nach dem Kochen dieselbe.

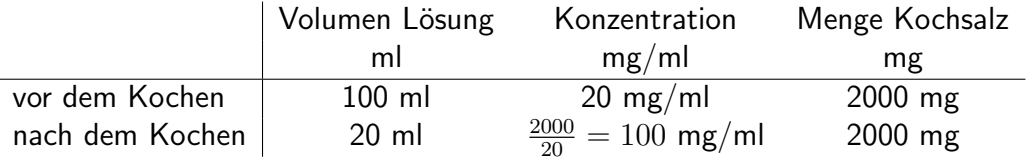

П

Beispiel 1.11. Es werden gemischt:

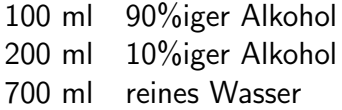

Prozentangaben sind Volumsprozente. Welche Alkoholkonzentration hat das Gemisch?

Diskussion. Wir ziehen Bilanz über das Gesamtvolumen der Mischung, und das gesamte Alkoholvolumen, das in die Mischung eingebracht wird. Wir berechnen erst den Alkoholeintrag jeder der drei Lösungen, summieren dann die Volumina, und errechnen am Ende die Konzentration des Gemisches.

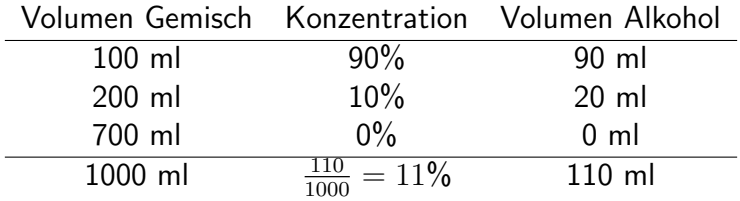

 $\Box$ 

Das Gemisch hat eine Alkoholkonzentration von 11% Volumsprozente.

## 1.4 Zwei aufwendigere Beispiele

Beispiel 1.12. Kochsalzlösung A hat eine Konzentration von 2 mol/l (Mol pro Liter), Lösung B hat eine Konzentration von 10 mol/l. Benötigt werden 500 ml einer Lösung mit Konzentration 5 mol/l. Wie viel ml der Lösungen A und B müssen gemischt werden?

Diskussion. Wir wissen noch nicht, wie viel Liter von A und B wir benötigen werden. Wir nennen diese unbekannte Zahlen  $x$  und  $y$  und erstellen die Mischungstabelle:

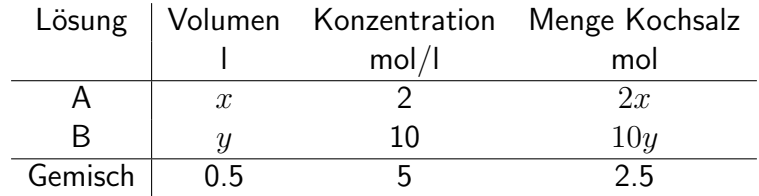

Weil das Volumen insgesamt 0.5 l sein soll, muss also gelten:  $x + y = 0.5$ . Weil die gesamte Kochsalzmenge 2.5 mol sein muss, muss gelten:  $2x + 10y = 2.5$ .

Auflösung:

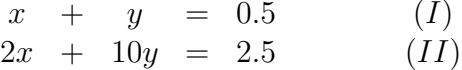

Ziehe Gleichung (I) 2 mal von Gleichung (II) ab:

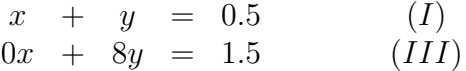

Aus (III) ergibt sich  $y = 3/16$ , und jetzt ergibt sich aus (I)  $x = 5/16$ . Also mischen wir 312.5 ml von A und 187.5 ml von B.  $\Box$ 

Beispiel 1.13. Gebraucht werden 100 ml einer Glucoselösung mit einer Konzentration von 20g Glucose pro Liter. Vorhanden sind eine Lösung A mit einer Konzentration von 5g/l, sowie eine Lösung B mit einer Konzentration von 30g/l. In welchen Mengen müssen A und B gemischt werden?

Diskussion.

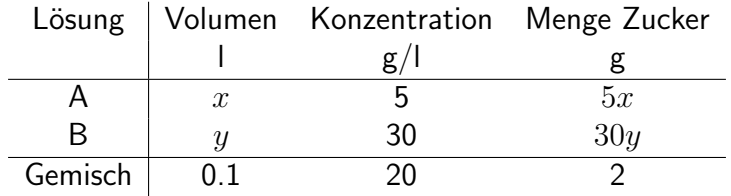

also gilt

 $x + y = 0.1$  (I)  $5x + 30y = 2$  (II)

Wir ziehen die erste Gleichung 5 mal von der zweiten ab:

$$
0x + 25y = 1.5
$$
  
y = 0.06  
x = 0.1 - 0.06 = 0.04

Wir mischen 40 ml von A mit 60 ml von B.

Probe:

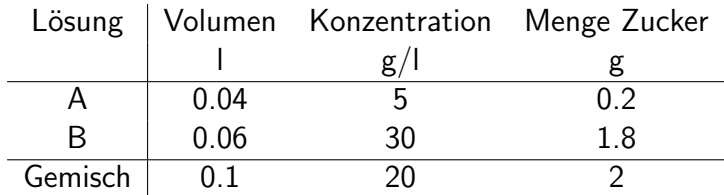

 $\Box$ 

# 1.5 Übungen

Beispiel 1.14. Die Zählung der roten Blutkörperchen kann inzwischen automatisch erfolgen. Früher wurde sie unter dem Mikroskop mittels der Zählkammer durchgeführt. Diese ist ein Objektträger, in den eine quadratische Vertiefung

von der Tiefe 0.1 mm eingefräst ist. Am Boden dieser Vertiefung ist ein Gitter von Rasterlinien im Abstand von je 0.05 mm eingraviert. Der Zählvorgang erfolgt folgendermaßen:

- Blut wird der Testperson abgenommen.
- Das Blut wird verdünnt: auf 200 Volumen-Einheiten Verdünnung kommt 1 Einheit Blut.
- Die Verdünnung wird in die Zählkammer gefüllt und mit einem Deckglas abgedeckt, sodass sich eine Flüssigkeitsschic von genau 0.1 mm Dicke in der Zählkammer befindet.
- Unter dem Mikroskop sieht man von oben auf die Z¨ahlkammer und die Rasterlinien am Boden der Vertiefung. Man sieht also von oben viele quaderförmige Zellen vom Volumen  $0.1 \times 0.05 \times 0.05$  mm<sup>3</sup>.
- Die Erythrozyten in 80 Zellen werden ausgezählt.
- Von der Anzahl der ausgezählten Erythrozyten wird hochgerechnet, wie viele Erythrozyten in einem Kubikmillimeter unverdünntem Blut vorhanden sind

Angenommen, in den 80 Zellen wurden 390 Erythrozyten gefunden. Wie viele Erythrozyten kommen auf 1 mm<sup>3</sup> unverdünntes Blut?

Diskussion.

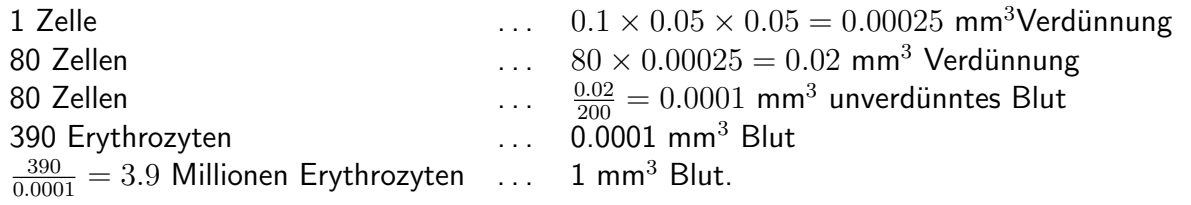

Es muss nur die ausgezählte Erythrozytenzahl der 80 Zellen mit 10000 multipliziert werden. Der Proband hat eine Anämie. Normal sind 4-5 Millionen Erythrozyten pro $\,$ mm $^3.$  $\Box$ 

Beispiel 1.15. Biomasse von Pflanzen wird gelegentlich durch kg organische Trockensubstanz (OTS) angegeben. Ein g organische Trockensubstanz enthält 20 kJ (Kilojoule = Kilowattsekunden) Energie.

- Ein Feld produziert im Jahr 1000 kg OTS. Wie viel Energie produziert es am Tag?
- Wenn ein Mensch am Tag 10 000 kJ umsetzt, wie viele Menschen könnte der Acker aus (a) ernähren?

Diskussion.

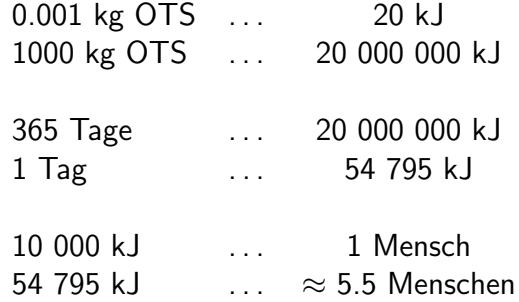

Etwa 5.5 Menschen kämen mit der Energie dieses Ackers aus.

Beispiel 1.16. Die Kängururatte ist ein Wüstentier das nicht trinken muss. Ihr Wasser nimmt sie auf zwei Arten auf. Das Futter (Körner etc.) enthält absorbiertes Wasser. Außerdem entsteht bei der Verbrennung der Kohlehydrate Wasser. Andererseits gibt die Kängururatte Wasser ab durch Urin, durch Kot, und durch Verdunstung. Die folgende

Tabelle zeigt die Wasseraufnahme und Wasserabgabe einer Kängururatte in einem bestimmten Versuchszeitraum, in Millilitern und in Prozent des gesamten Wasserumsatzes. Der gesamte Umsatz betrug 60 ml.

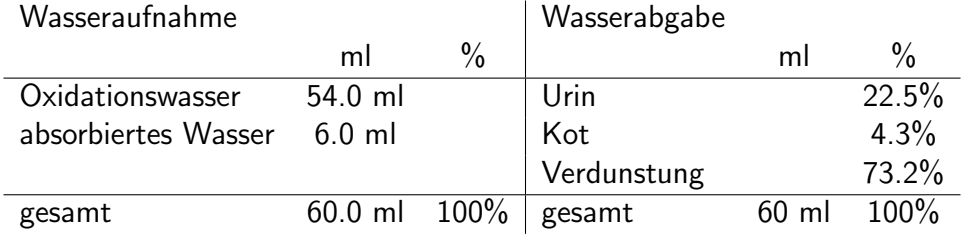

Ergänzen Sie die fehlenden Angaben.

Diskussion. Die Grundmenge ist sowohl für Aufnahme als auch für die Abgabe 60 ml. Damit muss nur mehr Merksatz 1.3 angewendet werden:

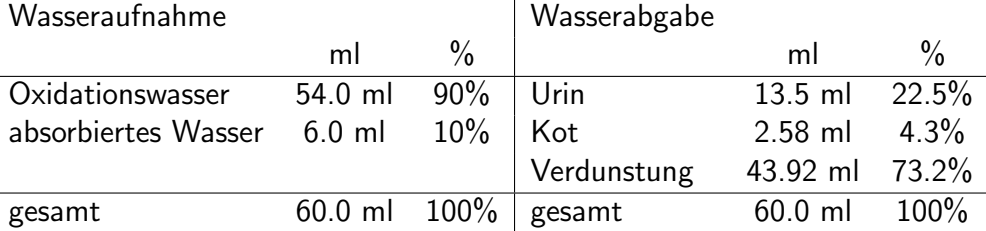

Beispiel 1.17. Aus einem Bienenstock werden 100 Arbeiterinnen entnommen, durch einen Farbpunkt markiert, und wieder eingebracht. Nach einiger Zeit wird dem Bienenstock eine neue Stichprobe entnommen. Unter 300 Arbeiterinnen fanden sich 15 markierte. Wie groß ist die Gesamtpopulation der Arbeiterinnen im Bienenstock?

Diskussion. Lösung: 2000.

Beispiel 1.18. In ein Grundwasserreservoir von unbekanntem Volumen werden 100g einer Tracersubstanz eingebracht. Die Substanz verteilt sich gleichmäßig im Reservoir. Anschließend ergibt eine Analyse einer kleinen Wasserprobe aus dem Reservoir eine Konzentration von 2 mg Tracer pro Liter. Wie viel Wasser ist im Reservoir? Geben Sie die Lösung in  $\mathsf{m}^3$  an.

Diskussion. Lösung:  $50 \text{ m}^3$ .

Beispiel 1.19. In einem Betrieb sind 300 weibliche Raucher, 500 weibliche Nicht-Raucher, 200 männliche Raucher, und 600 männliche Nicht-Raucher angestellt.

- 1. Wie viel Prozent aller Angestellten sind weibliche Raucher?
- 2. Wie viel Prozent aller Angestellten des Betriebes sind weiblich?
- 3. Wie viel Prozent aller angestellten Raucher sind weiblich?

Diskussion. Lösung: 1) 18.75% 2) 50%, 3) 60%,

Beispiel 1.20. 80% aller Leser und Leserinnen einer Zeitschrift sind Frauen. Auf eine Umfrage haben 30% der Leserinnen und 60% der Leser geantwortet. Welcher Prozentsatz der gesamten Leserschaft hat geantwortet?

 $\Box$ 

 $\Box$ 

Beispiel 1.21. Eine Infektion befällt in kurzer Zeit 20% aller Einwohner einer Stadt. 3% der Infizierten müssen stationär behandelt werden. Die Stadt hat 100000 Einwohner. Wie viel Patienten müssen infolge dieser Epidemie stationär behandelt werden?

 $\Box$ 

 $\Box$ 

Diskussion. Lösung: 600.

Beispiel 1.22. Wir gehen davon aus, dass das Primärstadium einer bestimmten Krankheit in 40% aller Fälle unentdeckt bleibt. Wird das Primärstadium entdeckt, wird die Krankheit behandelt und in 80% der Fälle geheilt. Wird das Primärstadium nicht entdeckt, heilt die Krankheit immerhin in 20% der Fälle von selbst aus. Langjährige Studien ergaben, dass in einem Land pro Jahr im Durchschnitt 300 Fälle des Primärstadiums der Krankheit entdeckt werden.

- 1. Wie viele Fälle des Primärstadiums treten im Durchschnitt pro Jahr in diesem Land auf?
- 2. Wie viele Fälle des Primärstadiums heilen im Durchschnitt pro Jahr unentdeckt von selbst aus?

 $Diskussion.$  Lösung: 1) 500 Fälle. 2.) 40.

Beispiel 1.23. Das gesamte Volumen des Blutplasmas eines Kleintieres soll bestimmt werden, ohne dem Tier Schaden zuzufügen. Wir verwenden eine Tracermethode:

- Wir injizieren eine Lösung mit einer Tracersubstanz (z.B. Evans Blau), die sich nur im Blutplasma verteilt, und nicht ins Innere der Erythrozyten oder ins Interstitium ausweichen kann.
- Wir warten einige Minuten, sodass der Tracer Zeit hat, sich gleichmäßig über das gesamte Blutplasma zu verteilen.
- Wir entnehmen eine Blutprobe und messen die Konzentration des Tracers im Blutplasma der Probe.
- Wir berechnen daraus das Volumen des Blutplasmas im Tier.

Injiziert wurden 0.5 ml einer Lösung mit einer Konzentration von 10 mol/l. Im Plasma der Blutprobe wurde eine Konzentration von 0.0125 mol/l gemessen. Wie groß ist das Plasmavolumen des Tieres?

Das Blut des Tieres besteht zu 60% aus Plasma, zum Rest großteils aus Erythrozyten (Hämatokrit = 40%). Wie groß ist das gesamte Blutvolumen?

Diskussion. Die selbe Menge Tracer, die wir injizieren, ist nach der Wartezeit auf das ganze Plasma verteilt. Wir berechnen zuerst die injizierte Stoffmenge, und dann das Plasmavolumen nach der Formel

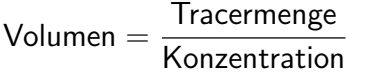

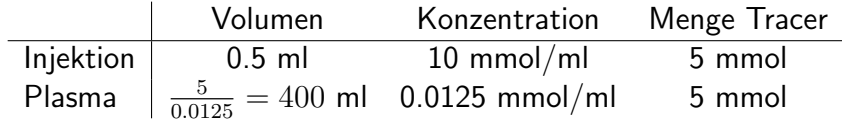

Die Berechnung des Blutvolumens ist eine einfache Schlussrechnung:

Plasma 60% 400 ml Blut  $100\%$   $400 \times 100/60 \approx 666$  ml

Beispiel 1.24. Wir mischen 20 ml Essigsäure in einer Konzentration von 10 Volumsprozent mit 60 ml Essigsäure in einer Konzentration von 30 Volumsprozent. Welche Konzentration hat das Gemisch?

Diskussion. Lösung: 25 Volumsprozent.

Beispiel 1.25. Lösung A enthält einen Wirkstoff in einer Konzentration von 0.2 mg/l, Lösung B enthält denselben Stoff in einer Konzentration von 0.6 mg/l. Wir benötigen 2 Liter einer Lösung mit einer Konzentration von 0.3 mg/l. Wie wird das Gemisch hergestellt?

Diskussion. Lösung:  $1.5$  I von A und  $0.5$  I von B.

Beispiel 1.26. Eine Salzlösung wurde eingedickt, indem 60% des Wassers verdampft wurden. Nach diesem Prozess hatte die Lösung eine Konzentration von 0.02 kg Kochsalz pro Liter. Welche Konzentration hatte die Lösung vor dem Eindicken?

Diskussion. Lösung:  $0.008 \text{ kg/l}$ .

Beispiel 1.27. Zu 90 Litern einer 10-prozentigen Kochsalz-Lösung werden 10 Liter einer 90-prozentigen Kochsalz-Lösung beigegeben. Welche Konzentration hat das Gemisch?

Beispiel 1.28. Wie viele Liter einer 85-prozentigen Kochsalz-Lösung müssen zu 90 Litern einer 10-prozentigen Kochsalz-Lösung beigegeben werden, damit das entstandene Gemisch eine 15-prozentige Kochsalz-Lösung ist? Alle Prozentangaben in dieser Aufgabe sind Volumens-Prozente.

Beispiel 1.29. Aus einem Polizeiprotokoll: Herr X bekam eine Ladung reines Cocain. Er streckte den Stoff, indem er 200 g der Ladung durch Babypuder ersetzte (diese 200 g gingen in den Eigengebrauch). Den gepanschten Stoff wiederum vertrieb er. Beim Zugriff hatte er noch 300 g der Mischung übrig. Im Drogenlabor wurde festgestellt, dass diese noch 270 g reines Cocain enthielt. Wie groß war die ursprüngliche Ladung Cocain?

 $\Box$ 

 $\Box$ 

Beispiel 1.30. Eine Getränkefirma will in einer 1000 ml Packung eine Mischung aus Pfirsich-Saft (50 g Zucker pro 100 ml), Orangensaft (25 g Zucker pro 100 ml) und Wasser auf den Markt bringen. Dabei soll einer Packung fünf Mal soviel O-Saft als Pfirsich-Saft zugegeben werden und die Mischung eine Konzentration von 200 g Zucker pro Packung. Wie viel Pfirsich-Saft (in ml) soll einer Packung zugegeben werden?

# $\sqrt{r_{\text{apitel}}} 2$

## Potenzrechnen

### Inhalt

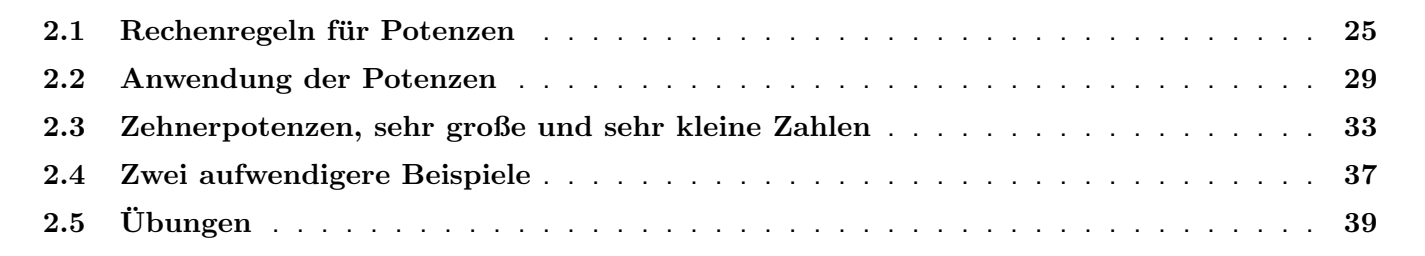

## 2.1 Rechenregeln für Potenzen

Beispiel 2.1 (Wiederholung Rechnen mit allgemeinen Zahlen).

• Vereinfachen Sie

$$
\frac{(a+b)(a+c)-bc}{a}.
$$

• Bringen Sie auf einen Nenner

$$
\frac{a}{a+d} - \frac{b}{b+c}.
$$

• Vereinfachen Sie

$$
\frac{\frac{x+y}{x-y}}{\frac{x^2-y^2}{x^2}}.
$$

• Finden Sie alle Fehler in der folgenden Rechnung:

$$
\frac{uv}{\sqrt{u^2 + v^2}} = \frac{uv}{u + v} = \frac{v}{1 + v} = v + 1.
$$

Fakt 2.2. Eine Potenz ist ein Ausdruck der Form

 $a^b$ 

Wir gehen davon aus, dass Potenzen ausrechenbar sind, falls

- $a > 0$  und b beliebig, oder
- a beliebig und  $b > 0$ , oder
- $a = 0$  und  $b > 0$ .

Eine allgemeinere Definition ist möglich, muss aber mit großer Sorgfalt betrachtet werden. Wir verzichten auf sie hier.

Fakt 2.3. Folgende Rechenregeln gelten für Potenzen, wenn  $m$  eine natürliche Zahl ist

$$
a^{m} = \underbrace{a \times a \times \cdots \times a}_{m} \\
a^{1/m} = \sqrt[m]{a}.
$$

Weiter wurde für  $a \neq 0$  vereinbart

$$
a^0=1.
$$

Es gilt auch

$$
a^{-b} = \frac{1}{a^b},
$$

falls die beteiligten Potenzen ausrechenbar sind. Potenzen, die Bruchzahlen sind, lassen sich als Brüche und Wurzeln umschreiben. Sind  $p, q$  positive ganze Zahlen, so ist

$$
a^{\frac{p}{q}} = \sqrt[q]{a^p} = (\sqrt[q]{a})^p,
$$
  

$$
a^{-\frac{p}{q}} = \frac{1}{\sqrt[q]{a^p}} = \frac{1}{(\sqrt[q]{a})^p}.
$$

Weiter gelten die Regeln:

 $(ab)^m = a^m b^m$  $\frac{a}{a}$ b  $\big)^m =$  $a^m$  $b^m$  $a^{m+n} = a^m a^n$  $a^{m-n} = \frac{a^m}{a}$  $a^n$  $a^{mn} = (a^m)^n$ 

Die Regeln, die Brüche beinhalten, gelten natürlich nur, falls  $a \neq 0$  ist.

Notiz 2.4. Es gibt keine allgemeine Formel für  $(a+b)^m$ , außer für positive Potenzen — den sogenannten binomischen Lehrsatz. Davon kennen Sie sicher die Spezialfälle

$$
(a + b)2 = a2 + 2ab + b2,(a + b)3 = a3 + 3a2b + 3ab2 + b3.
$$

Es gibt aber keine nützliche Regel für  $(a+b)^{-m}$ , und schon gar keine für die Wurzel √  $a + b$ . Diese lässt sich bekanntlich als gebrochene Potenz schreiben, siehe später.

Beispiel 2.5. Bestimmen Sie den Wert von:

$$
\frac{5 \cdot 10^{2000} + (3 \cdot 0, 1^{-1000})^2}{2 \cdot (10^{1.5})^{1334}} \cdot \sqrt[250]{9^{500}}
$$

Diskussion.

$$
\frac{5 \cdot 10^{2000} + (3 \cdot 0, 1^{-1000})^2}{2 \cdot (10^{1,5})^{1334}} \cdot \sqrt[250]{9^{500}} = \frac{5 \cdot 10^{2000} + 9 \cdot (\frac{1}{0,1^{1000}})^2}{2 \cdot 10^{2001}} 9^{500/250}
$$

$$
= \frac{5 \cdot 10^{2000} + 9 \cdot (10^{1000})^2}{2 \cdot 10^{2001}} \cdot 9^2
$$

$$
= \frac{5 \cdot 10^{2000} + 9 \cdot 10^{2000}}{2 \cdot 10^{2001}} \cdot 81
$$

$$
= \frac{(5+9) \cdot 10^{2000}}{2 \cdot 10 \cdot 10^{2000}} \cdot 81 = \frac{14}{20} \cdot 81 = 56,7
$$

#### Beispiel 2.6.

• Schreiben Sie durch Wurzeln und Brüche:

$$
p^2q^{-2/5}r^{3/4}.
$$

 $\Box$ 

• Schreiben Sie mit gebrochenen und negativen Potenzen:

$$
\frac{a^3\sqrt{abc^4}}{\sqrt[3]{a^2}b^2c^2}
$$

Diskussion.

$$
p^2 q^{-2/5} r^{3/4} = \frac{p^2 \sqrt[4]{r^3}}{\sqrt[5]{q^2}}.
$$
  

$$
\frac{a^3 \sqrt{abc^4}}{\sqrt[3]{a^2} b^2 c^2} = \frac{a^3 a^{1/2} b^{1/2} c^2}{a^{2/3} b^2 c^2} = a^{3+1/2-2/3} b^{1/2-2} c^{2-2} = a^{17/6} b^{-3/2}.
$$

 $\Box$ 

## 2.2 Anwendung der Potenzen

Beispiel 2.7. Ein Wald wächst pro Jahr um  $i\%$  der Vorjahresfläche. Bestimmen Sie eine Formel für die Fläche nach  $n$  Jahren.

Diskussion. Die ursprüngliche Fläche sei mit

 $F_{0}$ 

bezeichnen. Nach der Definition der Prozentangabe gilt

$$
i = \frac{\text{Teilmenge}}{\text{Grundmenge}} \times 100
$$

Es muss also die Teilmenge und Grundmenge identifiziert werden. Die Grundmenge ist die Vorjahresfläche, welche mit  $F_{k-1}$  bezeichnet werden soll. Dann ist die Teilmenge der Zuwachs zwischen der Vorjahresfläche und der Fläche

ein Jahr später, d.h.  $F_k-F_{k-1}$ . Damit ergibt sich  $i=\frac{F_k-F_{k-1}}{F_{k-1}}$  $\frac{e^{-\mathbf{r}_{k-1}}}{F_{k-1}} \times 100$  beziehungsweise

$$
F_k = F_{k-1} \left( 1 + \frac{i}{100} \right)
$$

Setzen wir für  $k = 1$  ein, so ergibt sich

$$
F_1 = F_0 \left( 1 + \frac{i}{100} \right).
$$

Setzen wir  $k = 2$  und dann die gerade bestimmte Form von  $F_1$  in die Gleichung ein, so ergibt sich:

$$
F_2 = F_1 \left( 1 + \frac{i}{100} \right) = F_0 \left( 1 + \frac{i}{100} \right) \left( 1 + \frac{i}{100} \right) = F_0 \left( 1 + \frac{i}{100} \right)^2.
$$

Ahnlich für  $k = 3$ 

$$
F_3 = F_2 \left( 1 + \frac{i}{100} \right) = F_0 \left( 1 + \frac{i}{100} \right)^2 \left( 1 + \frac{i}{100} \right) = F_0 \left( 1 + \frac{i}{100} \right)^3,
$$

Wir beobachten dass der Index bei der Fläche gleich der Potenz des Faktors  $(1+\frac{i}{100})$  ist. Damit ist nachvollziehbar, dass die Formel für  $F_n$ die Fläche nach  $n$  Jahren

$$
F_n = F_0 \cdot \left(1 + \frac{i}{100}\right)^n
$$

 $\Box$ 

lautet.

Beispiel 2.8. Wir betrachten eine bestimmte Tierart. Sei  $L$  eine Länge, die die Größe eines Tieres charakterisiert (z.B. gesamte Körperhöhe). Die Oberfläche des Tieres ist dann proportional zu  $L^2$ , und das Volumen sowie das Körpergewicht sind proportional zu  $L^3$ .

- 1. Um welchen Faktor ist dann die Körperlänge eines Tieres größer, das um 33% mehr Körpergewicht hat?
- 2. Wir gehen davon aus, dass die gesamte maximale Wärmeproduktion  $W_{prod}$  des Tieres proportional zum Körpergewic ist, also

$$
W_{prod} = aL^3,
$$

während die Wärmeabgabe  $W_{ab}$  proportional zur Körperoberfläche ist

$$
W_{ab} = bL^2.
$$

Dabei sind  $a, b$  feste positive Zahlen, die von der Gestalt und Physiologie der bestimmten Tierart abhängen. Damit das Tier seine Körpertemperatur halten kann, darf die Wärmeabgabe nicht größer als die maximale Wärmeproduktion sein. Wenn  $a$  und  $b$  bekannt sind: Wie groß muss die Länge des Tieres mindestens sein, damit die Temperatur gehalten werden kann?

#### Diskussion.

1. Sei  $L_1$  die Länge des kleineren Tieres, und  $L_2$  die Länge des größeren Tieres. Das Körpergewicht des größeren Tieres beträgt das 1.33–Fache des Gewichtes des kleineren Tieres. Da das Körpergewicht proportional zur

dritten Potenz der Länge ist, gilt also

$$
\frac{L_2^3}{L_1^3} = 1.33
$$
  
\n
$$
\left(\frac{L_2}{L_1}\right)^3 = 1.33
$$
  
\n
$$
\frac{L_2}{L_1} = 1.33^{1/3} \approx 1.1.
$$

2. Bei voller Auslastung der maximalen Wärmeproduktion ist

$$
W_{prod} = W_{ab}
$$
  
\n
$$
aL^3 = bL^2
$$
  
\n
$$
L = \frac{b}{a}
$$

Es kann also zum Beispiel eine Giraffe, im Modelleisenbahn-Maßstab HO=1:80, aus thermischen Gründen nicht überleben. Kleinere Tiere sind im Verhältnis rundlicher und haben eine bessere Wärmeisolation. (Auch aus Gründen der Statik kann eine maßstabgerecht verkleinerte Giraffe nicht überleben. Die Bruchfestigkeit gegen Drehung bei Knochen verhält sich wie  $L^4$ . Kleinere Tiere benötigen im Verhältnis stärkere Knochen.)

## 2.3 Zehnerpotenzen, sehr große und sehr kleine Zahlen

Beispiel 2.9. In der homöopathischen Medizin wird mit Wirkstoffen in sehr kleinen Mengen, also in hoch-verdünnter Form gearbeitet. Die Angabe der Verdünnungen erfolgt in der Form D1, D2, .... Dabei bedeutet D1 eine Verdünnung von 1 Volumen-Einheit Wirkstoff auf 10 Volumen-Einheiten Gesamtmenge. Eine D2-Verdünnung entsteht durch Verdünnung von 1 Volumen-Einheit D1-Verdünnung auf 10 Volumen-Einheiten Gesamtmenge. Ebenso entsteht eine D3-Verdünnung durch Verdünnung 1:10 einer D2-Verdünnung, usw. Wir nehmen einen Wirkstoff in öliger Form. Das Volumen eines Wassermoleküls ist ungefähr  $3\cdot 10^{-23}$  cm $^3$ . Ein Molekül unseres Wirkstoffs hat ungefähr das 15-fache Volumen.

- Wie viele Moleküle des Wirkstoffs finden sich im Durchschnitt in 1 ml einer D4-Verdünnung?
- Wie viele Moleküle des Wirkstoffs finden sich im Durchschnitt in 1 ml einer D23-Verdünnung?

Diskussion. Der Wirkstoffgehalt der Verdünnungen folgt einer Zehnerpotenzenreihe:

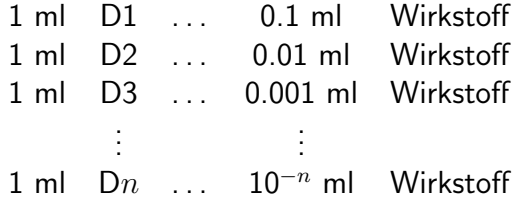

Ein Molekül des Wirkstoffs hat ungefähr das Volumen  $45 \cdot 10^{-23}$  ml. Damit ergibt sich folgende Schlussrechnung:

1 ml D4 ... 
$$
10^{-4}
$$
 ml Wirkstoff ...  $\frac{10^{-4}}{45 \cdot 10^{-23}} \approx 2.2 \cdot 10^{17}$  Moleküle  
1 ml D23 ...  $10^{-23}$  ml Wirkstoff ...  $\frac{10^{-23}}{45 \cdot 10^{-23}} \approx 2.2 \cdot 10^{-2}$  Moleküle

Wir zeigen noch die Nebenrechnungen, die zu diesen Zahlenwerten gefuhrt haben: ¨

$$
\frac{10^{-4}}{45 \cdot 10^{-23}} = \frac{1}{45} \cdot 10^{-4+23} \approx 0.022 \cdot 10^{19} = 2.2 \cdot 10^{17}
$$

$$
\frac{10^{-23}}{45 \cdot 10^{-23}} = \frac{1}{45} \cdot 10^{-23+23} \approx 0.022 \cdot 10^{0} = 2.2 \cdot 10^{-2}
$$

 $\Box$ 

Notiz 2.10. Zwei Schreibweisen für dasselbe Volumen: 1 cm<sup>3</sup> = 1 ml.

Fakt 2.11. In der Wissenschaft ist es üblich, sehr große und kleine Zahlen mit Zehnerpotenzen auszudrücken, und zwar so, dass die Zahl vor der Zehnerpotenz genau eine Stelle vor dem Komma hat. In der Technik schreibt man oft mit Zehnerpotenzen, die Vielfache von 3 sind.

#### Beispiel 2.12.

- Schreiben Sie in wissenschaftlicher und in technischer Notation:  $0.012, 234.034, 0.012 + 234.034$ .
- Vergleichen Sie die Größen der folgenden Zahlen:  $a = 2 \cdot 10^{-4}$ ,  $b = 0.00019$ ,  $c = 10^{-4} + 0.0001$ .

Diskussion.

 $0.012 = 1.2 \cdot 10^{-2} = 12 \cdot 10^{-3},$  $234.034 = 2.34034 \cdot 10^2 = 234.034$  (10<sup>0</sup>schreibt man natürlich nicht dazu),  $0.012 + 234.034 = 2.34046 \cdot 10^2 = 234.046.$ 

Die drei Zahlen sind alle ungefähr gleich groß, nämlich von der Größenordnung  $10^{-4}$ :  $a=2\cdot 10^{-4}$ ,  $b=1.9\cdot 10^{-4}$ ,  $c = 2 \cdot 10^{-4} = a$ .  $\Box$ 

Fakt 2.13. Für die Zehnerpotenzen gibt es folgende Abkürzungen:

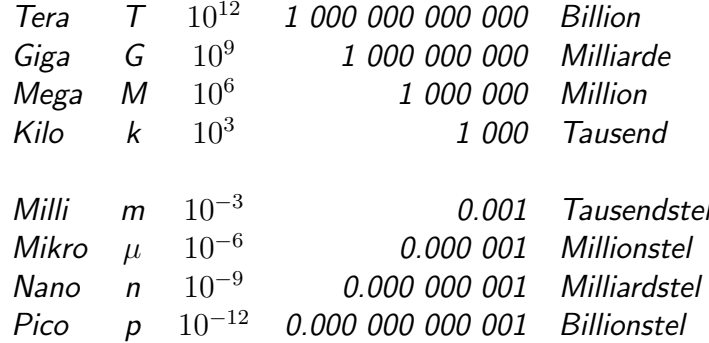

Beispiel 2.14. Wie viel m<sup>2</sup> ist ein km<sup>2</sup>? Wie viel m<sup>3</sup> ist ein  $\mu$ m<sup>3</sup>?

Diskussion. Ein Quadratkilometer misst nach Länge und Breite je 10<sup>3</sup> Meter, das gibt also  $10^3 \times 10^3$  Quadratmeter. Ein Kubikmillimeter misst nach Länge, Breite und Höhe je 10<sup>−3</sup> Meter. Das gibt ein Volumen von  $(10^{-3}) = 10^{-9}$ Kubikmetern.  $\Box$ 

Beispiel 2.15. Das Licht legt in der Sekunde ungefähr 300 000 km zurück. Ein Lichtjahr ist die Strecke, die das Licht in einem Jahr zurücklegt. Wie viele Kilometer sind ein Lichtiahr?

Diskussion.

1 Jahr . . . . . 365  $\times$  24  $\times$  60  $\times$  60  $=$  31.536  $\cdot$  10<sup>6</sup> Sekunden 1 Sekunde  $\ldots$  3 ·  $10^5$  Kilometer 1 Jahr . . .  $3 \cdot 10^5 \times 31.536 \cdot 10^6 = 9.4608 \cdot 10^{12}$  Kilometer

Ein Lichtjahr sind ungefähr  $9.5 \cdot 10^{12}$  km.

Beispiel 2.16. Ein rotes Blutkörperchen (Erythrozyten) ist ungefähr scheibenförmig mit einem Durchmesser von 7  $\mu$ m und einer Dicke von 2  $\mu$ m. Ein gesunder Mann hat ungefähr 5 Millionen rote Blutkörperchen pro mm<sup>3</sup> Blut. Wieviel Prozent von 1 mm<sup>3</sup> Blut bilden die roten Blutkörperchen.

Diskussion. Wir bringen alle Einheiten auf mm, da wir am Ende mit mm<sup>3</sup> Blut rechnen. Zuerst berechnen wir das Volumen eines Blutkörperchens, und dann multiplizieren wir mit der Anzahl aller Blutkörperchen in einem Kubikmillimeter Blut.

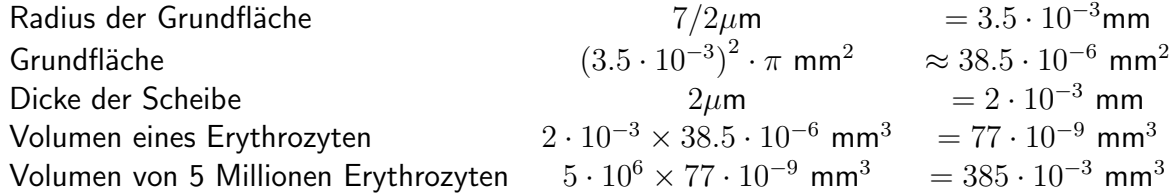

Der Anteil der Erythrozyten im Blut beträgt etwa 40 Volumsprozent.

 $\Box$
## 2.4 Zwei aufwendigere Beispiele

Beispiel 2.17. Die Erdvegetation produziert jährlich ca.  $0.9 \cdot 10^{13}$  kg Sauerstoff.

Der Sauerstoffanteil der gesamten Erdatmosphäre soll aus folgenden Daten geschätzt werden:

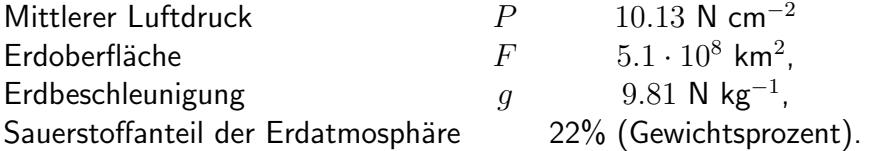

Wie lange würde die Erdvegetation brauchen, um die gesamte Sauerstoffmenge der Atmosphäre aufzubauen?

Diskussion. Wir rechnen zunächst die Oberfläche auf cm<sup>2</sup> um, damit die Einheiten von Druck und Fläche sich vertragen. Wir verwenden:  $1\;{\sf km}=10^5\;{\sf cm}$ :

 $F = 5.1 \cdot 10^8 \times (10^5)^2 = 5.1 \cdot 10^{18}$  cm<sup>2</sup>.

Auf die gesamte Erdoberfläche drückt die Luft mit einer Kraft von (Druck mal Fläche):

$$
PF = 10.13 \times 5.1 \cdot 10^{18} = 51.663 \cdot 10^{18} \text{ N}.
$$

Die Erdbeschleunigung g drückt aus: M kg einer Masse üben auf die Unterlage die Kraft  $Mg$  aus. Daher ist die Masse der Erdatmosphäre

$$
M = \frac{51.663 \cdot 10^{18}}{9.81} \approx 5.27 \cdot 10^{18} \text{ kg}
$$

Davon sind 22% Sauerstoff, daher ist die Gesamtmasse des Sauerstoffs in der Erdatmosphäre

 $5, 27 \cdot 10^{18} \times 0.22 = 1.16 \cdot 10^{18}$  kg.

Wir dividieren durch die Jahresproduktion der Erdvegetation an Sauerstoff und erhalten die Zeit, die die Vegetation zum Aufbau dieser Masse benötigen würde:

$$
\frac{1.16 \cdot 10^{18}}{0.9 \cdot 10^{13}} \approx 1.29 \cdot 10^5
$$
 Jahre.

 $\Box$ 

Die Erdvegetation bräuchte etwa 129 Tausend Jahre um die Sauerstoffmenge aufzubauen.

Beispiel 2.18. Es soll die Loschmidtsche Zahl (Avogadrosche Zahl) näherungsweise bestimmt werden. Diese Zahl gibt an, wie viel Moleküle sich in einem Mol einer Substanz befinden. Um den Versuch zu verstehen, stellen Sie sich vor. Sie könnten die Moleküle einer gewisse Menge des Stoffes auf einer Ebene flach nebeneinander ausbreiten. Diese Schicht wäre dann ein Molekül dick, und wenn  $d$  die Dicke der Schicht ist, ist  $d^3$  ungefähr das Volumen eines Moleküls. (Das wäre exakt, wenn ein Molekül ein festes Würfelchen wäre, so gilt es nur als Näherung.) Sobald das Volumen eines Moleküls bekannt ist, kann leicht ausrechnet werden, wie viele Moleküle in einem bestimmten Volumen des Stoffes vorhanden sind. Eine solche Schicht mit der Dicke eines Molekuls kann gebildet werden, in dem ¨ eine ölige Substanz genommen und vorsichtig auf Wasser ausgegossen wird. Auf der Oberfläche bildet sich ein dünner Ölfleck. Um die Dicke der Schicht zu bestimmen, wird das ausgegossene Ölvolumen durch die Oberfläche der Schicht dividiert. Aus diesen Gedankengängen ergibt sich der folgende sogenannte Ölfleckversuch. Ölsäure hat eine molare Masse von 282.47 g/mol und eine Dichte von 0.89 g/cm<sup>3</sup>. Eine 0.05-prozentige Lösung von Ölsäure in Leichtbezin wird angefertigt. Ein Tropfen von 0.02 cm<sup>3</sup> wird auf eine ruhende Wasserfläche in einer Wanne vorsichtig aufgetragen. Es bildet sich ein kreisförmiger Ölfleck mit Radius 6.5 cm.

Berechnen Sie, wie viel Moleküle sich in 1 mol Olsäure befinden.

Diskussion. Wir berechnen zunächst die Größe eines Moleküls:

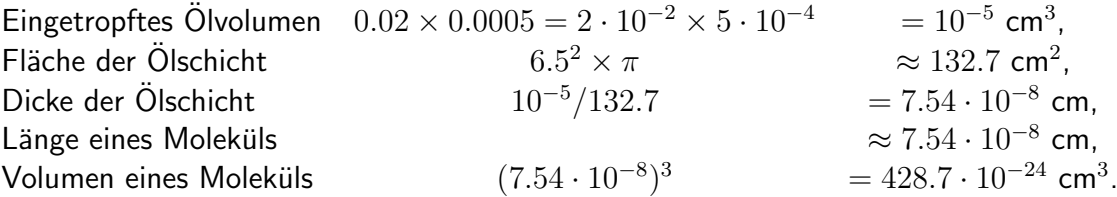

Wir berechnen nun, welches Volumen ein Mol Ölsäure besitzt, und daraus, wie viele Moleküle darin sind. Die Dichte sagt aus, dass  $1 \text{ cm}^3$  Ölsäure 0.89 g wiegt.

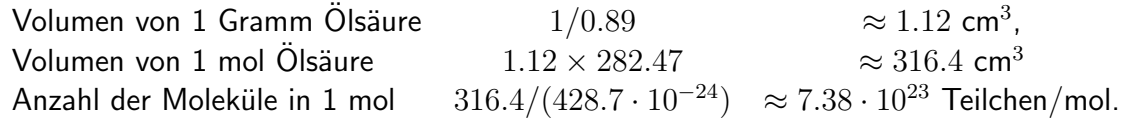

Genauere Verfahren führen zu einem tatsächlichen Wert der Loschmidtschen Zahl von 6.022 · 10<sup>23</sup> Teilchen/mol.  $\Box$ 

# 2.5 Übungen

Beispiel 2.19. Vereinfache die Terme

- 1.  $\frac{a^nb^m(ab)^p}{a^ph^q(ab)^m}$  $\overline{a^pb^q(ab)^m}$
- 2.  $\left(\frac{1}{r+s}-\frac{1}{r}\right)$  $(\frac{1}{r}) (r + s)^2$

 $\Box$ 

3. 
$$
\frac{(a^2-b^2)^{2m}}{(a+b)^{2m}(a-b)^m}
$$

Diskussion. Lösungen:

1.  $a^{n-m}b^{p-q}$ 2.  $-\frac{s(r+s)}{r}$ r 3.  $(a - b)^m$ 

Beispiel 2.20. In wissenschaftlicher Notation wird eine Zahl durch eine Dezimalzahl mit einer Stelle vor dem Komma, mal eine Zehnerpotenz, ausgeschrieben. Zum Beispiel:

 $123, 04 = 1.2304 \cdot 10^{2}$ .

Schreiben Sie folgende Zahlen in wissenschaftlicher Notation:

34, 56, 0,00021, 136Millionen, 
$$
\frac{5}{400}
$$
.

Beispiel 2.21. Schreiben Sie folgende Zahlen als Dezimalzahlen ohne Zehnerpotenzen:

 $3.4 \cdot 10^3$ ,  $8.17 \cdot 10^{-2}$ .

# $\overline{\mathcal{S}}$

# Gleichungen lösen

## Inhalt

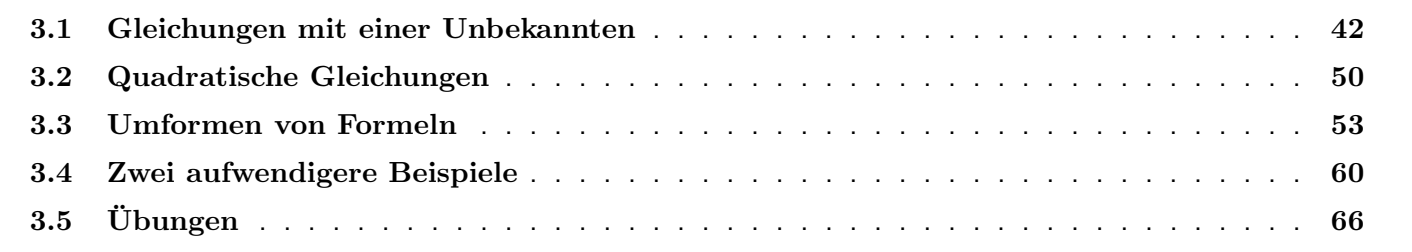

## 3.1 Gleichungen mit einer Unbekannten

**Fakt 3.1.** Eine Gleichung wird nach einer Unbekannten (zum Beispiel x) aufgelöst, indem auf die linke und rechte Seite der Gleichung stets dieselben Operationen solange anwendet werden, bis die Unbekannte isoliert ist.

Bemerkung 3.2. Beim obigen Faktum muss beachtet werden, dass nicht jede Operation die Lösungsmenge der Gleichung unverändert lässt. So hat die einfache Gleichung

 $x = 7$ 

genau eine Lösung, nämlich die Zahl 7. Wenn als Operation beide Seiten der Gleichung Quadrieren, bekommen wir eine quadratische Gleichung

 $x^2 = 49$ 

welche zwei Lösungen hat, nämlich die Zahlen 7 und  $-7$ .

Starten wir umgekehrt mit der quadratischen Gleichung  $x^2=49$ , welche zwei Lösungen hat, und ziehen auf beiden Seiten die Wurzel so bekommen wir formal natürlich die erste Gleichung  $x = 7$ , welche eine Lösung hat. Diesmal hat also die Operation die Lösungsmenge verkleinert.

Sie sehen also, dass nicht alle Operationen "gleich berechtigt" sind. Deswegen haben Sie in der Schule "Äquivalenz-Umformungen" als spezielle Operationen kennengelernt. Diese Operationen lassen die Lösungsmenge in jedem Fall unverändert.

#### Fakt 3.3.

- Beliebige Zahlen oder Terme können auf beiden Seiten der Gleichung addiert oder subtrahiert werden ohne die Lösungmenge zu ändern.
- Eine Gleichung kann mit einer/einem von Null verschiedenen Zahl/Term multipliziert werden, ohne Lösungsmenge zu ändern. Sonst kann die Lösungsmenge vergrößert werden. Falsche Lösungen müssen mit der Probe identifiziert werden. Alternativ muss eine Fallunterscheidung nach "Term ist Null"/"Term ist nicht Null" durchgeführt werden.
- Eine Gleichung kann mit einer/einem von Null verschiedenen Zahl/Term dividiert werden, ohne Lösungsmenge zu ändern. Sonst kann die Lösungsmenge verkleinert werden. Um alle Lösungen zu identifizieren muss eine Fallunterscheidung nach "Term ist Null"/ "Term ist nicht Null" durchgeführt werden.
- Hoch nehmen zur 2, 3, 4, etc. Potenz kann die Lösungsmenge vergrößern. Falsche Lösungen müssen mit der Probe identifiziert werden.
- Wurzelziehen ist nur erlaubt, wenn sichergestellt ist, dass das (formale) Ergebnis nicht-negativ ist. Sonst kann die Lösungsmenge verkleinert werden. Um alle Lösungen zu identifizieren müssen Lösungsformeln verwendet werden.
- Eine Gleichung kann mit beliebiger Basis  $a > 1$  exponentiert werden.
- Der Logarithmus kann nur gezogen werden, wenn sichergestellt ist, dass das Ergebnis positiv ist.

Bemerkung 3.4. Um falsche Lösungen bzw. Rechenfehler beim Gleichungen-Lösen zu identifizieren müssen Sie stets die Probe durchführen.

Bemerkung 3.5 (Lösungsformel für monomische Gleichungen). Die Gleichung

 $x^n = a$ 

hat für  $n = 1, 2, 3, ...$ 

- nur die Lösung 0, falls  $a$  Null ist,
- $\bullet$  zwei Lösungen  $\sqrt[n]{a}$  und  $-\sqrt[n]{a}$ , (oft kurz geschrieben als  $\pm \sqrt[n]{a}$ ) falls  $n$  gerade und  $a$  positiv ist,
- keine Lösung, falls  $n$  gerade und  $a$  negativ ist,
- eine Lösung,  $\sqrt[n]{a}$  falls n ungerade und a positiv ist
- und eine Lösung,  $\sqrt[n]{-a}$ , falls n ungerade und a negativ ist.

Wo keine Gefahr bezüglich der Anwendung von Potenzregeln besteht, wird die obige Lösugnsformel für monomische Gleichugen kurz als ,,n-te Wurzel auf beiden Seiten ziehen" beschrieben, auch wenn dies insbesondere im Hinblick auf bestimmte Unterfälle nicht ganz korrekt ist.

Beispiel 3.6. Lösen Sie die folgende Gleichung nach  $t$  auf:

$$
(2t^3 + 7)^2 = 81.
$$

Diskussion.

$$
(2t3 + 7)2 = 81
$$

$$
2t3 + 7 = \pm 9
$$

Lösungsformel für mon. Gl.  $(\sqrt[m]{\sqrt{m}})$ 

Zuerst mit der positiven Wurzel weiter:

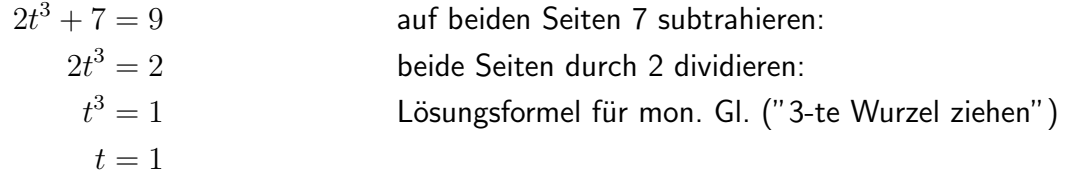

Dann mit der negativen Wurzel weiter:

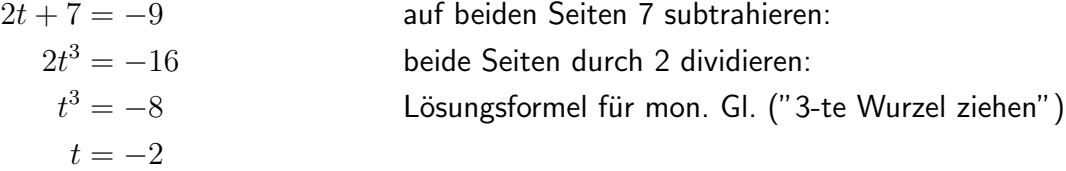

Es gibt zwei Lösungen:  $t = 1$  und  $t = -2$ .

Als Probe setzen wir die Lösungen in die Gleichung ein:

$$
(2 \cdot 13 + 7)2 = 81
$$
  
\n
$$
(2 + 7)2 = 81
$$
  
\n
$$
92 = 81
$$
  
\n
$$
(2 \cdot (-2)3 + 7)2 = 81
$$
  
\n
$$
(-16 + 7)2 = 81
$$
  
\n
$$
(-9)2 = 81
$$

Die Gleichung ist erfüllt!

Die Gleichung ist erfüllt!

 $\Box$ 

Beispiel 3.7. Lösen Sie die folgenden Gleichungen nach  $x$  auf:

- 1.  $4x^2 5 = 31$
- 2.  $5x + 3 = 8x 9$
- 3.  $\frac{4x-6}{5-3x} = 2$
- 4.  $ax b = 0$

Diskussion. Wir schreiben die durchgeführte Operationen nicht mehr aus, sondern sch reiben sie rechts der rechten Seite der Gleichung verkürzt auf:

1.

2.

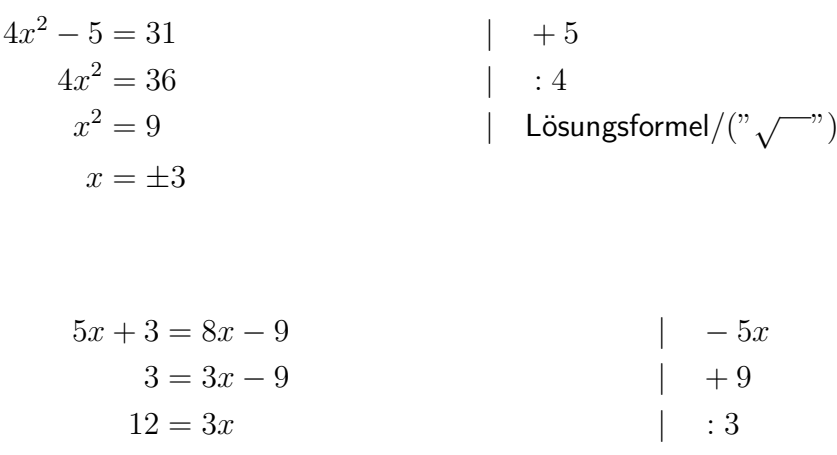

$$
4 = x
$$

$$
\frac{4x - 6}{5 - 3x} = 2
$$
\n
$$
4x - 6 = 10 - 6x
$$
\n
$$
10x - 6 = 10
$$
\n
$$
10x = 16
$$
\n
$$
10 = 1.6
$$
\n
$$
10 = 1.6
$$
\n
$$
10 = 1.6
$$
\n
$$
10 = 1.6
$$
\n
$$
10 = 1.6
$$
\n
$$
10 = 1.6
$$

 $\overline{4}$ .

$$
ax - b = 0
$$
  
\n
$$
ax = b
$$
  
\n
$$
x = \frac{b}{a}
$$
  
\n
$$
x = \frac{b}{a}
$$
  
\n
$$
1 + b
$$
  
\n
$$
a \text{ falls } a \neq 0
$$

Falls  $a = 0$  im letzten Beispiel, geht der Weg anders weiter:

 $0x = b$ 

Damit kann man die Lösung der Gleichung so zusammenfassen: Falls  $a \neq 0$ , so wird die ursprüngliche Gleichung einzig von  $\frac{a}{b}$  gelöst, sonst falls  $a=0$  und  $b=0$ , dann löst jede Zahl die Gleichung, sonst besitzt die Gleichung keine Lösung.

 $\Box$ 

Notiz 3.8. Am letzten Beispiel wird deutlich: Die Menge der Lösungen einer Gleichung kann von den Parametern die in dieser Gleichung vorkommen abhängen.

Beispiel 3.9. Lösen Sie die folgende Gleichung nach  $x$  auf:

$$
\sqrt{x^2 - 1 + 2x} = \sqrt{2x}.
$$

Diskussion.

$$
\sqrt{x^2 - 1 + 2x} = \sqrt{2x}
$$
\n
$$
x^2 - 1 + 2x = 2x
$$
\n
$$
x^2 - 1 = 0
$$
\n
$$
x^2 = 1
$$
\n
$$
x = \pm 1
$$
\n
$$
\left.\begin{array}{ccc}\n\text{?} & \text{?} \\
\text{?} & \text{?} \\
\text{?} & \text{?} \\
\text{?} & \text{?} \\
\text{?} & \text{?} \\
\text{?} & \text{?} \\
\text{?} & \text{?} \\
\text{?} & \text{?} \\
\text{?} & \text{?} \\
\text{?} & \text{?} \\
\text{?} & \text{?} \\
\text{?} & \text{?} \\
\text{?} & \text{?} \\
\text{?} & \text{?} \\
\text{?} & \text{?} \\
\text{?} & \text{?} \\
\text{?} & \text{?} \\
\text{?} & \text{?} \\
\text{?} & \text{?} \\
\text{?} & \text{?} \\
\text{?} & \text{?} \\
\text{?} & \text{?} \\
\text{?} & \text{?} \\
\text{?} & \text{?} \\
\text{?} & \text{?} \\
\text{?} & \text{?} \\
\text{?} & \text{?} \\
\text{?} & \text{?} \\
\text{?} & \text{?} \\
\text{?} & \text{?} \\
\text{?} & \text{?} \\
\text{?} & \text{?} \\
\text{?} & \text{?} \\
\text{?} & \text{?} \\
\text{?} & \text{?} \\
\text{?} & \text{?} \\
\text{?} & \text{?} \\
\text{?} & \text{?} \\
\text{?} & \text{?} \\
\text{?} & \text{?} \\
\text{?} & \text{?} \\
\text{?} & \text{?} \\
\text{?} & \text{?} \\
\text{?} & \text{?} \\
\text{?} & \text{?} \\
\text{?} & \text{?} \\
\text{
$$

Die Probe liefert weiter

$$
\sqrt{1^2 - 1 + 2 \cdot 1} = \sqrt{2 \cdot 1}
$$
  
\n
$$
\sqrt{2} = \sqrt{2}
$$
  
\n
$$
\sqrt{(-1)^2 - 1 + 2 \cdot (-1)} = \sqrt{2(-1)}
$$
  
\n
$$
\sqrt{-2} = \sqrt{-2}
$$
  
\nDie Gleichung ist erfüllt?  
\nDie Gleichung ist erfüllt?

√ √ Hat die ursprüngliche Gleichung  $x^2-1+2x =$  $\frac{1}{2} = \sqrt{2}x$  also zwei Lösungen,  $x = 1$  und  $x = -1$ ? Nein! Denn die Probe für die negative Lösung führte zum Term  $\sqrt{-2}$  welcher nicht definiert ist.  $\Box$ 

Bemerkung 3.10. Ausflug in mathematische Theorie: Als Operation auf beiden Seiten der Gleichung ist ,,Teilen durch 0" nicht erlaubt, warum eigentlich? Klar, die Antwort ist, denn ,,Teilen durch 0 ist nicht definiert". Aber warum? Sie wissen vielleicht aus der Schule, dass es möglich ist ein neues Symbol  $i$  ("die imaginäre Einheit") einzuführen so, dass die Gleichung  $x^2=-1$  lösbar ist. Wir gucken uns an, warum das Einführen eines entsprechenden Symbols für ,,geteilt durch Null" nicht funktioniert. Angenommen es gäbe ein neues Symbol,  $\Omega$  so, dass  $\frac{1}{0}=\Omega.$ 

Gleichzeitig wollen wir, dass das neue Symbol Ω den gleichen Rechenregeln gehorcht wie die sonstigen reellen Zahlen. Das ist ja das Besondere bei der imaginären Einheit gewesen, dass das dort so galt. Leider lässt sich das bei  $\Omega$  nicht bewerkstelligen. Denn einerseits gilt die Regel "alle Zahlen mit 0 multipliziert ergeben Null" und damit müsste also  $0 \cdot \Omega = 0$  gelten. Gleichzeitig gilt aber die Regel dass "eine Zahl multipliziert mit Ihrem Kehrwert ergibt 1, wenn die Zahl nicht Null ist", damit müsste also gelten  $\frac{1}{\Omega}$  $\frac{1}{\Omega}\cdot\Omega=\frac{0}{1}\cdot\Omega=0\cdot\Omega=1.$  Damit erhalten wir, dass einerseits  $0\cdot\Omega=0$ und gleichzeitig  $0 \cdot \Omega = 1$  gelten müsste und das geht natürlich nicht.

Natürlich könnten wir an bestimmten Stellen unserer Argumentation immer neue Symbole einführen (zum Beispiel für den Kehrwert von  $\Omega$ ). Dieser Ansatz würde aber auch immer weiter zu Problemen führen, nur dann eben für die neueingeführten Symbole statt für  $\Omega$ . Die Hauptbotschaft ist ist also, nicht dass das Teilen durch Null nicht *definiert* ist, sondern dass es nicht sinnvoll definierbar ist. Deswegen ist "Teilen durch 0" bei Gleichungen lösen immer eine nicht-sinnvolle Operation.

### 3.2 Quadratische Gleichungen

Fakt 3.11 (Lösungsformel für quadratische Gleichungen). Seien  $a, b, c, p, q$  gegebene Zahlen mit  $a \neq 0$ . Die folgenden quadratischen Gleichungen lassen sich nach  $x$  mit den folgenden Formeln auflösen:

> Gleichung:  $ax^2 + bx + c = 0$ 2 Lösungen:  $x = \frac{-b \pm \sqrt{b^2 - 4ac}}{2a}$ Gleichung:  $x^2 + px + q = 0$ 2 Lösungen:  $x = -\frac{p}{2} \pm \sqrt{\frac{p^2}{4} - q}$

Übrigens genügt es, sich eine der beiden Formeln zu merken. Jede quadratische Gleichung lässt sich leicht auf jede der beiden Formen bringen.

**Beispiel 3.12.** Lösen Sie die quadratische Gleichung nach s auf:

 $4s^2 - 20s + 24 = 0$ 

Diskussion. Um zu verdeutlichen dass beide Formeln hier anwendbar sind, rechen wir die Lösung zwei Mal aus. Die erste Formel kann direkt angewendet werden mit  $a = 4$ ,  $b = -20$ , und  $c = 24$ . Daher ist die Lösung:

$$
s = \frac{20 \pm \sqrt{20^2 - 4 \times 4 \times 24}}{2 \times 4} = \frac{20 \pm \sqrt{16}}{8} = \begin{cases} \frac{24}{8} &= 3, \\ \frac{16}{8} &= 2. \end{cases}
$$

Um die zweite Formel anzuwenden, dividieren wir die ganze Gleichung durch 4:

$$
s^2 - 5s + 6 = 0,
$$

daher ist  $p = -5$  und  $q = 6$ . Damit:

$$
s = -\frac{(-5)}{2} \pm \sqrt{\frac{(-5)^2}{4} - 6} = \frac{5}{2} \pm \sqrt{\frac{25}{4} - 6} = \frac{5}{2} \pm \sqrt{\frac{1}{4}} = \frac{5}{2} \pm \frac{1}{2} = \begin{cases} 3, \\ 2, \end{cases}
$$

Die quadratische Gleichung besitzt zwei Lösungen 3 und 2.

Beispiel 3.13. Lösen Sie die quadratische Gleichung nach  $u$  auf:

$$
u^2 + 4u - 12 = 0.
$$

 $\Box$ 

 $\Box$ 

Diskussion. Weil  $p = 4$  und  $q = -12$  gilt, ist

$$
u = -\frac{4}{2} \pm \sqrt{\frac{4^2}{4} - (-12)} = -2 \pm \sqrt{16} = \begin{cases} 2, \\ -6. \end{cases}
$$

Die quadratische Gleichung besitzt zwei Lösungen 2 und −6.

Beispiel 3.14. Lösen Sie die folgende Gleichung nach z:

$$
z - 2 = \frac{4 - 2z}{z - 3}.
$$

Diskussion.

$$
z - 2 = \frac{4 - 2z}{z - 3}
$$
  
\n
$$
(z - 2)(z - 3) = 4 - 2z
$$
  
\n
$$
z^2 - 2z - 3z + 6 = 4 - 2z
$$
  
\n
$$
z^2 - 3z + 2 = 0
$$
  
\n
$$
(p = -3, q = 2)
$$
  
\n
$$
z = \frac{3}{2} \pm \sqrt{\frac{9}{4} - 2}
$$
  
\n
$$
z = \begin{cases} 2 \\ 1 \end{cases}
$$

Die Gleichung  $z - 2 = \frac{4-2z}{z-3}$  besitzt zwei Lösungen 2 und 1.

Beispiel 3.15. Lösen Sie die quadratische Gleichung nach  $u$  auf:

$$
u^2 - 6u + 9 = 0.
$$

 $\Box$ 

 $\Box$ 

Diskussion. Weil  $p = -6$  und  $q = 9$  gilt, ist

$$
u = -\frac{-6}{2} \pm \sqrt{\frac{(-6)^2}{4} - 9} = 3 \pm \sqrt{0} = 3
$$

Die quadratische Gleichung besitzt nur eine Lösung 3.

**Beispiel 3.16.** Lösen Sie die quadratische Gleichung nach  $u$  auf:

$$
u^2 - 6u + 10 = 0.
$$

Diskussion. Weil  $p = -6$  und  $q = 10$  gilt, ist

$$
u = -\frac{-6}{2} \pm \sqrt{\frac{(-6)^2}{4} - 10} = -2 \pm \sqrt{-1}
$$

 $\Box$ 

Diese Gleichung besitzt keine Lösung, da die Wurzel einer negativen Zahl nicht definiert ist.

Notiz 3.17. Quadratische Gleichungen können zwei, eine oder gar keine Lösungen besitzen, je nach dem ob der Term in der Wurzel größer, gleich oder kleiner Null ist.

## 3.3 Umformen von Formeln

Naturgesetze werden sehr oft durch Gleichungen beschrieben. Ja nach Problemstellung muss dann eine der vorkommenden Größen durch die anderen ausgedrückt werden. Das geschieht dann, indem die gegebene Gleichung nach der gesuchten Größe aufgelöst wird.

Beispiel 3.18. Ein ideales Gas ist ein Gas, in dem zwischen den Molekülen keine Anziehung oder Abstoßung besteht, und dessen Moleküle so klein sind, dass ihr Volumen vernachlässigt werden kann. Sind  $m$  Mol dieses Gases in einem Raum vom Volumen V bei einem Druck von  $p$  und einer absoluten Temperatur von  $T$  eingeschlossen, so gilt die allgemeine Gasgleichung:

$$
pV = mTR.
$$

Dabei ist  $R$  eine feste Konstante, die sogenannte allgemeine Gaskonstante, die in geeigneten Tabellenwerken nachgeschlagen werden können. Drücken Sie die Größen  $p, V, T, m$  jeweils durch die anderen Größen aus.

Diskussion. Wir müssen nur die allgemeine Gasgleichung jeweils nach  $p, V, T, m$  auflösen. Es ergeben sich nach kurzer Rechnung:

$$
p = \frac{mTR}{V},
$$
  
\n
$$
V = \frac{mTR}{p},
$$
  
\n
$$
m = \frac{pV}{TR},
$$
  
\n
$$
T = \frac{pV}{mR}.
$$

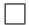

Beispiel 3.19. Wird statt idealen Gases in Beispiel 3.18 ein Gas mit Wechselwirkung zwischen den Teilchen betrachtet und wird auch berücksichtigt, dass die Gasteilchen nicht unendlich klein sind, sodass sich das Gas nicht auf beliebig kleine Volumina komprimieren lässt, so muss die Gasgleichung modifiziert werden. Eine bewährte Variante ist die folgende Van-der-Waals-Gleichung:

$$
\left(p + \frac{am^2}{V^2}\right)(V - bm) = mRT.
$$

Darin kommen folgende Größen vor:

- $p$  Druck des Gases,
- $V$  Volumen, in dem das Gas eingeschlossen ist,
- $T$  Temperatur des Gases
- $m$  Menge des eingeschlossenen Gases (Mol)
- $R$  allgemeine Gaskonstante, für alle Gase gleich
- $a$  Konstante, die die Anziehung der Gasmoleküle beschreibt
- $b$  Konstante, die das Volumen der Gasteilchen beschreibt

Berechnen Sie jede der veränderlichen Größen  $p, V, T, m$  aus den anderen.

Diskussion. Wieder ist die Van-der-Waals-Gleichung nach den einzelnen Unbekannten aufzulösen. Diesmal ist die Rechnung etwas mühevoller:

Auflösung nach  $T$ :

$$
\left(p + \frac{am^2}{V^2}\right)(V - bm) = mRT
$$

$$
\frac{\left(p + \frac{am^2}{V^2}\right)(V - bm)}{mR} = T.
$$

Auflösung nach  $p$ :

$$
\left(p + \frac{am^2}{V^2}\right)(V - bm) = mRT
$$

$$
p + \frac{am^2}{V^2} = \frac{mRT}{V - bm}
$$

$$
p = \frac{mRT}{V - bm} - \frac{am^2}{V^2}.
$$

Auflösung nach  $V$ :

$$
\left(p + \frac{am^2}{V^2}\right)(V - bm) = mRT
$$

$$
(pV^2 + am^2)(V - bm) = mRTV^2
$$

$$
pV^3 - (mRT + pbm)V^2 + am^2V - abm^3 = 0.
$$

Dies ist eine Gleichung dritten Grades: Die unbekannte V kommt in Potenzen bis zu 3 vor. Es gibt sehr aufwendige Formeln zum Lösen von Gleichungen dritten Grades, jedoch löst man sie in der Praxis durch Näherungsverfahren auf dem Computer. Gleichungen höheren Grades sind überhaupt nur durch Näherungsverfahren lösbar.

Auflösung nach  $m$ : Wenn man die Auflösung nach V nur in anderer Reihenfolge anschreibt, erhält man ebenfalls eine Gleichung dritten Grades:

$$
abm3 - aVm2 + (RTV2 + bpV2)m - pV3 = 0.
$$

 $\Box$ 

Beispiel 3.20. Formen Sie die Formel

$$
F_n = F_0 \left( 1 + \frac{i}{100} \right)^n
$$

jeweils nach  $F_0$  und i um

Diskussion. Auflösen nach  $F_0$ :

$$
F_0 = \frac{F_n}{\left(1 + \frac{i}{100}\right)^n}.
$$

Auflösen nach i:

$$
F_n = F_0 \left( 1 + \frac{i}{100} \right)^n
$$

$$
\frac{F_n}{F_0} = \left( 1 + \frac{i}{100} \right)^n
$$

$$
\sqrt[n]{\frac{F_n}{F_0}} = 1 + \frac{i}{100}
$$

$$
\sqrt[n]{\frac{F_n}{F_0}} - 1 = \frac{i}{100}
$$

$$
100 \left( \sqrt[n]{\frac{F_n}{F_0}} - 1 \right) = i.
$$

Man kann die Gleichung auch nach  $n$  auflösen, aber dazu benötigt man Logarithmen. Der Umgang mit Logarithmen wird später in dieser Lehrveranstaltung geübt.  $\Box$ 

**Beispiel 3.21.** Eine Sammellinse mit Brennweite f bildet einen Gegenstand, der sich im Abstand  $g > f$  von der Linse befindet, auf ein Bild im Abstand b von der Linse ab (Siehe Grafik). Der Zusammenhang zwischen Brennweite und den Abständen von Gegenstand und Abbild wird durch die Linsengleichung gegeben:

$$
\frac{1}{f} = \frac{1}{g} + \frac{1}{b}.
$$

Berechnen Sie jede der Größen  $f, b, g$  aus den beiden anderen.

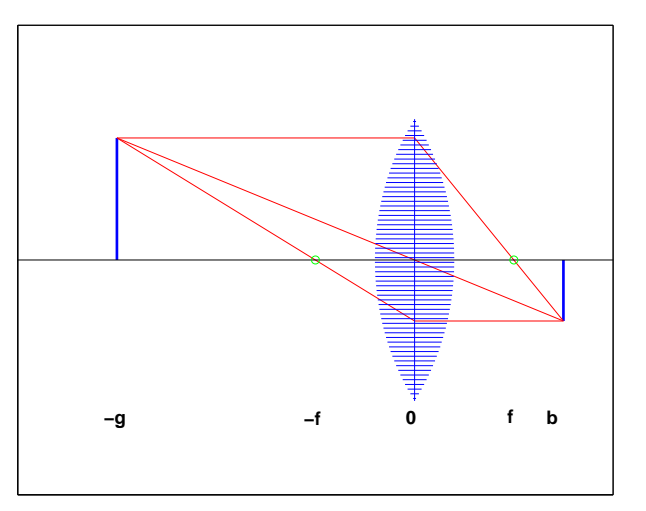

Beispiel 3.21: Sammellinse

Diskussion. Auflösung:

$$
f = \frac{1}{\frac{1}{g} + \frac{1}{b}} = \frac{bg}{b + g},
$$
  
\n
$$
g = \frac{1}{\frac{1}{f} - \frac{1}{b}} = \frac{bf}{b - f},
$$
  
\n
$$
b = \frac{1}{\frac{1}{f} - \frac{1}{g}} = \frac{gf}{g - f}.
$$

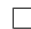

Beispiel 3.22. In einem chemischen Zerfallsprozess  $m$ -ter Ordnung müssen  $m$  Moleküle eines Stoffes  $X$  aufeinandertreffen, damit die Zerfallsreaktion stattfindet und sie in andere Stoffe zerfallen. Die Konzentration  $u = [X]$  des Stoffes  $X$  in Abhängigkeit von der Zeit  $t$  folgt dem Gesetz

$$
u = (kt + d)^{-\frac{1}{m-1}}.
$$

Dabei ist  $k$  eine Konstante, die vom jeweiligen Stoff abhängt, und  $d$  eine zweite Konstante, die sich aus der Gesamtmenge zu Beginn der Reaktion bestimmt.

Bestimmen Sie  $t$  in Abhängigkeit von  $u$ .

Diskussion.

$$
u = (kt + d)^{-\frac{1}{m-1}}
$$
  
\n
$$
u^{-(m-1)} = kt + d
$$
  
\n
$$
u^{-(m-1)} - d = kt
$$
  
\n
$$
\frac{1}{k} (u^{-(m-1)} - d) = t.
$$

 $\Box$ 

## 3.4 Zwei aufwendigere Beispiele

Diese Beispiele führen auf Minimierungs-Aufgaben, die mit Differentialrechnung gelöst werden kann. Am Ende steht die Lösung einer relativ aufwendigen Gleichung. Die Lösung von Minimierungs-Aufgaben und Differentialrechnung ist nicht Prüfungsstoff, doch soll an dieser Stelle gezeigt werden, wie das Lösen von Gleichungen in größere Probleme eingebettet immer wieder als Grundtechnik benötigt wird.

Beispiel 3.23. Ein Hund benötigt pro Stunde eine gewisse Nahrungsmenge  $n$ , die von der Geschwindigkeit  $\nu$  abhängt, mit der er sich fortbewegt. Das Gesetz dieser Abhängigkeit lautet (mit geeigneten konstanten Größen  $a$  und  $b$ ) näherungsweise

$$
n = a\nu^2 + b.
$$

Nun sei ein Nahrungsvorrat  $N$  vorgegeben.

- Wie weit kommt der Hund, wenn er die Geschwindigkeit optimal wählt?
- $\bullet\,$  Welche konkreten Werte ergeben sich für  $N=3$  kg,  $b=0.1$  kg/h, und  $a=2.5\cdot 10^{-4}$  kg h/km $^2$ ?

Diskussion. Wenn der Hund mit einer Geschwindigkeit von  $\nu$  km/h läuft, legt er in t Stunden den Weg  $s = t\nu$  zurück, und verbraucht die Nahrungsmenge

$$
t(a\nu^2 + b)
$$

Da er seinen ganzen Nahrungsvorrat aufbraucht, um möglichst weit zu kommen, gilt

$$
N = t(a\nu^{2} + b), \text{ also}
$$

$$
t = \frac{N}{a\nu^{2} + b},
$$

$$
s = \frac{N\nu}{a\nu^{2} + b}.
$$

Nun soll die Geschwindigkeit  $\nu$  so gewählt werden, dass der Weg maximal ist. Daher ist die erste Ableitung von s nach  $\nu$  mit Null anzusetzen. Unter Verwendung von Bruch- und Kettenregel gilt

$$
0 = \frac{N(a\nu^2 + b) - N\nu(2a\nu)}{(a\nu^2 + b)^2}
$$

$$
0 = N(a\nu^2 + b) - N\nu(2a\nu)
$$

$$
0 = bN - Na\nu^2
$$

$$
\nu = \sqrt{\frac{b}{a}}.
$$

Wir haben jetzt die optimale Geschwindigkeit. Setzen wir noch für den Weg ein:

$$
s = \frac{N\nu}{a\nu^2 + b}
$$
  
= 
$$
\frac{N\sqrt{b/a}}{b(b/a) + b}
$$
  
= 
$$
\frac{N}{2\sqrt{ab}}
$$
.

Damit ergibt sich als größte erreichbare Weglänge

$$
\frac{N}{2\sqrt{ab}}
$$

.

In konkreten Zahlen

$$
\nu = \sqrt{0.1/0.00025} = 20 \text{ km/h} \text{ optimize Geschwindigkeit},
$$

$$
s = \frac{3}{2\sqrt{0.1 \cdot 0.00025}} = 300 \text{ km} \text{ erreichbare Strecke},
$$

$$
t = \frac{300}{20} = 15 \text{ h} \text{ Laufzeit}.
$$

Beispiel 3.24. Ein Hund kann auf einer geradlinigen Straße mit einer Geschwindigkeit  $v_1$  laufen, im angrenzenden Gelände mit der (kleineren) Geschwindigkeit  $v_2$ . Im Garten steht ein Teller mit Würsten zum Grillen bereit, der Besitzer ist derzeit im Haus beschäftigt. Um die Würste zu erreichen, könnte der Hund die Länge  $a$  die Straße entlang laufen,

 $\Box$ 

und dann rechtwinkelig in den Garten abbiegen und die Länge b durch den Garten laufen, jedoch wird er schneller sein, wenn er nur  $x < a$  Meter die Straße entlang läuft, und dann schief durch den Garten seinen Weg fortsetzt. Wie lange muss der Hund noch auf der Straße bleiben, damit er möglichst schnell (und vor dem Besitzer) beim Wurstteller anlangt?

Diskussion. Die erste, und oft bereits die entscheidende Stufe in der Problemlösung ist die mathematische Formulierung: Die Benennung der Längen wird am besten durch eine Zeichnung dargestellt.

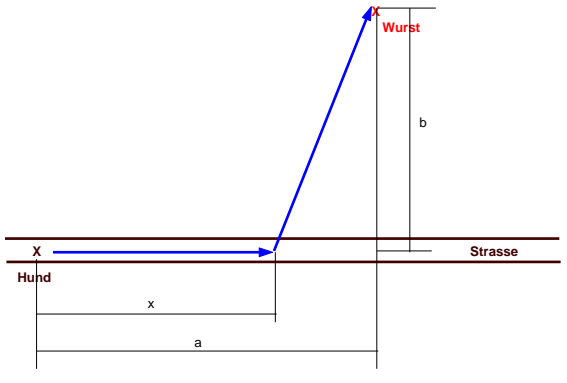

Beispiel 3.24: Lageskizze

- $a$  Abstand Hund-Wurst längs Straßenrichtung
- b Abstand Straße-Wurst
- $v_1$  Geschwindigkeit Hund auf Straße
- $v_2$  Geschwindigkeit Hund im Garten
- $x$  Abstand, nach dem der Hund in den Garten einbiegt

Die Aufgabe lautet: Bestimmen Sie den Punkt  $x$  so, dass die Zeit, die der Hund braucht, um den Weg zurückzulegen, möglichst klein wird.

Es ergeben sich daraus folgende Wege und Zeiten:

 $Z =$ 

 $\overline{x}$  $v_1$  $+$ 

 $x$  Weg des Hundes auf der Straße,  $\boldsymbol{x}$  $v_1$ Zeit, die der Hund auf der Straße läuft,  $\sqrt{(a-x)^2+b^2}$  Weg des Hundes im Garten,  $\sqrt{(a-x)^2+b^2}$  $v_2$ Zeit, die der Hund im Garten läuft,  $\sqrt{(a-x)^2 + b^2}$  $v_2$ Gesamtzeit, die der Hund läuft.

Die Strecke  $x$  wird so gewählt, dass die Gesamtzeit minimiert wird, also muss die Ableitung (Differential) der Gesamtzeit nach  $x$  Null ergeben.

Die erste Ableitung der Gesamtzeit nach  $x$  ist (unter Anwendung der Kettenregel)

$$
Z'(x) = \frac{1}{v_1} + \frac{-2(a-x)\frac{1}{2}[(a-x)^2 + b^2]^{-1/2}}{v_2} = \frac{1}{v_1} - \frac{(a-x)}{v_2\sqrt{(a-x)^2 + b^2}}.
$$

Wir setzen die Ableitung gleich Null und formen die Gleichung um:

$$
\frac{1}{v_1} - \frac{(a-x)}{v_2\sqrt{(a-x)^2 + b^2}} = 0
$$
  

$$
v_2\sqrt{(a-x)^2 + b^2} - v_1(a-x) = 0
$$
  

$$
v_2\sqrt{(a-x)^2 + b^2} = v_1(a-x)
$$
  

$$
v_2^2[(a-x)^2 + b^2] = v_1^2(a-x)^2
$$
  

$$
(v_1^2 - v_2^2)(a-x)^2 = v_2^2b^2
$$
  

$$
(a-x)^2 = \frac{b^2v_2^2}{v_1^2 - v_2^2}
$$
  

$$
a-x = \pm \frac{bv_2}{\sqrt{v_1^2 - v_2^2}}
$$
  

$$
a-x = \frac{bv_2}{\sqrt{v_1^2 - v_2^2}}
$$
  

$$
x = a - \frac{bv_2}{\sqrt{v_1^2 - v_2^2}}
$$

gemeinsamer Nenner:

addieren von  $v_1(a - x)$ :

quadrieren:

isolieren von  $(a-x)^2$ : dividieren durch  $(v_1^2 - v_2^2)$ 

Lösungsformel/Wurzel ziehen

aber  $a - x$ ist positiv, sonst macht der Hund einen Umweg

 $\Box$ 

isolieren von  $x$ :

Der Hund muss also bis zum Punkt  $a - \frac{bv_2}{\sqrt{2}}$  $\frac{bv_2}{v_1^2-v_2^2}$  auf der Straße bleiben.

## 3.5 Übungen

Beispiel 3.25. Löse die Gleichung

$$
\frac{x^2 + 5x + 6}{x + 2} = 0
$$

Beispiel 3.26. Lösen Sie die Formel

$$
\beta = \frac{1}{\sqrt{1 + \frac{a^2}{c^2}}}
$$

nach  $c$  auf.

Beispiel 3.27. Lösen Sie die Formel

$$
V^{-1} - (V + 1)^{-1} = R, \qquad V > 0, R > 0
$$

nach  $V$  auf.

Beispiel 3.28. Lösen Sie die Gleichung

$$
\sqrt{x} = x^{3/2} \, .
$$

Beispiel 3.29. Lösen Sie die Formel

 $K = L(1+i)^n$ 

nach  $K, L, i$  auf.

 $\Box$ 

П

*Diskussion.* Lösung:  $K\checkmark$ ,  $L = K(1+i)^{-n}$ ,  $i = \sqrt[n]{K/L} - 1$ .

Beispiel 3.30. Lösen Sie die Formel

$$
K^2 + aK + b = L^2(1+j)^m
$$

nach  $K$ ,  $a$ ,  $b$ ,  $L$ , und nach  $j$  auf.

$$
\begin{array}{lll}\text{Diskussion.} & \text{Lösung: } K = -a/2 \pm \sqrt{a^2/4 - b + L^2(1+j)^m}, \ a = (L^2(j+1)^m - b - K^2)/K, \ b = L^2(1+j)^m - K^2 - aK, \\ L = \pm \sqrt{\frac{K^2 + aK + b}{(1+j)^m}}, \ j = \sqrt[m]{\frac{K^2 + aK + b}{L^2}} - 1\end{array}
$$

Beispiel 3.31. Je Ar  $(100m^2)$  eines Feldes werden  $y$  kg einer Feldfrucht geerntet, wenn man  $x$  kg Düngemittel verwendet. Die Ertragsfunktion habe die Gestalt  $y=\frac{c}{a+b^{-x}}.$  Der Ertrag ohne Dünger ist 10 kg, mit 4 kg Dünger 20 kg und mit 10 kg Dünger 30 kg. Berechnen Sie  $a,b,c$  (setzen Sie näherungsweise  $b^{-10}=0)$ .

*Diskussion.* Lösung: 
$$
a = \frac{1}{2}
$$
,  $b = \sqrt{2}$ ,  $c = 15$ .

Beispiel 3.32. Lösen Sie die Gleichung

$$
25^{2015} \cdot x = \frac{1}{2x - \frac{1}{5}} \cdot \frac{625^{2015}}{25^{2016}}
$$

Diskussion. Lösung:  $x = -\frac{1}{10}$  und  $x = \frac{1}{5}$  $\frac{1}{5}$ .

Beispiel 3.33. Lösen Sie die Gleichung

$$
\frac{1}{\sqrt{1+a}} = \frac{b}{\sqrt{1-a}}, \qquad 0 < a < 1, 0 < b
$$

nach  $a$  auf. Führen Sie die Probe durch um das Ergebnis zu überprüfen.

 $\Box$ 

 $\Box$ 

 $\Box$ 

Diskussion. Lösung: $a = \frac{1-b^2}{1+b^2}$  $\frac{1-b^2}{1+b^2}$ .

Beispiel 3.34. Lösen Sie das Lennard-Jones (12-6)-Potential  $V$  mit

$$
V = 4\varepsilon \left[ \left( \frac{\sigma}{r} \right)^{12} - \left( \frac{\sigma}{r} \right)^{6} \right]
$$

nach r auf, unter der Voraussetzung dass  $V, \varepsilon$  und  $\sigma$  positiv sind.

Beispiel 3.35. Lösen Sie die Gleichung

$$
\sqrt{x+7} - \sqrt{x-8} = \sqrt{x}
$$

Die folgenden zwei Beispiele sind nicht leicht zu diskutieren.

Beispiel 3.36. Löse die Gleichung:

$$
\sqrt{x^2 - \frac{1}{6}x + \frac{1}{6}} = \left(\sqrt{x - \frac{1}{3}}\right)^3 \sqrt{\left(x + \frac{1}{2}\right)^3}
$$

Diskussion. Lösung: Die Gleichung besitzt genau drei Lösungen:  $x = -\frac{1}{2}$  $\frac{1}{2}$ ,  $x = \frac{1}{3}$  $\frac{1}{3}$ ,  $x=1$ . Beispiel 3.37. Lösen Sie die Gleichung

$$
\sqrt{\sqrt{x+2} - \sqrt{x-2}} = \sqrt{-5x - 10}
$$

Diskussion. Lösung: Keine (reelle) Zahl löst diese Gleichung.

# $\left|\right._{\sf{Kapitel}}\right|\angle$

## **Exponentialfunktion und Logarithmus**

### Inhalt

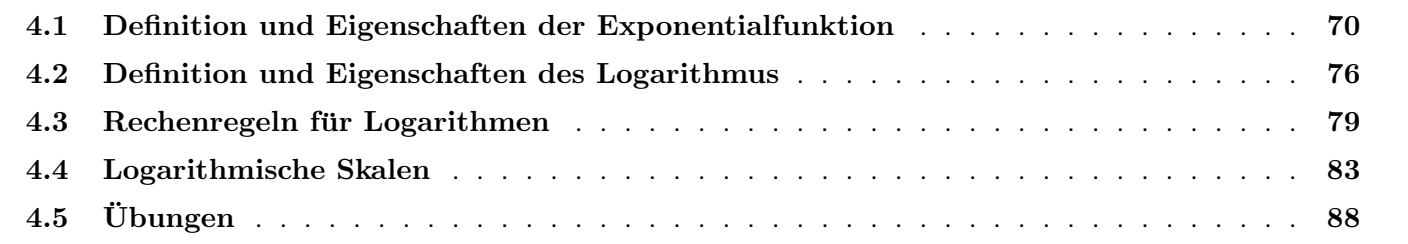

In diesem Abschnitt müssen wir zunächst einige Theorie sammeln.

4 Exponentialfunktion und Logarithmus

## 4.1 Definition und Eigenschaften der Exponentialfunktion

Wir kennen bereits Potenzen  $a^x$  für  $x=1,2,3\cdots$ :

$$
a^x = \underbrace{a \times a \times \cdots \times a}_{x \text{Faktoren}}
$$

Ist  $a>0$ , so können wir mittels Brüchen und Wurzeln die Potenz  $a^x$  auch für negative ganze  $x$  und Bruchzahlen definieren. Mit etwas mehr theoretischem Aufwand lässt sich die Potenzfunktion für alle reellen Zahlen  $x$  (Zahlen auf der Zahlengeraden) einführen. Die Rechenregeln der Potenzrechnung (siehe Merksatz 2.3 bleiben dabei gültig.

Definition 4.1. Die Funktion

 $x \mapsto a^x$ 

heißt Exponentialfunktion zur Basis  $a$ .

**Fakt 4.2.** Sei  $a > 0$ . Die Exponentialfunktion hat folgende Eigenschaften:

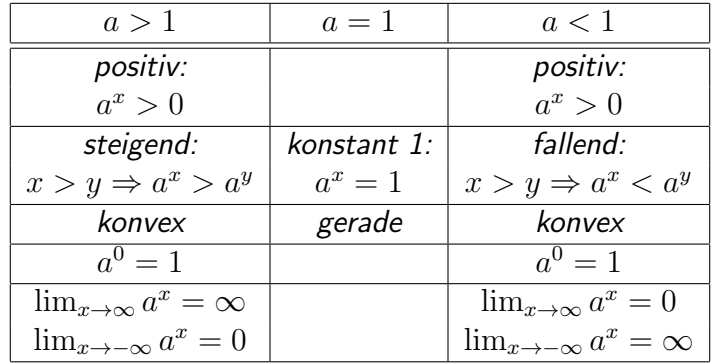

#### 4 Exponentialfunktion und Logarithmus

Die folgende Grafik illustriert die oben genannte Eigenschaften:

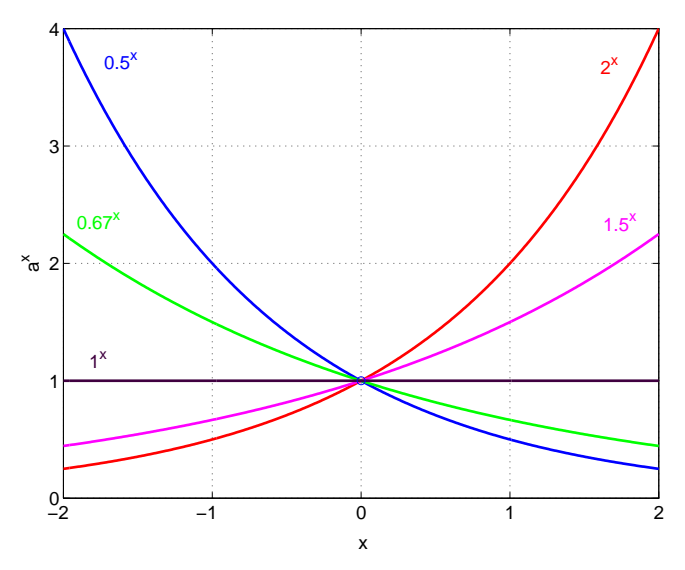

Kurve der Exponentialfunktion

#### Definition 4.3.

- Eine Funktion heißt monoton steigend, wenn gilt: Ist  $x \leq y$ , dann ist  $f(x) \leq f(y)$ .
- Eine Funktion heißt monoton fallend, wenn gilt: Ist  $x \leq y$ , dann ist  $f(x) \geq f(y)$ .
- Eine Funktion heißt konvex, wenn die Verbindungsstrecke zweier Punkte auf der Kurve, welche die Funktion darstellt, immer oberhalb der Kurve verläuft.
- Eine Funktion heißt konkav, wenn die Verbindungsstrecke zweier Punkte auf der Kurve, welche die Funktion

4 Exponentialfunktion und Logarithmus

darstellt, immer unterhalb der Kurve verläuft.

Besonders bedeutend ist die Exponentialfunktion zur Basis e:

Definition 4.4. Die Eulersche Zahl

 $e = 2.71828182846\cdots$ 

ist so definiert, dass die erste Ableitung der Funktion  $e^x$  wieder  $e^x$  ergibt.

Fakt 4.5. Sei  $\lambda$  eine feste reelle Zahl. Die Funktion

 $x \mapsto e^{\lambda x}$ 

hat folgende Eigenschaften:

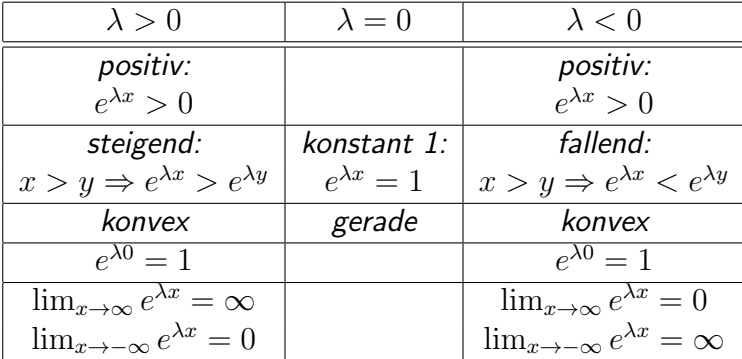

Die folgende Grafik illustriert die oben genannte Eigenschaften:
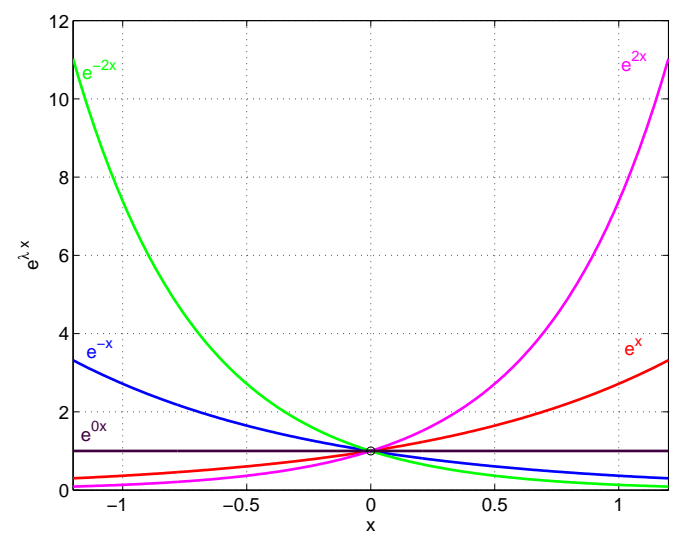

Kurven der Funktion  $e^{\lambda x}$  für verschiedene Werte von  $\lambda$ 

Oft werden in der Biologie Zusammenhänge zwischen verschiedenen Größen näherungsweise durch einfache Gesetze wie  $y = ax + b$ ,  $y = Cx^p$  oder  $y = Ce^{\lambda x}$  mit geeigneten Konstanten  $a, b, p, \lambda, C$  beschrieben. Es ist daher wichtig, entscheiden zu können, ob z.B. eine Exponentialfunktion zu den beobachteten Daten passt. Ein erster Schritt ist die Beurteilung mit dem freien Auge:

Beispiel 4.6. Welche der folgenden Funktionen  $f_1 \ldots f_6$  könnten möglicherweise in der Form  $Ce^{\lambda x}$  mit einer positiven Zahl C geschrieben werden?

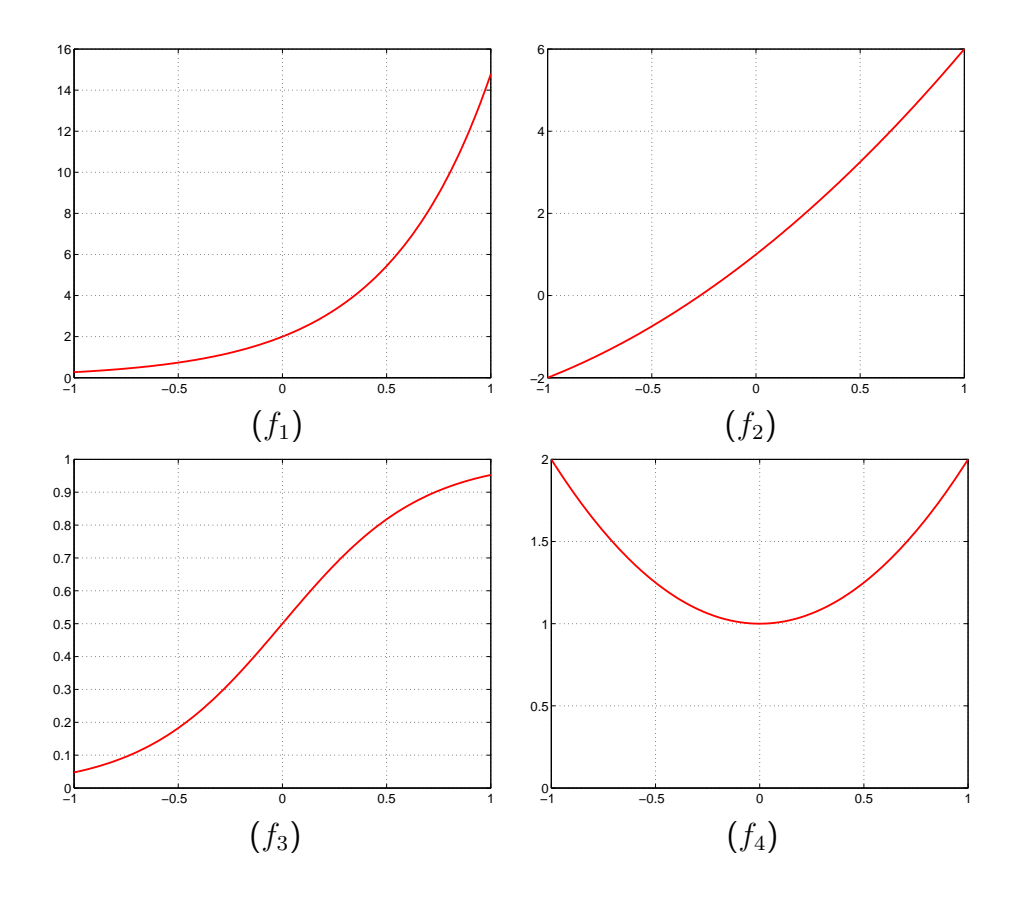

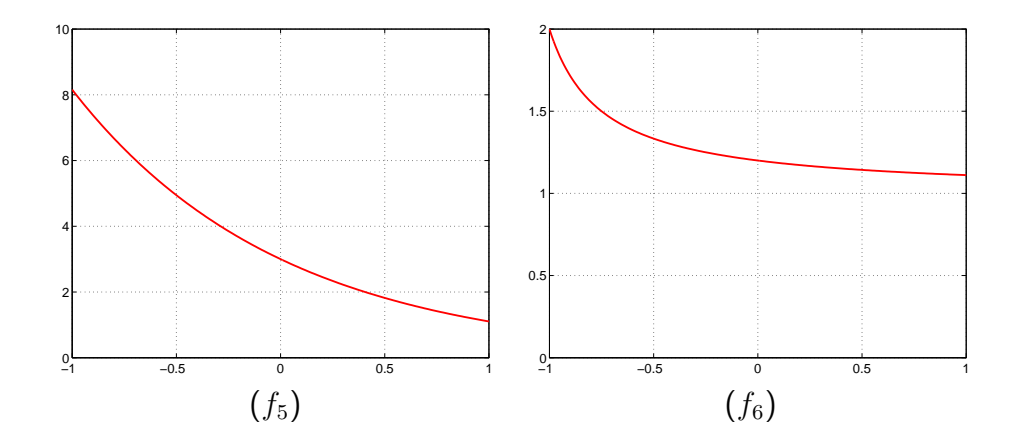

#### Diskussion.

- $f_1(x) = Ce^{\lambda x}$  kann gelten mit  $C = 2$  (denn  $f_1(0) = 2$ ) und  $\lambda > 0$  (denn  $f_1$  ist steigend).
- $f_2$  ist nicht überall positiv. Keine Exponentialfunktion.
- $f_3$  ist nicht überall konvex. Keine Exponentialfunktion.
- $f_4(x)$  ist weder überall steigend noch überall fallend. Keine Exponentialfunktion.
- $f_5(x) = Ce^{\lambda x}$  kann gelten mit  $C = 3$  (denn  $f_5(0) = 3$ ) und  $\lambda < 0$  (denn  $f_6$  ist fallend).
- $f_6$  ist fallend (spricht für negatives  $\lambda$ ), aber  $\lim_{x\to\infty} f_6(x) \neq 0$ . Keine Exponentialfunktion.

 $\Box$ 

## 4.2 Definition und Eigenschaften des Logarithmus

Die Umkehrfunktion der Exponentialfunktion  $a^x$  ist der Logarithmus:

**Definition 4.7.** Sei  $a > 1$ . Der *Logarithmus* zur Basis  $a$  (geschrieben  $\log_a$  ist definiert durch:

 $\log_a(x) = y$  ist dasselbe wie  $a^y = x$ .

Insbesondere sind folgende Logarithmen bedeutend:

- $\log_{10}(x)$ : dekadischer Logarithmus,
- $\bullet \ \ln(x) = \log_e(x)$ : natürlicher Logarithmus,
- $\bullet$  ld $(x) = \log_2(x)$ : binärer Logarithmus (in der Informationstheorie).

Die Schreibweise  $log(x)$  ohne Angabe der Basis ist mit Vorsicht zu verwenden. Manche Autoren meinen damit den dekadischen Logarithmus, und manche den natürlichen Logarithmus.

**Fakt 4.8.** Sei  $a > 1$ . Den Logarithmus  $\log_a(x)$  gibt es nur für  $x > 0$ . Es gilt:

```
\log_a(x) < 0 falls 0 < x < 1,
log_a(x) = 0 falls x = 1,
log_a(x) > 0 falls x > 1.
```
Diskussion. Das ist leicht zu verstehen. Es bedeutet ja  $\log_a(x)=y$  dasselbe wie  $a^y=x$ . Nun ist  $a^y$  immer positiv, also muss  $x$  positiv sein. Außerdem ist  $a^0 = 1$ , und  $a^y > 1$  falls  $y > 0$ .  $\Box$ 

Beispiel 4.9. Finden Sie die dekadischen Logarithmen der folgenden Zahlen, falls sie existieren: 100, 10000, 0.1, 0.001, eine Million, 1, -2, 0 ohne den Taschenrechner zu benutzen.

Diskussion.

- $\log_{10}(100) = 2$  denn  $10^2 = 100$ .
- $\log_{10}(10000) = 4$  denn  $10^4 = 10000$ .
- $\log_{10}(0.1) = -1$  denn  $10^{-1} = 0.1$ .
- $\log_{10}(0.001) = -3$  denn  $10^{-3} = 0.001$ .
- $\log_{10}(10^6) = 6.$
- $\log_{10}(1) = 0$  denn  $10^0 = 1$ .
- $\log_{10}(-2)$  existiert nicht, denn  $10^y$  ist immer positiv.
- $\bullet$   $\log_{10}(0)$  existiert nicht, denn  $10^y$  ist nie null.

**Fakt 4.10.** Sei  $a > 1$ . Die Logarithmusfunktion zur Basis  $a$  hat die folgenden Eigenschaften:

•  $\log_a(x)$  existiert nur für  $0 < x < \infty$ .

•

$$
\log_a(x) \begin{cases} < 0 & \text{falls } 0 < x < 1, \\ = 0 & \text{falls } x = 1, \\ > 0 & \text{falls } x > 1. \end{cases}
$$

 $\Box$ 

• Die Logarithmusfunktion ist monoton steigend und konkav.

•

$$
\lim_{x \to 0} \log_a(x) = -\infty, \quad \lim_{x \to \infty} \log_a(x) = \infty.
$$

 $\bullet\,$  Die Logarithmusfunktion  $\log_a(x)$  wächst schnell für kleine  $x$  und sehr langsam im Bereich großer  $x.$ 

Die folgende Grafik zeigt die Kurven des dekadischen und des natürlichen Logarithmus. Beachten Sie, dass eine Kurve in die andere übergeführt werden kann, indem man die  $y$ -Achse streckt oder staucht.

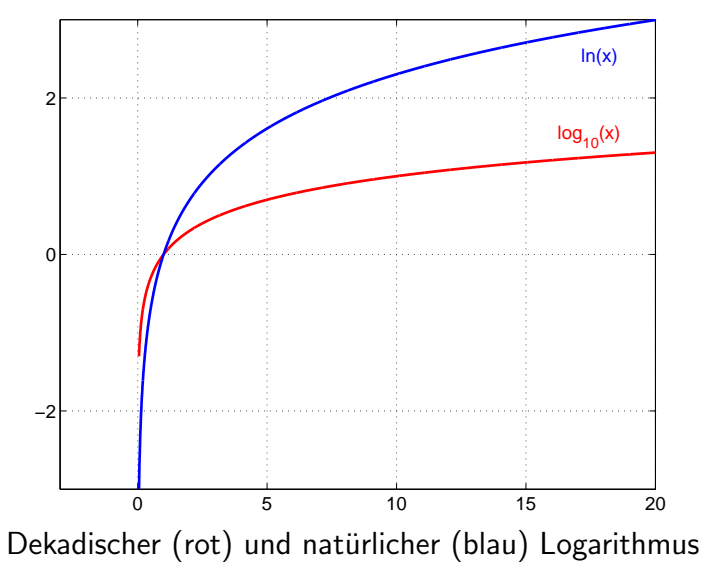

## 4.3 Rechenregeln für Logarithmen

Fakt 4.11. Sei  $a > 1$ . Für den Logarithmus zur Basis a gelten die folgenden Rechenregeln:

$$
\log_a(xy) = \log_a(x) + \log_a(y)
$$
  
\n
$$
\log_a(\frac{x}{y}) = \log_a(x) - \log_a(y)
$$
  
\n
$$
\log_a(x^m) = m \log_a(x)
$$
  
\n
$$
\log_a(x + y) = ?
$$
 Keine Regel!

Notiz 4.12. Achten Sie beim Logarithmieren immer darauf, wie sich die Rechenoperationen ändern. Aus Multiplikation wird Addition, aus Potenz wird Multiplikation. Das ist eine häufige Fehlerquelle!

Beispiel 4.13. Natürlich hat man zur Ermittlung von Logarithmen Taschenrechner, Computer oder Tabellen. Das folgende Beispiel dient nur der Einübung der Rechenregeln der Logarithmen: Es gilt näherungsweise:  $\log_{10}(2) = 0.3$ . Bestimmen Sie näherungsweise ohne Verwendung von Tabellen die dekadischen Logarithmen der folgenden Zahlen: 20, 200, 0.2, 8, 0.25, 5.

$$
log_{10}(20) \approx 1.3 \quad \text{denn} \quad 20 = 2 \times 10 \Rightarrow
$$
  
\n
$$
log_{10}(200) \approx 2.3 \quad \text{denn} \quad 200 = 2 \times 100 \Rightarrow
$$
  
\n
$$
log_{10}(200) \approx 2.3 \quad \text{denn} \quad 200 = 2 \times 100 \Rightarrow
$$
  
\n
$$
log_{10}(200) = log_{10}(2) + log_{10}(100) \approx 0.3 + 2,
$$
  
\n
$$
log_{10}(0.2) \approx -0.7 \quad \text{denn} \quad 0.2 = 2 \times 0.1 \Rightarrow
$$
  
\n
$$
log_{10}(0.2) = log_{10}(2) + log_{10}(0.1) \approx 0.3 - 1,
$$
  
\n
$$
log_{10}(8) \approx 0.9 \quad \text{denn} \quad 8 = 2^3 \Rightarrow
$$
  
\n
$$
log_{10}(8) = 3 \times log_{10}(2) \approx 3 \times 0.3,
$$
  
\n
$$
log_{10}(0.25) \approx -0.6 \quad \text{denn} \quad 0.25 = 2^{-2} \Rightarrow
$$
  
\n
$$
log_{10}(0.25) = -2 \times log_{10}(2) \approx -2 \times 0.3,
$$
  
\n
$$
log_{10}(5) \approx 0.7 \quad \text{denn} \quad 5 = \frac{10}{2} \Rightarrow
$$
  
\n
$$
log_{10}(5) = log_{10}(10) - log_{10}(5) \approx 1 - 0.3.
$$

 $\Box$ 

Beispiel 4.14. Zerlegen Sie die folgenden Logarithmen in Logarithmen möglichst einfacher Ausdrücke:

- 1.  $\ln(2e^{3x})$
- 2.  $\ln(5(u+v) w^2)$
- 3.  $\ln \left( \frac{\sqrt[3]{5a^2}}{c^3} \right)$  $\sqrt{\frac{5a^2}{c^3}}$

1. 
$$
\ln(2e^{3x}) = \ln(2) + \ln(e^{3x}) = \ln(2) + 3x
$$
.  
2.  $\ln(5(u+v) w^2) = \ln(5) + \ln(u+v) + \ln(w^2) = \ln(5) + \ln(u+v) + 2\ln(w)$ 

$$
\ln\left(\frac{\sqrt[3]{5a^2}}{c^3}\right) = \ln\left(\sqrt[3]{5a^2}\right) - \ln\left(c^3\right) = \frac{1}{3}\ln(5a^2) - 3\ln(c) =
$$

$$
= \frac{1}{3}\left[\ln(5) + 2\ln(a)\right] - 3\ln(c) = \frac{1}{3}\ln(5) + \frac{2}{3}\ln(a) - 3\ln(c).
$$

 $\Box$ 

Beispiel 4.15. Fassen Sie die folgenden Ausdrücke als Logarithmus einer Zahl zusammen

1. 
$$
\frac{1}{2} \log_{10}(p) - \log_{10}(3)
$$
  
\n2.  $2 \ln(a+b) + 4 \ln(c-d)$   
\n3.  $\frac{1}{2} \ln \left( \frac{x}{a} + \sqrt{\frac{x^2}{a^2} - 1} \right) + \frac{1}{2} \ln \left( \frac{x}{x + \sqrt{x^2 - a^2}} \right) + \ln \left( \sqrt{a} \right)$ 

1. 
$$
\frac{1}{2}\log_{10}(p) - \log_{10}(3) = \log_{10}(\sqrt{p}) - \log_{10}(3) = \log_{10}(\frac{\sqrt{p}}{3})
$$
  
\n2.  $2\ln(a+b) + 4\ln(c-d) = \ln((a+b)^2) + \ln((c-d)^4) = \ln((a+b)^2(c-d)^4)$ 

$$
\frac{1}{2}\ln\left(\frac{x}{a} + \sqrt{\frac{x^2}{a^2} - 1}\right) + \frac{1}{2}\ln\left(\frac{x}{x + \sqrt{x^2 - a^2}}\right) + \ln(\sqrt{a}) =
$$
\n
$$
= \frac{1}{2}\left[\ln\left(\frac{x}{a} + \sqrt{\frac{x^2}{a^2} - 1}\right) + \ln\left(\frac{x}{x + \sqrt{x^2 - a^2}}\right) + 2\ln(\sqrt{a})\right] =
$$
\n
$$
= \frac{1}{2}\ln\left[\left(\frac{x}{a} + \sqrt{\frac{x^2}{a^2} - 1}\right) \cdot \left(\frac{x}{x + \sqrt{x^2 - a^2}}\right) \cdot (\sqrt{a})^2\right] =
$$
\n
$$
= \frac{1}{2}\ln\left[\frac{x + \sqrt{x^2 - a^2}}{a} \cdot \frac{x}{x + \sqrt{x^2 - a^2}} \cdot a\right] =
$$
\n
$$
= \frac{1}{2}\ln(x).
$$

Beispiel 4.16. Leiten Sie die Formel

$$
\log_a(xy) = \log_a(x) + \log_a(y)
$$

 $\Box$ 

aus der Formel

$$
a^u\cdot a^v=a^{u+v}
$$

her.

Diskussion. Wie definieren z durch  $\log_a(xy) = z$ , das heißt dasselbe wie  $a^z = xy$ . Wir müssen also zeigen:  $z =$  $\log_a(x) + \log_a(y)$ , also  $a^{\log_a(x) + \log_a(y)} = xy$ . Wir rechnen nach:

$$
a^{\log_a(x) + \log_a(y)} = a^{\log_a(x)} \cdot a^{\log_a(y)} = x \cdot y.
$$

 $\Box$ 

Fakt 4.17. Zur Umrechnung von Logarithmen und Exponentialfunktionen verschiedener Basen gelten die Formeln:

$$
\log_a(x) = \frac{\log_b(x)}{\log_b(a)},
$$
  
\n
$$
a^x = b^{\log_b(a)x},
$$
  
\n
$$
a^x = e^{\ln(a) \cdot x}.
$$

Insbesondere lässt sich jede Exponentialfunktion  $a^x$  in der Form  $e^{\lambda x}$  mit  $\lambda = \ln(a)$  schreiben.

## 4.4 Logarithmische Skalen

Logarithmische Skalen sind in zwei Fällen äußerst nützlich:

- Wenn ein Bereich mit enormen Größenunterschieden um mehrere Zehnerpotenzen abgedeckt werden soll.
- Wenn es auf das Verhältnis zwischen Intensitäten, nicht deren Differenz ankommt.

In dieser Lehrveranstaltung erwähnen wir zwei der wichtigsten logarithmischen Skalen.

Definition 4.18. Der Säuregrad einer wässerigen Lösung wird durch die Konzentration der positiven Wasserstoffionen bestimmt: Je mehr H<sup>+</sup>, desto saurer die Lösung. Neutrales Wasser hat eine Ionenkonzentration von 10<sup>-7</sup>mol/Liter. Der  $pH-Wert$  einer Lösung ist der negative dekadische Logarithmus der  $H^+$ -Konzentration:

$$
pH = -\log_{10} ([H^+]),
$$
  

$$
[H^+] = 10^{-}pH.
$$

Beispiel 4.19.

- Wie hoch ist die Wasserstoffionenkonzentration in einer milden Lauge mit pH-Wert 8.5?
- Wie hoch ist der pH-Wert einer starken Säure mit einer H<sup>+</sup>-Konzentration von 5 mmol/Liter?

Diskussion.

- $\bullet~$  Es gilt  $10^{-8.5}\approx 3.16\cdot 10^{-9}$ , also ist die H $^+$ -Konzentration in der Lauge  $3.16\cdot 10^{-9}$  mol/Liter.
- Es ist  $-\log_{10}(0.005) \approx 2.3$ , der pH-Wert der Säure beträgt 2.3.

Beispiel 4.20. Die folgende Grafik zeigt die Pufferreaktionen im Boden, in Abhängigkeit vom Säuregrad.

 $\Box$ 

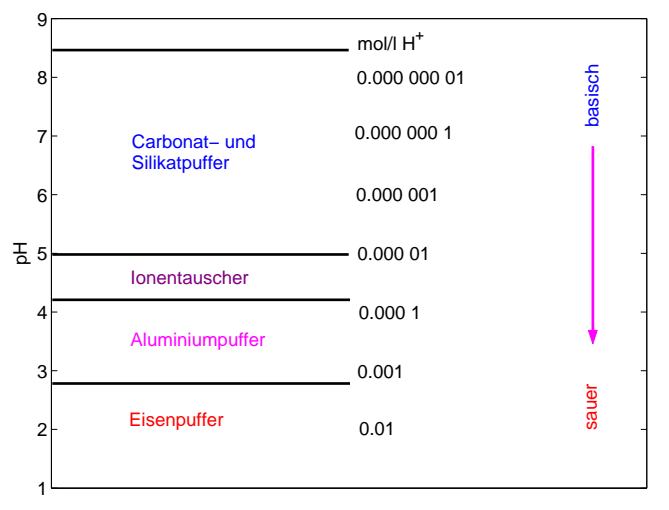

Pufferreaktionen im Boden

Diskussion. Der pH-Wert eines Acker- oder Waldbodens ist ein entscheidender Parameter für das Gedeihen der Pflanzen, verschiedene Arten gedeihen auf verschieden sauren Böden. Durch die Umweltprobleme mit dem sauren Regen ist der pH-Wert stark ins öffentliche Interesse gerückt. Der pH-Wert des Bodens stabilisiert sich selbst, indem überflüssige Wasserstoffionen eingefangen und gegen Metallionen ausgetauscht werden. Im basischen Bereich geschieht das durch Bicarbonat (CaHCO<sub>3</sub>). (Bei Übersäuerung des Bodens hilft Kalkung.) Bicarbonat wird aber leicht ausgewaschen und sinkt mit dem Sickerwasser in tiefere, für Pflanzen unerreichbare Regionen ab. Ist der Bicarbonatpuffer erschöpft, wirken die Huminstoffe als Puffer. Das sind Makromoleküle auf Siliziumbasis, an denen zahlreiche Ionen angelagert sind, darunter auch Alkali- und Erdalkaliionen, welche gegen Wasserstoffionen ausgetauscht werden können. Wenn dieser Puffer erschöpft ist, wirken Aluminiumoxide als Puffer. Aluminiumionen, die in Lösung gehen, sind aber toxisch

für die Feinwurzeln. Und das gilt ebenso für die Eisenionen, die in Lösung gehen, wenn der Aluminiumpuffer erschöpft ist. Deshalb zerstört saurer Regen die Feinwurzeln. Die Grafik zeigt die Bereiche, in denen die einzelnen Puffer wirksam sind. Beachten Sie, dass diese Grafik nur auf Grund der logarithmischen pH-Skala möglich ist. Würde man senkrecht die H<sup>+</sup>-Konzentration linear auftragen, wären alle Bereiche außer dem Eisenpuffer auf unkenntlich schmale Streifen zusammengedrückt. Beachten Sie auch, dass bei Addition von 1 zum pH-Wert die Wasserstoffkonzentration durch den Faktor 10 dividiert wird.  $\Box$ 

Definition 4.21. Die Intensität von Schall wird nach der *Dezibelskala* angegeben. Referenzdruck ist der Schalldruck von  $p_0 = 20$   $\mu$ Pa (mikroPascal), an der Grenze der Wahrnehmbarkeit. Das dB-Mass eines Schalldruckes p wird dann definiert durch

$$
dB = 20 \log_{10} \frac{p}{p_0}
$$
  

$$
\frac{p}{p_0} = 10^{dB/20}
$$

#### Fakt 4.22.

- Addition von 20 dB entspricht einer Verzehnfachung des Schalldruckes.
- Addition von 6 dB entspricht ungefähr einer Verdoppelung des Schalldruckes.

### Beispiel 4.23.

- Um welchen Faktor erhöht sich der Schalldruck bei einer Erhöhung des dB-Wertes um 10 dB?
- Das dB-Mass hat sich nicht nur als Mass des Schalldruckes, sondern für alle Arten von Verhältnissen von Intensitäten in der Signalverarbeitung eingebürgert. Ein guter Audioverstärker kann eine Rauschspannungsabstand (Verhältnis Nutzsignal zu Rauschsignal) von 100 dB erreichen. Wenn der Verstärker bei Vollast eine Spannung von 30 V an die Lautsprecher liefert, wie hoch ist dann die Spannung des Rauschsignals?

Diskussion.

- Es gilt  $10^{10/20}$  = √  $10 \approx 3.16$ . Also entsprechen 10 dB einem Faktor von 3.16.
- $\bullet~$  Es gilt  $10^{100/20}=10^5.$  Das Verhältnis von Nutzsignal zu Rauschsignal ist also  $10^5$ , bei 30 V Nutzspannung gibt es also 300  $\mu$ V Rauschspannung.

 $\Box$ 

Beispiel 4.24. Die folgende Tabelle zeigt ungefähr das dB-Mass für verschiedene Schallquellen an.

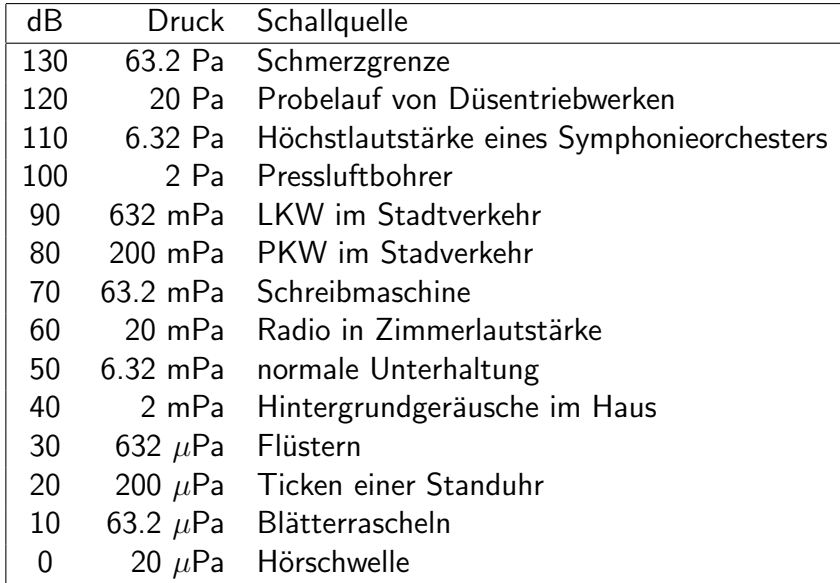

Diskussion. Der Hörbereich umfasst Größenordnungen vom Mikropascal-Bereich bis zu Pascal, mehr als  $10^6 = 120$  dB. Die logarithmische Skala ist geeignet, einen so großen Bereich abzudecken. Außerdem wird nach dem Weber-Fechnerschen Gesetz der Zuwachs einer Sinneswahrnehmung linear wahrgenommen (gleiche Intensität kommt in gleichen Zeiteinheiten dazu) wenn die Energie exponentiell wächst (in gleichen Zeiteinheiten multipliziert sich die Energie mit demselben Faktor). Lautstärkeregler in Audioverstärkern sind logarithmisch ausgelegt: Verdreht man den Regler um gleiche Winkel, multipliziert sich der Widerstand mit den gleichen Faktoren.  $\Box$ 

# 4.5 Ubungen

Beispiel 4.25. Der dekadische Logarithmus von 2 ist ungefähr  $\log_{10}(2) \approx 0.3010$ . Bestimmen Sie ohne Benutzung eines Taschenrechners näherungsweise

$$
\log_{10}(4), \quad \log_{10}(\frac{1}{2}), \quad \log_{10}(5), \quad \log_{10}(20), \quad \log_{10}(\frac{5}{8}).
$$

Beispiel 4.26. Stellen Sie

$$
e^{70x} \cdot 5^{-0.3y} \cdot \left(\frac{1}{e}\right)^{2z}
$$

durch einen einzigen Exponentialausdruck der Form  $e^\alpha$  dar.

Diskussion. Lösung :  $e^{70x-0.3y\ln 5-2z}$ .

Beispiel 4.27. Vereinfachen Sie

$$
\ln((xyz)^{3}) - \ln((\frac{xy}{z})^{2}) - (\ln x + \ln(z^{5})).
$$

 $\Box$ 

 $\Box$ 

 $\Box$ 

 $\Box$ 

 $\Box$ 

Diskussion. Lösung :  $\ln y$ .

Beispiel 4.28. Drücken Sie

$$
\frac{1}{3} \left( \log_4(a) - \frac{1}{2} \log_4(a-b) - \frac{1}{3} \log_4(a+b) + \log_4(c) \right)
$$

durch einen Logarithmus aus.

Diskussion. Lösung :  $\log_4 \frac{\sqrt[3]{ac}}{\sqrt[6]{a-b}\sqrt[9]{a+b}}$ .

**Beispiel 4.29.** Vereinfachen Sie für  $y > 0$  den Ausdruck

$$
\log_{10} \frac{1}{\sqrt{y^2 + 1}} + \log_{10} \sqrt{1 + \frac{1}{y^2}} + \log_{10} y.
$$

Diskussion. Lösung : 0.

Beispiel 4.30. Welche Zahl ist größer  $2015^{2016}$  oder  $2016^{2015}$ . Begründen Sie Ihre Antwort durch geeignete Rechnung.

Beispiel 4.31. Um wie viel Dezibel sinkt der Schalldruckpegel bei Absenkung des Schalldrucks auf zwei Drittel des ursprünglichen Wertes?

Diskussion. Lösung : ca. 3.5 dB

Beispiel 4.32. Um wie viel verändert sich der pH-Wert einer wässrigen Lösung, wenn die H<sup>+</sup>-lonen Konzentration halbiert wird?

 $\Box$ 

Diskussion. Lösung : pH steigt um ca. 0.3.

**Beispiel 4.33.** Begründen Sie  $log_b(a) \cdot log_a(b) = 1$  für alle Basen  $a, b > 1$ .

Beispiel 4.34. Zeichne:

- 1. Schnittpunkte mit der x-Achse
- 2. Schnittpunkte mit der y-Achse
- 3. Monotonie
- 4. Schmiegelinien (Asymptoten)
- 5. geeigneten Definitionsbereich
- 6. für die Funktion

$$
-7\ln(3-x)
$$

# $\overline{\phantom{a}}$ Kapitel  $\overline{\phantom{a}}$

# Exponentielles Wachstum und Abklingen

## Inhalt

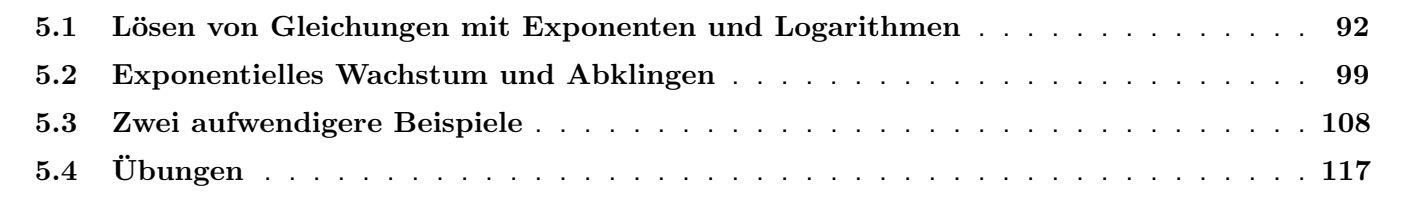

## 5.1 Lösen von Gleichungen mit Exponenten und Logarithmen

Hier lernen wir noch etwas Rechentechnik, die wir für die folgenden Anwendungen benötigen werden.

Fakt 5.1. Wenn in einer Gleichung die Unbekannte im Exponenten einer Zahl vorkommt, kann es helfen, auf beiden Seiten den Logarithmus zu nehmen.

Beispiel 5.2. Lösen Sie die folgende Gleichung

 $5 + 2^{x-1} = 10$ .

Diskussion. Wir isolieren zunächst den Exponentialausdruck mit der Unbekannten, und nehmen dann auf beiden Seiten den Logarithmus. Nach Anwendung der Rechenregeln für den Logarithmus und einigen weiteren Schritten steht die Unbekannte isoliert als Ausdruck mit mehreren Logarithmen da. Letztlich rechnen wir diesen Ausdruck mit

dem Taschenrechner oder Computer aus.

$$
5 + 2^{x-1} = 10
$$
  
\n
$$
2^{x-1} = 5
$$
  
\n
$$
\ln (2^{x-1}) = \ln(5)
$$
  
\n
$$
(x - 1) \ln(2) = \ln(5)
$$
  
\n
$$
(x - 1) = \frac{\ln(5)}{\ln(2)}
$$
  
\n
$$
x = \frac{\ln(5)}{\ln(2)} + 1
$$
  
\n
$$
x \approx 3.3219
$$

 $\Box$ 

Beispiel 5.3. Lösen Sie die folgenden Gleichungen:

- 1.  $e^{3x} = 4$
- 2.  $25e^{5t-2} = 1$
- 3.  $4^{u^2-\frac{7}{2}}=2$

$$
e^{3x} = 4
$$
  
\n
$$
\ln (e^{3x}) = \ln(4)
$$
  
\n
$$
3x = \ln(4)
$$
  
\n
$$
x = \frac{\ln(4)}{3}
$$
  
\n
$$
x \approx 0.4621
$$

2.

1.

$$
25e^{5t-2} = 1
$$
  
\n
$$
e^{5t-2} = \frac{1}{25}
$$
  
\n
$$
\ln (e^{5t-2}) = \ln \left(\frac{1}{25}\right)
$$
  
\n
$$
5t - 2 = -\ln(25)
$$
  
\n
$$
5t = 2 - \ln(25)
$$
  
\n
$$
t = \frac{2 - \ln(25)}{5}
$$
  
\n
$$
t \approx -0.2438
$$

$$
4^{u^2 - \frac{7}{2}} = 2
$$
  
\n
$$
\ln\left(4^{u^2 - \frac{7}{2}}\right) = \ln(2)
$$
  
\n
$$
(u^2 - \frac{7}{2})\ln(4) = \ln(2)
$$
  
\n
$$
u^2 - \frac{7}{2} = \frac{\ln(2)}{\ln(4)}
$$
  
\n
$$
u^2 = \frac{7}{2} + \frac{\ln(2)}{\ln(4)}
$$
  
\n
$$
u^2 = \frac{7}{2} + \frac{1}{2}
$$
  
\n
$$
u^2 = 4
$$
  
\n
$$
u = \pm 2
$$

Bei Gleichungen, in denen die Unbekannte im Logarithmus vorkommt, kann man die Exponentialfunktion anwenden. Beispiel 5.4. Lösen Sie folgende Gleichungen:

 $\Box$ 

$$
25\ln(x-3) = 100
$$

Diskussion.

$$
25 \ln(x - 3) = 100
$$

$$
\ln(x - 3) = 4
$$

$$
e^{\ln(x - 3)} = e^4
$$

$$
x - 3 = e^4
$$

$$
x = e^4 + 3
$$

$$
x \approx 57.598
$$

Beispiel 5.5. Lösen Sie die folgende Gleichung

$$
4\log_{10}(x) - 3\log_{10}(2x) = 4.
$$

 $\Box$ 

Diskussion. Bevor wir die Exponentialfunktion anwenden, müssen wir die Terme mit der Unbekannten unter einem Logarithmus sammeln. Weil in der Gleichung dekadische Logarithmen vorkommen, verwenden wir als Basis der Expo-

nentialfunktion diesmal nicht e sondern 10.

$$
4\log_{10}(x) - 3\log_{10}(2x) = 4
$$
  
\n
$$
\log_{10}(x^4) - \log_{10}((2x)^4) = 4
$$
  
\n
$$
\log_{10}(\frac{x^4}{8x^3}) = 4
$$
  
\n
$$
\log_{10}(\frac{x}{8}) = 4
$$
  
\n
$$
10^{\log_{10}(\frac{x}{8})} = 10^4
$$
  
\n
$$
\frac{x}{8} = 10^4
$$
  
\n
$$
x = 8 \cdot 10^4.
$$

 $\Box$ 

Beispiel 5.6. Lösen Sie folgende Gleichungen:

- 1.  $2 \ln(26) = \ln(4R 1) \ln(R)$
- 2.  $y^{\log_{10}(y)} = 10000$

1.

$$
2 - \ln(26) = \ln(4R - 1) - \ln(R)
$$
  
\n
$$
2 = \ln(26) + \ln(4R - 1) - \ln(R)
$$
  
\n
$$
2 = \ln\left(\frac{26(4R - 1)}{R}\right)
$$
  
\n
$$
e^{2} = e^{\ln\left(\frac{26(4R - 1)}{R}\right)}
$$
  
\n
$$
e^{2} = \frac{26(4R - 1)}{R}
$$
  
\n
$$
e^{2}R = 26(4R - 1)
$$
  
\n
$$
e^{2}R = 104R - 26
$$
  
\n
$$
26 = 104R - e^{2}R
$$
  
\n
$$
26 = (104 - e^{2})R
$$
  
\n
$$
\frac{26}{104 - e^{2}} = R
$$
  
\n
$$
0.2691 \approx R
$$

2. Die Gleichung kann man lösen, wenn man damit beginnt, auf beiden Seiten dekadische Logarithmen zu nehmen:

$$
y^{\log_{10}(y)} = 10000
$$
  
\n
$$
\log_{10}(y^{\log_{10}(y)}) = \log_{10}(10000)
$$
  
\n
$$
\log_{10}(y) \cdot \log_{10}(y) = 4
$$
  
\n
$$
(\log_{10}(y))^2 = 4
$$
  
\n
$$
\log_{10}(y) = \pm 2
$$
  
\n
$$
10^{\log_{10}(y)} = 10^{\pm 2}
$$
  
\n
$$
y = 10^{\pm 2}
$$
  
\n
$$
y = \begin{cases} 100 \\ 0.01 \end{cases}
$$

 $\Box$ 

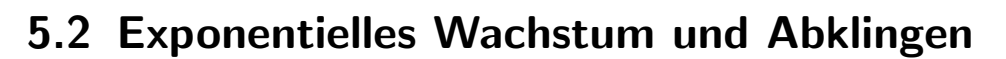

**Definition 5.7.** Eine Größe  $u(t)$  hänge von der "Zeit" t ab. Wir sagen: Die Größe u erfüllt ein exponentielles Wachstumsgesetz, wenn gilt: In gleichen Zeitabständen wird  $u$  mit demselben Faktor multipliziert. Ist der Faktor größer als 1, so wächst die Größe  $u$  exponentiell. Ist er kleiner als 1, so klingt sie exponentiell ab.

Beispiel 5.8. Ein Kapital von 100 000 Euro wurde im Jahr 2000 angelegt, sodass es jährlich mit 6% verzinst wird. Wie vermehrt sich das Kapital in 2,3,4,. . . Jahren?

Diskussion.

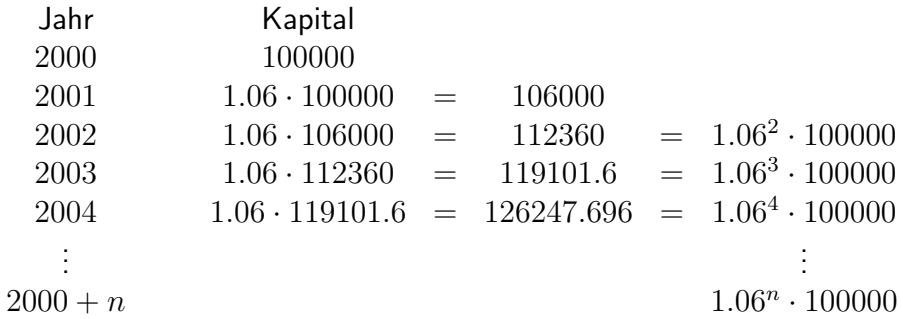

In jeweils  $n$  Jahren vervielfältigt sich das Kapital um den Faktor  $1.06^n$ . Es wächst exponentiell. Zur Illustration betrachten wir die Vervielfältigung in je 2 Jahren:

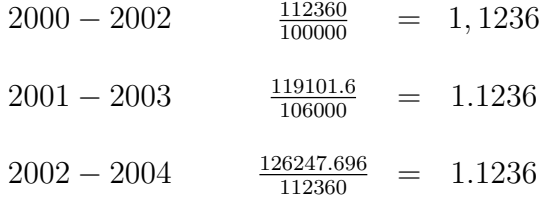

Fakt 5.9. Exponentielle Wachstums- und Zerfallsgesetze finden sich sehr verbreitet. Zum Beispiel:

• Zinseszinsen, Inflation über Zeiträume, in denen sich die Bedingungen des Finanzmarktes nicht wesentlich ¨andern.

 $\Box$ 

• Wachstum kleiner Populationen, solange keine Ressourcenknappheit oder Übervölkerungseffekte das Wachstum einbremsen: Jedes Individuum hat pro Zeiteinheit im Durchschnitt eine bestimmte Zahl Nachkommen.

● Radioaktiver Zerfall oder spontaner chemischer Zerfall eines Stoffes, soweit jedes Molekül spontan und ohne Wechselwirkung mit anderen Molekülen zerfällt (Reaktion erster Ordnung).

Fakt 5.10. Wenn eine Größe  $u(t)$  in Abhängigkeit von der Zeit t exponentiell wächst oder abklingt, so gilt mit geeigneten Zahlen  $C$  und  $k$  das Exponentialgesetz

$$
u(t) = Ce^{kt}.
$$

Dabei gilt:

- $C = u(0)$  der Wert von u zum Zeitpunkt  $t = 0$ .
- Der Parameter  $k$  bestimmt, ob und wie stark  $u$  wächst.
- Die Größe u wächst, wenn  $k > 0$  und sie fällt, wenn  $k < 0$ .

**Beispiel 5.11.** Die Biomasse  $B(t)$  (in Gramm) einer Bakterienkultur am Tag t folgt einem exponentiellen Wachstumsgesetz:

$$
B(t) = 4e^{0.25t}.
$$

- 1. Wie groß war die Biomasse am Tag  $t = 0$ , als die Kultur angelegt wurde?
- 2. Wie groß wird die Biomasse am Tag  $t = 8$  sein?
- 3. Um welchen Faktor vervielfacht sich die Biomasse in 6 Tagen?
- 4. In wie vielen Tagen verdoppelt sich die Biomasse?

Diskussion. Wir stellen klar: In dieser Formel bedeutet t die Zeit in Tagen, und B die Biomasse. Der Ausdruck  $B(t)$ drückt aus, dass die Biomasse vom Zeitpunkt  $t$  abhängt.

1. Wir setzen einfach den Tag  $t = 0$  in die Formel ein:

$$
B(0) = 4e^{0.25 \times 0} = 4e^0 = 4.
$$

Am Tag  $t = 0$  betrug die Biomasse 4 Gramm.

2. Ebenso für den achten Tag  $t = 8$ :

$$
B(8) = 4e^{0.25 \times 8} = 4e^2 \approx 29.56
$$

Also beträgt am Tag  $t = 8$  die Biomasse 29.56 Gramm.

3. Innerhalb von 6 Tagen vervielfacht sich (unabhängig von welchen 6 Tagen) die Biomasse um einen konstanten Faktor. Wir rechnen nach, um welchen Faktor sich die Biomasse von Tag 0 auf Tag 6 vervielfacht hat, indem wir die Tage  $t = 6$  und  $t = 0$  in die Exponentialformel einsetzen und die beiden Biomassen dividieren:

$$
\frac{B(6)}{B(0)} = \frac{4e^{0.25 \times 6}}{4e^{0.25 \times 0}}
$$
  
= 
$$
\frac{4e^{1.5}}{4}
$$
  
= 
$$
\frac{e^{1.5}}{1}
$$
 (Der Faktor 4 kürzt sich weg!)  

$$
\approx 4.4817.
$$

In 6 Tagen vervielfacht sich die Biomasse um den Faktor 4.4816.

4. An welchem Tag hat sich die Biomasse seit ihrer Anlage verdoppelt? Wir benennen diesen Zeitpunkt mit  $t_2$ . Der folgende Ansatz sagt aus, dass die Biomasse zum Zeitpunkt  $t_2$  doppelt so groß ist wie zum Zeitpunkt  $t_0$ .

$$
\frac{B(t_2)}{B(0)} = 2.
$$

Wir setzen jetzt für  $B(t_2)$  und  $B(0)$  in die Formel ein und erhalten eine Gleichung, die wir nach  $t_2$  auflösen:

$$
\frac{4e^{0.25t_2}}{4e^{0.25\times0}} = 2
$$
\n
$$
\frac{e^{0.25t_2}}{e^{0.25\times0}} = 2
$$
 (Der Faktor 4 hat sich gekürzt!)  
\n
$$
e^{0.25t_2} = 2
$$
\n
$$
0.25t_2 = \ln(2)
$$
\n
$$
t_2 = 4\ln(2)
$$
\n
$$
t_2 \approx 2.7726
$$

 $\Box$ 

Die Verdoppelungszeit beträgt ungefähr 2.8 Tage.

Definition 5.12. Eine Größe  $u(t)$  entwickle sich nach einem exponentiellen Wachstumsgesetz. Wenn die Größe exponentiell wächst, so ist die Verdoppelungszeit jene Zeit, in der sich die Größe verdoppelt. Wenn die Größe exponentiell abklingt, so ist die Halbwertszeit jene Zeit, in der sich die Größe halbiert.

*Notiz* 5.13. Wenn sich eine Größe  $u$  nach einem Exponentialgesetz

$$
u(t) = Ce^{kt}
$$

entwickelt, dann hängen Halbwertszeit und Verdoppelungszeit nur vom Parameter  $k$  ab. Der Faktor  $C$  kürzt sich aus allen Rechnungen, die die Halbwertszeit und Verdoppelungszeit betreffen.

Beispiel 5.14. Ein radioaktives Isotop zerfällt mit einer Halbwertszeit von 6 Minuten. Sei  $m(t)$  die Masse (in Gramm) des Isotops, die zum Zeitpunkt  $t$  (in Minuten) vorhanden ist. Es gilt das Exponentialgesetz

$$
m(t) = Ce^{kt}.
$$

- $\bullet$  Bestimmen Sie  $k$ .
- Zum Zeitpunkt  $t = 0$  sind 10 g des Isotops vorhanden. Bestimmen Sie C.

Diskussion. Wir wissen, dass sich von der Zeit  $t = 0$  auf die Zeit  $t = 6$  die Masse halbiert.

$$
\frac{m(6)}{m(0)} = \frac{1}{2}
$$

.

Wir setzen für  $m(6)$  und  $m(0)$  das Exponentialgesetz ein und lösen nach k auf. Beachten Sie, dass sich der Faktor C

wegkürzt.

$$
\frac{m(6)}{m(0)} = \frac{1}{2}
$$

$$
\frac{Ce^{6k}}{Ce^{0k}} = \frac{1}{2}
$$

$$
\frac{e^{6k}}{e^0} = \frac{1}{2}
$$

$$
e^{6k} = \frac{1}{2}
$$

$$
6k = \ln\left(\frac{1}{2}\right)
$$

$$
k = \frac{-\ln(2)}{6}
$$

$$
k \approx -0.1155
$$

Jetzt berechnen wir noch mit der Zusatzangabe  $m(0) = 10$  die Konstante C. Nach Merksatz 5.10 ist C einfach der Wert  $C = m(0) = 10$ . Wir können uns davon aber auch leicht überzeugen, indem wir für  $m(0)$  das Exponentialgesetz einsetzen:

$$
m(0) = 10
$$

$$
Ce0k = 10
$$

$$
Ce0 = 10
$$

$$
C = 10
$$

 $\Box$ 

Beispiel 5.15. Das radioaktive Kohlenstoffisotop  $C^{14}$  hat eine Halbwertszeit von ungefähr 5600 Jahren. Ein bestimmter Anteil der Kohlenstoffatome im  $CO_2$  der Atmosphäre besteht aus  $C^{14}$ . Entsprechend ist auch der gleiche Anteil von  $C^{14}$  im Kohlenstoff der pflanzlichen Biomasse zu finden. Da die Pflanze regelmäßig Kohlenstoff aus der Atmosphäre aufnimmt, passt sich der  $C^{14}$ -Anteil in der Pflanze dem Anteil in der Atmosphäre an. In einem toten Pflanzenstück kann  $C^{14}$  zerfallen, ohne ersetzt zu werden. Der Anteil von C $^{14}$  im Kohlenstoff eines Fossils sinkt daher unter den Anteil in der Atmosphäre.

Der C<sup>14</sup>-Anteil in einem Fossil sei ungefähr ein Zehntel des Anteils in der Atmosphäre. Wie alt ist das Fossil?

Diskussion. Für den C<sup>14</sup>-Anteil  $u(t)$  in einem abgestorbenen Pflanzenstück zur Zeit  $t$ (in Jahren) gilt ein Exponentialgesetz

$$
u(t) = Ce^{kt}.
$$

Der Parameter k lässt sich aus der Halbwertszeit berechnen: Wir setzen an, dass sich in 5600 Jahren der C 14-Anteil

halbiert.

$$
\frac{u(5600)}{u(0)} = \frac{1}{2}
$$
  
\n
$$
\frac{Ce^{5600k}}{Ce^{0k}} = \frac{1}{2}
$$
  
\n
$$
e^{5600k} = \frac{1}{2}
$$
  
\n
$$
5600k = -\ln 2 \ \left( = \ln \left(\frac{1}{2}\right) \right)
$$
  
\n
$$
k = -\frac{\ln(2)}{5600}
$$

)

Nun berechnen wir die Zeit t, die der radioaktiven Zerfall braucht, damit der Kohlenstoffanteil auf ein Zehntel sinkt:

$$
\frac{u(t)}{u(0)} = \frac{1}{10}
$$

$$
\frac{Ce^{kt}}{Ce^{0k}} = \frac{1}{10}
$$

$$
e^{kt} = \frac{1}{10}
$$

$$
kt = -\ln(10)
$$

$$
t = -\frac{\ln(10)}{k}
$$

Letztlich setzen wir  $k$  ein:

$$
t = -\frac{\ln(10)}{k} = -\frac{\ln(10)}{-\frac{\ln(2)}{5600}} = 5600 \frac{\ln(10)}{\ln(2)} \approx 18602.
$$

 $\Box$ 

Das Fossil ist ungefähr 18000 Jahre alt.

## 5.3 Zwei aufwendigere Beispiele

Im folgenden Beispiel wird gezeigt wie die in den letzten drei Kapiteln kennengelernte Methoden verknüpft werden können um komplexe, biologische Vorgänge zu beschreiben.

Beispiel 5.16. Einem Försterteam kann in einer Forstkampagne 10 ha Wald pflanzen. Dabei nehmen wir an dass die Dauer der Kampagne so kurz ist, dass Sie für weitere Betrachtungen nicht ins Gewicht fällt. Weiter nehmen wir an, dass Sie immer nur 1 Mal im Jahr (z.B. immer im Frühling) durchgeführt werden kann. Zuletzt gehen wir davon aus, dass vor der ersten Forstkampagne kein Wald vorhanden ist.

- 1. Angenommen der Wald wächst nicht von alleine weiter, wie viele Jahre muss die Forstkampagne durchgeführt werden damit 640 ha Wald bepflanzt werden?
- 2. Angenommen der Wald wächst um 2 % jährlich wie lange muss der Förster warten damit der Wald nach einer einmaligen Kampagne auf die gewünschten 640 ha anwächst?
- 3. Wie viele jährliche Kampagnen müssen durchgeführt werden, wenn ein jährliches Waldwachstum von 2% angenommen wird.
1. Der Wald wächst um einen festen Wert (10 ha) pro Kampagne an. Damit handelt es sich um lineares Wachstum bezüglich der Kampagnenanzahl  $n$ . Das Gesetz für den Waldwachstum ist also

$$
F_n = F_0 + n \cdot a
$$

mit  $F_0 = 0$ ,  $a = 10$  ha und  $F_n = 640$  ha. Damit ergibt sich für die Anzahl der Kampagnen die Gleichung  $640 = 10 \cdot n$ , oder  $n = 64$ . Die Kampagne muss also 64 Mal durchgeführt werden.

Beachten Sie dass also die gewünschte Fläche nach 63 Jahren nach der ersten Kampagne erreicht wird. Wenn wir also das Gesetz für Waldwachstum so ansetzen, dass  $n$  für die Anzahl der Jahre ab ersten Kampagne steht, dann ist  $F_0$  mit 10 ha anzusetzen. Womit aus dem gleich aussehenden Gesetz  $F_n = F_0 + n \cdot a$  die Gleichung  $640 = 10 + n \cdot 10$  für die Anzahl der Jahre folgt. Diese hat die schon erwähnte Lösung  $n = 63$ . Dieses Beispiel verdeutlicht, warum es immer notwendig ist neben dem Wachstumsgesetz die Bedeutung der

Symbole in diesem mitanzugeben.

2. Der Wald wächst um einen festen Faktor (2%) pro Jahr an. Damit handelt es sich um exponentielles Wachstum. Das Wachstumsgesetz lautet also

$$
F_n = F_0 \cdot (1+a)^n.
$$

Die Startfläche  $F_0$  ist nun die Fläche die in einer Forstkampagne gepflanzt wird, d.h. 10 ha,  $a = 2\% = 0.02$ und wieder  $F_n=640$  ha. Damit ergibt sich die Gleichung  $640=10\cdot 1.02^n$ , welche die Lösung  $n=\frac{\ln 64}{\ln 1.02}\approx 210$ hat. Der Förster muss ca. 210 Jahre warten.

3. Für diese Aufgabe werden wir ein neues Wachstumsgesetz herleiten müssen. Die spannende Frage dabei ist ob das gleichzeitige Zupflanzen und die natürliche Flächenvergrößerung insgesamt ein Waldwachstum ergeben dass noch schneller als exponentiell ist?

Grundsätzlich wissen wir aus den Überlegungen im ersten Teil, dass höchstens 64 Kampagnen durchgeführt

werden müssen. Wir gucken uns zur besseren Übersicht zuerst das Waldwachstum für die ersten Jahre an. Direkt nach der ersten Kampagne ist die Waldfläche

$$
F_0 = 10
$$

Nach einem Jahr ist diese Fläche um 2% gewachsen und zusätzlich kommen 10 ha Neupflanzung dazu, insgesamt gilt also

$$
F_1 = 10 \cdot 1.02 + 10 = 10 \cdot (1.02 + 1).
$$

Nach zwei Jahren hat sich die gesamte Vorjahresfläche um 2% erhöht und es sind wieder 10 ha dazugekommen, d.h.

$$
F_2 = F_1 \cdot 1.02 + 10 = 10 \cdot (1.02^2 + 1.02 + 1)
$$

Ahnlich nach drei Jahren ¨

$$
F_3 = F_2 \cdot 1.02 + 10 = 10 \cdot (1.02^3 + 1.02^2 + 1.02 + 1).
$$

Wir fühlen uns sicher genug das folgende allgemeine Gesetz zu fordern

$$
F_n = F_{n-1} \cdot (1 + a) + F_0
$$

Der letzte Term  $, +F_0$ " ist also der Unterschied zu einem exponentiellen Wachstum. Gleichzeitig muss nach der Betrachtung des auftretenden Musters auf der rechten Seite der Flächen  $F_0, F_1, F_2, F_3$  gelten:

$$
F_n = F_0 \cdot [(1+a)^n + (1+a)^{n-1} + \dots (1+a)^2 + (1+a) + 1].
$$

Können wir für die Summe in der eckigen Klammer auch einen einfacheren Ausdruck finden? Nachdenken über dieses Problem liefert, dass eine ähnliche Summe mit einem Term der die nächsthöhere Potenz enthält sich auf zwei Arten schreiben lässt:

$$
q^{n+1} + q^{n} + q^{n-1} + \dots + q^{2} + q + 1 = q \cdot (q^{n} + q^{n-1} + \dots + q^{2} + q + 1) + 1
$$
  

$$
q^{n+1} + q^{n} + q^{n-1} + \dots + q^{2} + q + 1 = q^{n+1} + (q^{n} + q^{n-1} + \dots + q^{2} + q + 1)
$$

anders geschrieben

$$
q \cdot (q^{n} + q^{n-1} + \ldots + q^{2} + q + 1) + 1 = q^{n+1} + (q^{n} + q^{n-1} + \ldots + q^{2} + q + 1)
$$

Damit kann  $q^n + q^{n-1} + \ldots + q^2 + q + 1$  wie eine Unbekannte  $x$  behandelt werden für die gilt  $q \cdot x + 1 = q^{n+1} + x$ . Damit  $x = \frac{q^{n+1}-1}{q-1}$  $\frac{q+1}{q-1}$ . Oder anders geschrieben

$$
q^{n} + q^{n-1} + \ldots + q^{2} + q + 1 = \frac{q^{n+1} - 1}{q - 1}.
$$

Indem wir das Symbol  $q$  wieder durch  $1 + a$  ersetzen erhalten wir  $F_n = F_0 \frac{(1+a)^{n+1}-1}{(1+a)-1}$  $\frac{+a)^{n+r}-1}{(1+a)-1}$ . Das endgültige Wachstumsgesetz lautet also in diesem Fall

$$
F_n = \frac{F_0}{a} [(1+a)^{n+1} - 1].
$$

Wie erwartet wächst der Wald nicht genau exponentiell. Andererseits sehen wir, dass der Wald pro Jahr trotzdem um etwa den Faktor  $1 + a$  zuwächst. Damit ist der Wachstum für große  $n$  also "im Wesentlichen" exponentiell allerdings bezogen auf die Startgröße  $F_0/a$ .

Nach diesen Uberlegungen sind wir bereit die Frage der Teilaufgabe zu beantworten. Wenn  $n$  die Zahl der Jahre nach der ersten Kampagne ist dann müssen wir die Gleichung

$$
640 = \frac{10}{0.02} (1.02^{n+1} - 1)
$$

lösen.

$$
500(1.02^{n+1} - 1) = 640
$$
  
\n
$$
1.02^{n+1} = 2.28
$$
  
\n
$$
(n+1) \cdot \ln 1.02 = \ln 2.28
$$
  
\n
$$
n = \frac{\ln 2.28}{\ln 1.02} - 1
$$
  
\n
$$
(n+1) \cdot \ln 1.02 = \ln 2.28
$$
  
\n
$$
(n+1) \cdot \ln 1.02 = \ln 2.28
$$
  
\n
$$
n = \frac{\ln 2.28}{\ln 1.02} - 1
$$

Also ist  $n \approx 40.6$ . Damit erreicht der Wald  $40.6$  Jahre nach der ersten Kampagne die gewünschte Größe. Wir können also die in der Aufgabe gestellte Frage so beantworten: Es sind 41 Kampagnen nötig. Der Wald erreicht vor der Durchführung der 42sten Kampagne die gewünschte Größe.

 $\Box$ 

Beispiel 5.17. Eine Kaninchenzucht wachse nach folgenden drei Gesetzen:

- 1. Ein geschlechtsreifes Kaninchenpaar wirft pro Monat genau ein neues Paar an Kaninchen (stets Männchen + Weibchen).
- 2. Ein neues Kaninchenpaar braucht zwei Monate zur Geschlechtsreife.
- 3. Uber keinen anderen Weg kommen Kaninchen dazu oder weg.

Betrachte die Entwicklung der Zucht unter der Annahme dass diese mit einem neuen Kaninchenpaar startet.

Diskussion. Natürlich vermuten wir, dass das Wachstum exponentiell ist. Zu Beginn der Zucht (Monat 1) besteht die Zucht aus 1 Pärchen. Nach einem Monat (Monat 2) ist das Pärchen noch nicht geschlechtsreif, damit ist die Zucht weiter 1 Pärchen groß. Nach zwei Monaten (Monat 3) wirft das Pärchen ein neues Pärchen, die Zucht besteht aus zwei Pärchen. Nach drei Monaten haben wir ein geschlechtsreifes Pärchen, welches ein neues Pärchen wirft; und das im letzten Monate geborene Pärchen welches nun 1 Monat alt ist; insgesamt also 3 Pärchen. Nach vier Monaten haben wir zwei geschlechtsreife Pärchen, und damit zwei neue Pärchen, und ein ein Monat altes Pärchen, insgesamt also 5 Pärchen. Die Sache wird schnell unübersichtlich deswegen tragen wir ab jetzt die Entwicklung bis Monat 11 in einer Tabelle zusammen:

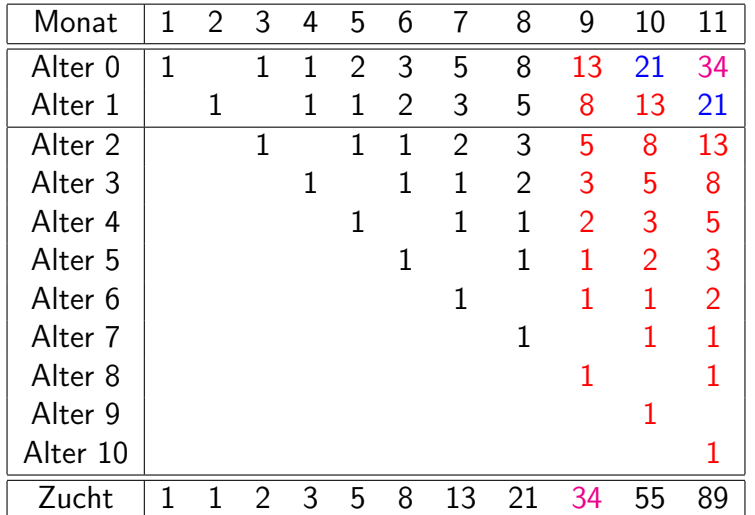

Damit ergibt sich also folgende Entwicklung der Zuchtgröße in Pärchen:

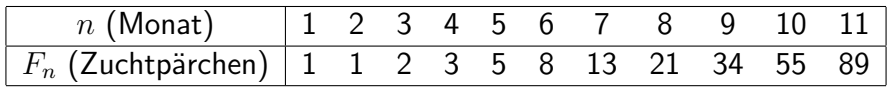

falls die Entwicklung der Kaninchen einem exponentiellen Wachstum gehorcht dann muss  $F_{n+1}/F_n$  ein fester Wert sein

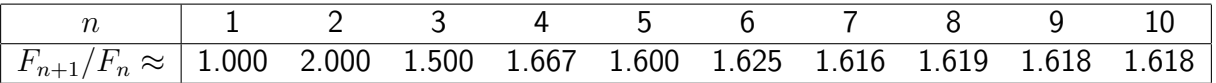

Wir erkennen also dass der Wert sich nach anfänglichem Schwanken auf etwa den Wert 1.618 einzupendeln scheint. Unglücklicherweise bedeutet die anfängliche Schwankung dass das Wachstum nicht exakt exponentiell ist. Andererseits, vermuten wir aufgrund des "Einpendelns" dass ein ungefähr exponentielles Wachstum vorliegt.

Um das exakte Wachstumsgesetz zu ermitteln müssen wir also nochmals in die Tabelle reingucken. Betrachten wir zum Beispiel die Spalte für Monat 11, dann sehen wir dass der Teil, welcher die Kaninchen im Alter 2-10 Monaten beschreibt genau die Spalte für Monat 9 ist (vgl. rote Zahlen im Monat 9 und 11). Damit ist also nicht verwunderlich dass die Anzahl der neuen Pärchen im Monat 11 genau der Anzahl der Pärchen insgesamt im Monat 9 ist (vgl. magenta Zahlen im Monat 9 und 11). Weiter, durch Betrachten der roten der blauen Zahlen im Monat 11 und Monat 10 sehen wir dass die Population im Alter 1-10 im Monat 11 genau die volle Population im Monat 9 ist. Da aber die gesamte Population im Monat 11 aus der Pärchen im Alter 0 und der Pärchen im Alter 1-10 besteht folgt insgesamt dass:

 $F_{10} = F_9 + F_8$ 

Genaueres betrachten der Tabelle liefert dass dieses Gesetz analog für alle Monate ab Monat 3 gilt und auch für alle nachfolgenden Monate gelten wird. Insgesamt

$$
F_n = F_{n-1} + F_{n-2}
$$

und zusätzlich wissen wir, dass

 $F_1 = 1$   $F_2 = 1$ .

Falls exponentielles Wachstum für  $F_n$  so müssten wir Zahlen  $C$  und  $a$  finden, so dass

$$
F_n = C \cdot a^n
$$

gilt.

Offensichtlich liefert das Ansetzen dieser Formel auf die Bedingungen  $F_1 = 1$  und  $F_2 = 1$ , dass  $C = 1$  und  $a = 1$ und damit  $F_n = 1$  was nicht unserem Wachstum entspricht. Das, das so nicht klappen konnte war aber klar, denn wir haben ja schon festgestellt dass am Anfang die Zucht nicht exponentiell ist.

Wir nutzen daher alleine das Gesetzt für größere n also  $F_n = F_{n-1} + F_{n-2}$  und versuchen das mit dem Prototyp  $F_n = C \cdot a^n$  in Einklang zu kriegen. Einsetzen der Formeln ineinander liefert

$$
C \cdot a^n = C \cdot a^{n-1} + C \cdot a^{n-2}
$$

nach Teilen durch  $C \cdot a^{n-2}$  erhalten wir die Gleichung

$$
a^2 = a + 1 \, .
$$

Das ist aber eine quadratische Gleichung und die können wir lösen. Die Gleichung liefert zwei Lösungen für den Parameter a, und zwar √

$$
a_1 = \frac{1 + \sqrt{5}}{2} \qquad a_2 = \frac{1 - \sqrt{5}}{2}
$$

Das heißt wir suchen ein  $C_1$  so, dass  $F_n=C_1a_1^n$  oder wir suchen ein  $C_2$  so, dass  $F_n=C_2a_2^n$ . Welche Lösung ist nun die richtige? Leider existiert aber sowohl kein  $C_1$  wie auch kein  $C_2$  so dass beide Bedingungen  $F_1 = 1$  und  $F_2 = 1$ gleichzeitig erfüllt sind. Damit reicht also eine Lösung alleine nicht um unser Problem zu lösen.

In unserer Verzweiflung setzen wir einfach  $F_n$  als die Summe der beiden Teilansätze an, d.h.

$$
F_n = C_1 a_1^n + C_2 a_2^n.
$$

Wenn wir diese Formel in die Bedingung  $F_1 = 1$  einsetzen so erhalten wir

$$
1 = F_0 = C_1 a_1^1 + C_2 a_2^1 = C_1 \frac{1 + \sqrt{5}}{2} + C_2 \frac{1 - \sqrt{5}}{2}
$$

analog aus  $F_2 = 1$  erhalten wir

$$
1 = C_1 \left(\frac{1+\sqrt{5}}{2}\right)^2 + C_2 \left(\frac{1-\sqrt{5}}{2}\right)^2
$$

Durch Einsetzen kann überprüft werden, dass die Werte

$$
C_1 = \frac{1}{a_1 - a_2}
$$

$$
C_2 = -\frac{1}{a_1 - a_2}
$$

die Gleichungen lösen.

Damit haben wir insgesamt die Formel

$$
F_n = \frac{a_1^n - a_2^n}{a_1 - a_2} = \frac{1}{\sqrt{5}} \left(\frac{1 + \sqrt{5}}{2}\right)^n - \frac{1}{\sqrt{5}} \left(\frac{1 - \sqrt{5}}{2}\right)^n
$$

Da der Absolutbetrag des Werts  $\frac{1-\sqrt{5}}{2}$   $\approx$   $-.618$  kleiner als  $1$  ist, wissen wir dass die Entwicklung von  $F_n$  für große  $n$ von dem Term  $\frac{1}{\sqrt{2}}$  $\frac{1+\sqrt{5}}{5}$  $\frac{2\sqrt{5}}{2}$ ) $^n$  bestimmt wird. Das heißt für große  $n$  ist

$$
F_n \approx \frac{1}{\sqrt{5}} \left(\frac{1+\sqrt{5}}{2}\right)^n \approx 0.447 \cdot 1.618^n.
$$

 $\Box$ 

Damit ist auch letztendlich der Fakt, dass  $F_{n+1}/F_n$  sich dem Wert 1.618 für große n nähert erklärt. Die Zahlen  $F_n$  heißen Fibonacci Zahlen.

## 5.4 Übungen

Beispiel 5.18. Lösen Sie die Formel

$$
e^{K^2 + aK + b} = \ln(L^2)(1+p)^{-5}
$$

nach  $K$ ,  $a$ ,  $b$ ,  $L$ , und nach  $p$  auf.

Diskussion. Lösung: Mit  $c =$  rechte Seite ist  $K = -a/2 \pm \sqrt{a^2/4 - b + \ln(c)}$ ,  $a = (\ln(c) - b - K^2)/K$ ,  $b =$ ln(c) − K<sup>2</sup> − aK, Mit d =  $e^{K^2 + aK + b}(1+p)^5$  ist  $L = e^{d/2}$ ,  $p = \sqrt[5]{\frac{\ln(L^2)}{e^{K^2 + aK + b}}} - 1$ )  $\Box$ 

Beispiel 5.19. Lösen Sie folgende Gleichungen:

$$
9^{x-1} = 27
$$
,  $2^x + 3 \cdot 2^{x+1} = 28$ ,  $2^{x-7} = 3^{2x-4}$ ,  
\n $\sqrt[x]{10} = 2$ ,  $2^{\frac{1}{x}-3} - 5^{\frac{1}{x}+1} = 0$ .

 $\Box$ 

 $\Box$ 

 $\Box$ 

Diskussion. Lösung : 2.5, 2,  $\approx -0.30423$ ,  $\approx 3.321928$ ,  $\approx -0.24839$ .

Beispiel 5.20. Lösen Sie folgende Gleichungen:

$$
\log_{10} x = \frac{1}{4} \log_{10} 81, \qquad \log_{10} (50x) - 2 \log_{10} (3 - x) = 2 - \log_{10} (2x + 3),
$$
  

$$
\log_5(x + 3) = 2
$$
  

$$
\log_2(x^2) + \log_2(x^3) = \log_2(243).
$$

Diskussion. Lösung : 3, 1.2, 22, 3.

Beispiel 5.21. Lösen Sie die Gleichung

$$
\frac{\ln(x+1) - \ln(x^2+5)}{\ln(x+2)} = -1
$$

Diskussion. Lösung:  $x = 1$ .

Beispiel 5.22. Lösen Sie die Gleichung:

$$
e^x + e^{-x} = 4
$$

Beispiel 5.23. Im Jahr 1967 wurden bei Nowaja Semlja zahlreiche Fässer mit Atommüll aus einem sowjetischen Kernreaktor in die Barentssee gekippt. Eines der Fässer enthielt unter anderem 200 kg des Plutonium-Isotops Pu $^{242},\,$ das eine Halbwertszeit von 380000 Jahren hat.

- 1. Durch welches Gesetz mit zwei Parametern C und  $k$  ist die zu einem Zeitpunkt  $t$  im betreffenden Fass jeweils vorhandene Menge des Isotops bestimmt?
- 2. Bestimmen Sie den Wert von  $C$  und berechnen Sie  $k$ .
- 3. Wie viele Kilogramm  $Pu^{242}$  befanden sich im Vorjahr (2002) noch in diesem Fass ?

Diskussion. Lösung : 1)  $M(t) = Ce^{kt}$ , 2)  $C = 200$ ,  $k = -.000001824$ , 3) 199.987.

Beispiel 5.24. In einem Experiment wurde eine Bakterienpopulation angesetzt, die sich in einer bestimmten Nährlösung alle 110 Minuten verdoppelt. Gegenwärtig besteht die Population aus etwa 100000 Individuen.

1. Durch welches Gesetz mit zwei Parametern  $C$  und  $k$  lässt sich die zu einem Zeitpunkt  $t$  jeweils vorhandene Anzahl von Individuen bestimmen?

 $\Box$ 

 $\Box$ 

- 2. Bestimmen Sie den Wert von  $C$  und berechnen Sie  $k$ .
- 3. Welche Größe hatte die Population, mit der das Experiment vor 11 Stunden gestartet worden war?

Diskussion. Lösung : 1)  $P(t) = Ce^{kt}$ , 2)  $C = 100000$ ,  $k = 0.0063$ , 3) 1563.  $\Box$ 

Beispiel 5.25. In einem fossilen Pflanzenstück betrage der  $C^{14}$ -Anteil 6% des Anteils, der an lebenden Exemplaren beobachtet wird. Wie alt ist das Fossil? (Halbwertszeit von  $C^{14}$  ca. 5600 Jahre).

Diskussion. Lösung : ca. 22700 Jahre.

Beispiel 5.26. Eine Bakterienkolonie wächst exponentiell um 30 % in 10 Stunden, wie lange braucht Sie um um 50 % zu wachsen?

Beispiel 5.27. Bakterienkolonie wächst exponentiell. Heute um 19:00 betrug die Anzahl der Bakterien 10.000 Stück. Die Population wächst exponentiell um 10 % in 70 min. Welche Population war heute um 8:00 gegeben?

Beispiel 5.28. Im Verlauf eines Experiments vermindere sich die Masse  $M(t)$  eines Isotops ausschließlich durch radioaktiven Zerfall. Vom Isotop sind nach 10 Sekunden nach Beginn des Experiments bereits 10 Prozent zerfallen.

- 1. Berechnen Sie die Konstante  $k$  im Zerfallsgesetz  $M(t) = Ce^{kt}$ .
- 2. Zu welchem Zeitpunkt ist nur noch ein Zehntel der zu Beginn vorhandenen Masse übrig.
- 3. Berechnen Sie die Halbwertszeit des Isotops.

Beispiel 5.29. Messprotokoll einer Bakterienkultur:

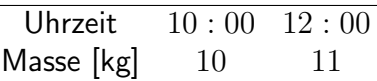

Angenommen die Masse gehorcht dem Wachstumsgesetz  $M(t) = Ce^{kt}$  (t ist Zeit in Stunden gemessen):

1. Berechnen Sie die Konstante  $k$  im Wachstumsgesetz.

- 2. Berechnen Sie die Verdoppelungszeit der Bakterienkultur.
- 3. Das Experiment begann um 8:00 Uhr. Um wie viel Uhr ist die zu Beginn vorhandene Masse um 10 % gewachsen?

 $\Box$ 

Diskussion. Lösung,  $k \approx 0.047$ , Verdoppelungszeit  $\approx 14,55$  Stunden

Beispiel 5.30. Bestimmen Sie die Lösungsmenge der Gleichung

$$
(\log_{10}(x) + 7)^2 + 5(\log_{10}(x) + 7) = -\log_{10}(10^{42}x^6)
$$

Führen Sie die Probe durch.

# $\overline{\mathsf{Kapitel}}\ \mathsf{6}^{-}$

## Dimensionen und Einheiten

### Inhalt

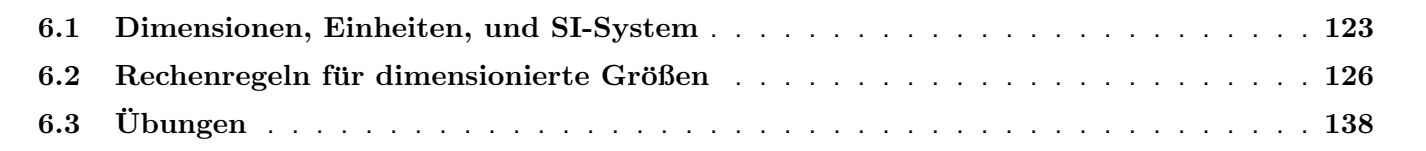

## 6.1 Dimensionen, Einheiten, und SI-System

Definition 6.1. Die Dimension einer Größe gibt an, welche Art von Objekt diese Größe beschreibt: Länge, Masse, Kraft, Stromstärke, usw. Ein System von Maßeinheiten weist jeder Dimension eine passende Maßeinheit zu.

Diese etwas abstrakte Definition wird klarer, wenn wir das SI-Einheitensystem vorstellen:

Definition 6.2. Das SI-Einheitensystem baut auf folgenden Dimensionen auf, welchen folgende Einheiten zugewiesen werden:

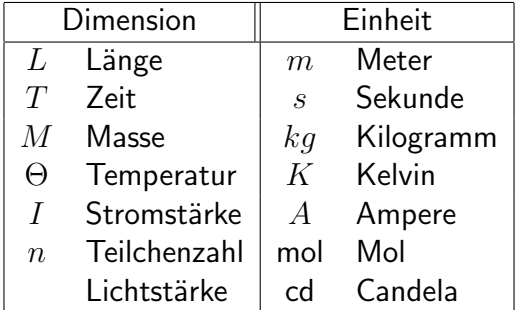

Die anderen Dimensionen werden auf diese Grunddimensionen zurückgeführt, und daraus ihre Einheiten abgeleitet, und zwar nach folgender Regel: Werden Größen miteinander multipliziert (durch einander dividiert), so werden auch die entsprechenden Dimensionen und Einheiten multipliziert (dividiert).

Wir zeigen am Beispiel der wichtigsten mechanischen Größen, wie die Rückführung weiterer Dimensionen auf die Grunddimensionen erfolgt:

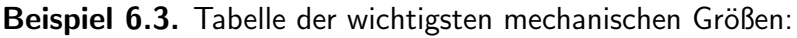

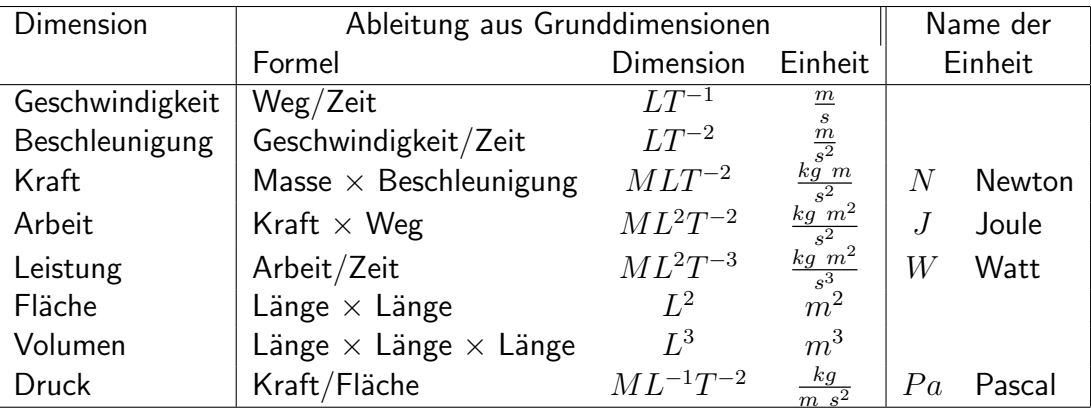

Beispiel 6.4. Ein Rechteck hat die Seitenlängen 1 m und 40 cm. Wie groß ist der Umfang, welche Dimension hat der Umfang, welche Einheit hat der Umfang?

Diskussion. Achtung, eine Längenangabe ist in  $m$ , eine in  $cm$ , wir bringen beide auf Meter. Die Rechnung ist natürlich offensichtlich.

- Seitenlängen: 41  $m$  und 0.4  $m$ .
- Umfang:  $2.8 \, m$  (eine dimensionierte Größe, bestehend aus Zahlenwert und Einheit).
- Dimension des Umfangs:  $L$  Länge.
- Einheit des Umfangs:  $m$  Meter (nicht etwa 2.8 Meter).

 $\Box$ 

Notiz 6.5. Eine dimensionierte Größe besteht aus einem Zahlenwert und einer Dimension, und ihr kommt eine Maßeinheit zu. Zum Beispiel haben die Größen  $2 \, m$ ,  $4 \, km$  dieselbe Dimension, nämlich Länge, und dieselbe Einheit, nämlich Meter. Es ist Unsinn, zu behaupten, eine Größe habe die Einheit 5 Meter.

Beispiel 6.6. Die physikalische Größe  $W$  sei definiert durch

 $W = V \cdot p$ .

wo V ein Volumen und  $p$  ein Druck ist. Welche Einheit hat  $W$ ?

Diskussion.

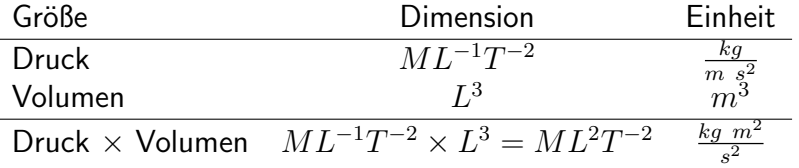

Das ist die Dimension der Arbeit, die Einheit ist ein Joule. Physikalisch ist das leicht zu verstehen: Wenn ein Volumen gegen einen Druck weiter verdichtet wird, wird Arbeit geleistet.  $\Box$ 

Beispiel 6.7. Welche Dimension hat das Verhältnis der Länge der Diagonale zur Seitenlänge eines Quadrates?

Diskussion. Das Verhältnis entsteht durch Division der Diagonalenlänge durch die Seitenlänge, die Dimension ist also  $\frac{L}{L}=1$ . Das ist eine dimensionslose Größe.  $\Box$ 

Definition 6.8. Eine Größe, in deren Dimension sich alle Dimensionen der Grundgrößen gegenseitig wegkürzen, sodass nur 1 bleibt, heißt eine dimensionslose Größe, und wir schreiben 1 für die Dimension.

## 6.2 Rechenregeln für dimensionierte Größen

Soll ein mathematischer Ausdruck eine sinnvolle (physikalische, biologische, ...) Interpretation besitzen, müssen die Dimensionen der Größen in passender Beziehung zueinander stehen. Zum Beispiel darf nicht eine Fläche mit einer Länge gleich gesetzt werden, oder man darf zu einer Masse nur eine andere Masse, und keine Stromstärke addieren. Einen Ausdruck, in dem die Dimensionen in passender Beziehung miteinander stehen, nennt man homogen in der Dimension:

Definition 6.9. Ein Ausdruck, der dimensionierte Größen enthält, heißt *homogen in der Dimension*, wenn folgende Regeln erfüllt sind:

- $\bullet$  = Auf der linken und rechten Seite einer Gleichung stehen Größen mit der gleichen Dimension.
- $\bullet$   $\pm$  Nur Größen mit der gleichen Dimension dürfen zueinander addiert oder voneinander subtrahiert werden. Die Summe (die Differenz) hat dann dieselbe Dimension wie jeder der Summanden.
- $\bullet \times$  Größen beliebiger Dimension dürfen miteinander multipliziert oder durcheinander dividiert werden. Die Dimension des Produktes (Quotienten) ist dann das Produkt (der Quotient) der Dimensionen der einzelnen Faktoren.
- $\bullet~$   $\int$  Größen beliebiger Dimension dürfen über Variablen beliebiger Dimension integriert oder nach Variablen beliebiger Dimension differenziert werden. Die Dimension des Integrals ist das Produkt der Dimension des Integranden und der Variablen, über die integriert wird. Die Dimension der Ableitung ist der Quotient aus der abgeleiteten Größe durch die Variable, nach der differenziert wird.

• f In Winkelfunktionen, Exponentialfunktion, Logarithmus (und die meisten anderen Funktionen, die nicht direkt durch Grundrechnungsarten geschrieben werden können) dürfen nur dimensionslose Größen eingesetzt werden. Das Ergebnis der Funktion ist ebenfalls dimensionslos.

Die folgende Tabelle fasst noch einmal in Kurzform diese Regeln zusammen:

**Fakt 6.10.** In der folgenden Tabelle bedeuten  $x, y, z$  dimensionierte Größen, und  $[x], [y], [z]$  ihre Dimensionen. Es gilt:

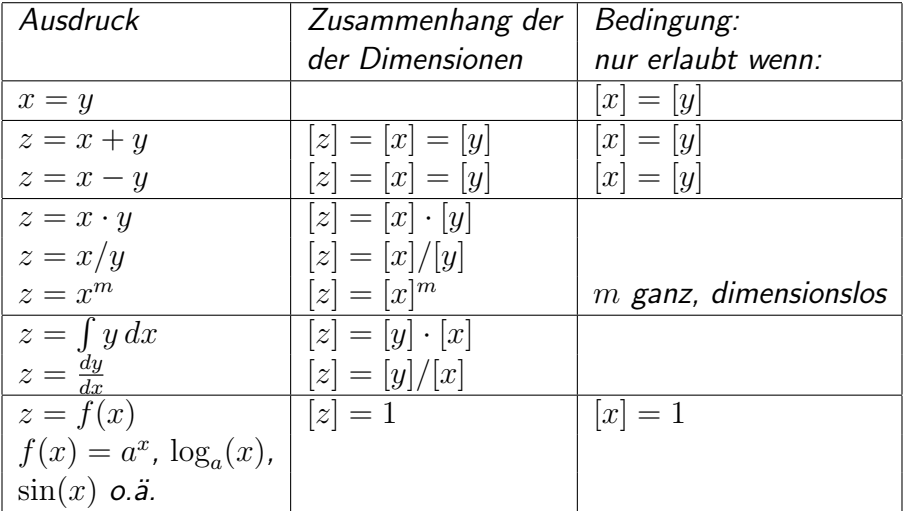

Notiz 6.11. Wenn man mathematische Modelle für physikalische, biologische und andere Vorgänge entwickelt, ist es eine gute Probe, die Homogenität in der Dimension zu überprüfen. Wenn einer der Ausdrücke nicht homogen in der Dimension ist, hat man bei der Entwicklung der Formel einen Fehler gemacht.

**Beispiel 6.12.** Das Schlagvolumen  $V_S$  der linken Herzkammer ist das Blutvolumen, das die Kammer mit einem einzigen Schlag transportiert. Das enddiastolische Volumen  $V_D$  ist das Volumen, zu dem die Herzkammer am Ende der Diastole, also bei Beendigung der Entspannungs- und Füllphase, aufgefüllt ist. Je stärker die Kammer angefüllt ist, desto straffer sind die Muskeln vorgedehnt, und desto effizienter arbeiten sie beim gesunden Herzen. Desto größer ist also auch das Schlagvolumen. Andererseits kämpft der Herzschlag gegen den Druck  $P_A$  in der Aorta an. Je höher also der Druck in der Aorta, desto geringer das Schlagvolumen. In der Herzphysiologie hat sich das Frank-Starlingsche Gesetz als gute Näherung der tatsächlichen Sachverhalte bewährt:

$$
V_S = S \frac{V_D}{P_A}.
$$

Dabei ist S, die sogenannte Kontraktilität, eine Konstante, die den allgemeinen Zustand (Gesundheit und Muskelkraft, Stärke der nervösen Anregung) des Herzens beschreibt.

Die beiden Volumina sind in  $m^3$  gegeben, der Druck in Pascal  $Pa=kg\ m^{-1}\ s^{-2}.$  Welche Einheit hat die Kontraktilität S?

Diskussion. Ein einfaches Beispiel, denn es kommen nur Multiplikationen und Divisionen vor, und die geschehen mit

den Einheiten genauso wie mit den Größen selbst:

$$
V_s = S \frac{V_D}{P_A}
$$
  
\n
$$
[V_s] = [S \frac{V_D}{P_A}]
$$
  
\n
$$
[V_S] = [S] \frac{[V_D]}{[P_A]}
$$
  
\n
$$
m^3 = [S] \frac{m^3}{kg m^{-1} s^{-2}}
$$
  
\n
$$
\frac{kg}{m s^2} = [S]
$$

Die Kontraktilität hat die Einheit eines Druckes.

Beispiel 6.13 (Häufige Fehlerquelle!). Ein Rechteck hat den Umfang  $U$  (Einheit Meter) und die erste Seitenlänge  $a$ in Metern. Welche Einheit hat die zweite Seitenlänge  $b$ ?

Diskussion. Wir wissen natürlich, dass die zweite Seitenlänge auch in Metern gemessen wird. Aber betrachten Sie die

 $\Box$ 

folgende Rechnung:

 $U = 2a + 2b$ .  $[U] = [2a] + [2b],$  2aund 2bhaben natürlich dieselben Einheiten wie aund b:  $[U] = [a] + [b],$  Die Einheiten von Uund asind je Meter:  $m = m + [b],$  Subtrahieren Sie auf beiden Seiten Meter: Falsch!  $0 = [b].$ 

Dimensionen bestimmen ist ein anderer Vorgang als Gleichungen lösen. Die Regel für Addition und Subtraktion ist: Alle Summanden und Summe (bzw. Differenz) haben dieselbe Dimension.

Richtige Analyse:

 $U = 2a + 2b$ , Da 2aund 2baddiert werden, haben sie dieselbe Dimension:  $[U] = [2a] = [2b],$  2aund 2bhaben natürlich dieselben Einheiten wie aund b:  $[U] = [a] = [b],$  Die Einheiten von  $U$ und asind je Meter:  $m = m = [b].$ 

Also hat auch b die Einheit Meter.

Und gleich noch eine falsche Analyse:

 $U = 2a + 2b$ , Uund asind je in Metern gegeben:  $m = 2 m + 2[b],$  Falsch: Einheiten haben keinen Zahlenwert!  $-m = 2[b], \quad \dots$ und sind auch nie negativ  $-\frac{1}{2}$ 2  $m = b$ .

 $\Box$ 

Dimensionen und Einheiten haben keinen Zahlenwert.

Notiz 6.14. Wenn man Dimensionen von Termen bestimmt, die in Ausdrucken vorkommen, kann man bei Multipli- ¨ kationen und Divisionen vorgehen, wie wenn man Gleichungen löst. Additionen und Subtraktionen, sowie spezielle Funktionen  $(e^x$  usw.) gehen aber nach anderen Regeln.

Beispiel 6.15. Die Van-der-Waals-Gleichung bringt einen Zusammenhang zwischen Druck, Temperatur, Teilchenzahl und einschließendem Volumen für ein nicht ideales Gas, also ein Gas, dessen Teilchen nicht unendlich klein angenommen werden dürfen, und dessen Moleküle aufeinander Kräfte ausüben:

$$
nRT = \left(P + \frac{\alpha n^2}{V^2}\right) (V - \beta n).
$$

Dabei bedeuten die Größen und ihre Einheiten:

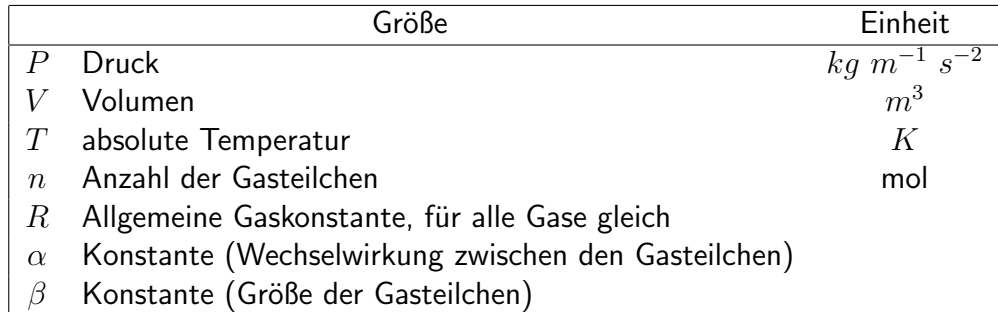

Welche Einheiten haben die Konstanten  $R$ ,  $\alpha$  und  $\beta$ ?

Diskussion. In diesem Beispiel kommen Additionen und Subtraktionen vor. Wir dürfen nicht einfach so vorgehen wie beim Lösen von Gleichungen. Beachten Sie aber, dass jeder Rechenschritt in der Van-der-Waals-Gleichung erlaubt und sinnvoll sein muss, insbesondere die beiden Klammern.

Wir beginnen mit der zweiten Klammer:

 $(V - \beta n)$  muss sinnvoll sein, also haben die Summanden dieselbe Dimension:  $[V] = [\beta n]$  Multiplikationen lassen sich herausholen:  $[V] = [\beta] \cdot [n]$  Die Einheiten von Vund nsind bekannt:  $m^3 = [\beta] \cdot \text{mol}$  Beidseitiges Dividieren ist erlaubt:  $m^3$  mol<sup>-1</sup> = [ $\beta$ ].

Außerdem wissen wir, dass die Summe dieselbe Einheit haben muss wie die Summanden, insbesondere ist

$$
[V - \beta n] = [V] = m^3.
$$

Wir betrachten nun die erste Klammer:

 $\sqrt{ }$  $P +$  $\alpha n^2$  $V^2$  $\setminus$ muss sinnvoll sein, also haben die Summanden dieselbe Dimension:  $[P] = \left[\frac{\alpha n^2}{\sigma^2}\right]$  $V^2$  Multiplikationen und Divisionen lassen sich herausholen:  $[P] = \frac{\left[\alpha\right]\left[n\right]^2}{\left[\mathbf{V}\right]^2}$  $\frac{1}{\lbrack V \rbrack^2}$  Beidseitiges Multiplizieren und Dividieren ist erlaubt:  $[P][V]^2$  $\frac{11}{2}$   $\frac{1}{2}$   $\frac{1}{2}$   $(kg \; m^{-1} \; s^{-2}) \cdot (m^3)^2 \cdot (mol^{-2}) = [\alpha]$  $kg \; m^5 \; s^{-2} \; \text{mol}^{-2} = [\alpha].$ 

Wieder hat die Summe dieselbe Dimension wie jeder der beiden Summanden, daher ist

$$
\[ P + \frac{\alpha n^2}{V^2} \] = [P] = kg \ m^{-1} \ s^{-2}.
$$

Nun kennen wir die Einheiten der beiden Klammern, und können die gesamte Gleichung betrachten:

$$
nRT = \left(P + \frac{\alpha n^2}{V^2}\right)(V - \beta n)
$$
 Multiplikationen kann man herausholen:  
\n
$$
[n][R][T] = \left[P + \frac{\alpha n^2}{V^2}\right][V - \beta n]
$$
Die Einheiten der Klammern und von *n*und Tsind bekannt:  
\n**mol** [R]  $K = (kg \ m^{-1} s^{-2}) \cdot m^3$  Beidseitiges Multiplizieren und Dividieren:  
\n
$$
[R] = kg \ m^2 s^{-2} \text{ mol}^{-1} K^{-1}.
$$

Nun haben wir die Einheiten aller Parameter:

$$
[\alpha] = kg \ m^5 \ s^{-2} \text{ mol}^{-2},
$$
  
=  $m^3 \text{ mol}^{-1}$ ,  
=  $kg \ m^2 \ s^{-2} \text{ mol}^{-1} K^{-1}$ .

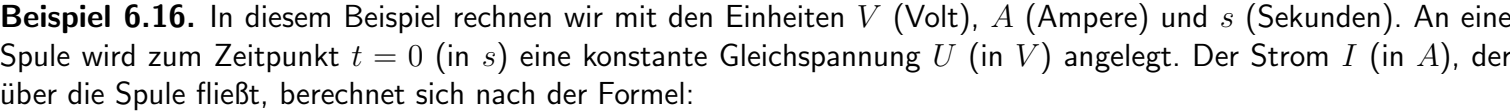

 $\Box$ 

$$
I = \frac{U}{R} - \frac{U}{R}e^{-\frac{Rt}{L}}.
$$

Dabei ist  $R$  der Widerstand des Spulendrahtes, und  $L$  die Induktivität der Spule (abhängig von der Anzahl der Windungen, Eisenkern usw.). Welche Einheiten haben  $R$  und  $L$ ?

Diskussion. Wenn zwei Größen subtrahiert werden, haben sie dieselbe Dimension, und die Differenz hat dieselbe Dimension wie die beiden Glieder der Subtraktion, daher gilt

$$
[I] = \left[\frac{U}{R}\right] = \left[\frac{U}{R}e^{-\frac{Rt}{L}}\right].
$$

Zunächst betrachten wir den ersten Term:

$$
[I] = \left[\frac{U}{R}\right]
$$

$$
A = \frac{V}{[R]}
$$

$$
[R] = \frac{V}{A}.
$$

Der Widerstand  $R$  hat also die Einheit  $V/A$  (das sind Ohm). Im zweiten Term kommt der Ausdruck

 $e^{-\frac{Rt}{L}}$ 

vor. Der Exponent in der Exponentialfunktion muss dimensionslos sein:

$$
\left[\frac{Rt}{L}\right] = 1
$$

$$
\frac{[R][t]}{[L]} = 1
$$

$$
[R][t] = [L]
$$

$$
\frac{V}{A}s = [L].
$$

Damit hat die Induktivität L die Einheit  $Vs/A$ .

Letztlich können wir noch eine Probe machen: Die Exponentialfunktion liefert ein dimensionsloses Ergebnis. Daher hat der zweite Term die Einheit

$$
\left[\frac{U}{R}e^{-\frac{Rt}{L}}\right] = \left[\frac{U}{R}\right] \cdot 1 = \frac{V}{V/A} = A = [I],
$$

 $\Box$ 

also stimmt auch die Einheit des zweiten Terms der Subtraktion mit der Einheit der Differenz überein.

Beispiel 6.17. In einer Lösung laufen 2 chemische Reaktionen ab: Eine organische Substanz, genannt Donor (Spender, nämlich NO-Spender) zerfällt spontan in einer Reaktion erster Ordnung, wobei Stickoxid NO entsteht. Je 2 Moleküle NO reagieren mit dem Sauerstoff in der Lösung und ergeben  $NO<sub>2</sub>$ :

> Donor  $\rightarrow$  NO + Rest  $2NO + O_2 \rightarrow 2NO_2$

Für die Konzentrationen  $c_O(t)$ ,  $c_D(t)$  und  $c_{NO}(t)$  von O<sub>2</sub>, Donor und NO in der Lösung zum Zeitpunkt t gilt die folgende Mengenbilanz

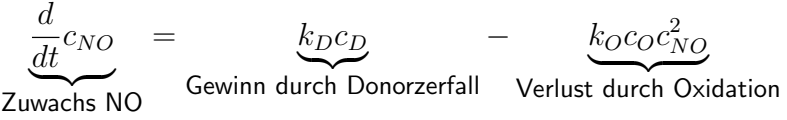

Dabei sind  $k_D$  und  $k_O$  zwei Parameter, die die Geschwindigkeit der Donor-Zerfallsreaktion und der Oxidation von NO beschreiben.

Die Konzentrationen werden in mol/l (Mol pro Liter) angegeben, die Zeit in s Sekunden. Welche Einheiten haben  $k_D$ und  $k_O$ ?

Diskussion. Die Einheiten müssen so bestimmt werden, dass die gesamte Gleichung homogen in der Dimension ist. Mit eckigen Klammern wollen wir in dieser Rechnung Einheiten bezeichnen. Auf der linken Seite der Gleichung steht eine erste Ableitung einer Konzentration nach der Zeit

$$
\left[\frac{d}{dt}c_{NO}(t)\right] = \frac{[c_{NO}]}{[t]} = \frac{\text{mol}}{l s}.
$$

Auf der rechten Seite stehen zwei Terme, und die werden addiert, um die linke Seite zu ergeben. Daher mussen beide ¨ Terme dieselbe Dimension und dieselbe Einheit haben, und das ist dieselbe Einheit wie ihre Summe, die linke Seite. Daher gilt für die beiden Terme der rechten Seite:

$$
[k_D c_D] = \frac{\text{mol}}{l s},
$$
  

$$
[k_O c_O c_{NO}^2] = \frac{\text{mol}}{l s}.
$$

Betrachten wir zuerst den ersten Term. Nach der Regel für die Dimension von Produkten gilt:

$$
\frac{\text{mol}}{l s} = [k_D c_D] = [k_D] \cdot [c_D] = [k_D] \cdot \frac{\text{mol}}{l}.
$$

Weil die Dimension von Quotienten der Quotient der Dimensionen ist, können wir links und rechts durch die Einheit mol/l dividieren:

$$
[k_D] = \frac{1}{s}.
$$

Wir betrachten nun den zweiten Term ebenso:

$$
\frac{\text{mol}}{l s} = [k_{O}c_{O}c_{NO}^{2}] = [k_{O}] \cdot [c_{O}] \cdot [c_{NO}]^{2} =
$$

$$
= [k_{O}] \cdot \frac{\text{mol}}{l} \cdot \left(\frac{\text{mol}}{l}\right)^{2} = [k_{O}] \cdot \frac{\text{mol}^{3}}{l^{3}}
$$

Dividieren wir durch mol $3/l^3$ , erhalten wir

$$
\frac{l^2}{\text{mol}^2 \ s} = [k_O].
$$

П

 $\sim$ 

## 6.3 Übungen

Die folgenden Beispiele lassen sich ohne Kenntnis von Physik, Chemie oder anderen Fächern, einfach durch Anwendung der eingeführten Regeln für Dimensionen und Einheiten lösen.

Beispiel 6.18. In einer chemischen Reaktion verbinden sich drei Moleküle einer Substanz X zu einem Molekül Y. Seien  $c_X(t)$ ,  $c_Y(t)$  die Konzentrationen von X und Y zum Zeitpunkt t. Wir geben t in Sekunden (s) und die Konzentrationen in Mol pro Liter ( $\frac{\sf mol}{l}$ ) an. Bei konstanter Temperatur, wenn keine weiteren Stoffe in die Reaktion eingreifen, gilt die Gleichung:

$$
\frac{d}{dt}c_Y(t) = kc_X(t)^3.
$$

Der Parameter k ist dabei ein Maß für die Geschwindigkeit der Reaktion. Welche Einheit hat  $k$ ?

Diskussion. Lösung:  $\frac{l^2}{mol}$  $\frac{l^2}{\text{mol}^2s}$ .  $\Box$ 

**Beispiel 6.19.** Der Elastizitätsmodul  $E$  drückt aus, mit welcher Spannung  $\sigma$  (in  $\frac{kg}{ms^2})$  ein Material auf eine Dehnung  $\lambda$  reagiert. Es gilt

$$
\sigma=E\lambda.
$$

Dabei ist

$$
\lambda = \frac{l}{l_o},
$$

wobei l die Länge des ungedehnten Materials, l die Länge des gedehnten Materials ist (beide in Metern). Welche Dimension haben  $\lambda$  und  $E$ .

Diskussion. Lösung:  $\lambda$  ist dimensionslos (Dimension 1),  $[E] = \frac{kg}{ms^2}$ .

Beispiel 6.20. Im folgenden Beispiel aus der Elektrotechnik rechnen wir mit den Einheiten  $V$  (Volt) für Spannung,  $A$ (Ampere) für Strom, und  $s$  (Sekunden) für Zeit. Die Einheit des Widerstands ist  $V/A$  (Ohm). Die Ausgangsspannung

 $\Box$ 

 $U_{out}$  (Volt) an einem RC-Hochpass-Glied aus einem Widerstand R (in Ohm) und einem Kondensator mit Kapazität Cbei konstanter Eingangsspannung  $U_{in}$  (Volt) beträgt zum Zeitpunkt t (in Sekunden)

$$
U_{out} = U_{in} (1 - e^{-t/(RC)}).
$$

Welche Einheit hat die Kapazität  $C$ ?

*Diskussion.* Lösung:  $[C] = \frac{As}{V}$ .

Beispiel 6.21. Ein System möge Energie nur durch Wärme speichern. Die Enthalpie H errechnet sich aus Temperatur  $T$  (in Kelvin  $K$ ), spezifischer Wärme  $c$ , Druck  $p$  (in Pascal  $\frac{kg}{m\cdot s^2}$ ), Dichte  $\rho$  (in  $\frac{kg}{m^3}$ ) und Volumen (in  $m^3)$  durch

 $\Box$ 

 $\Box$ 

 $H = c\rho T V + \nu V$ .

Welche Einheiten haben  $H$  und  $c$ ?

Diskussion. Lösung:  $[H] = \frac{kg \cdot m^2}{s^2}$ ,  $[c] = \frac{m^2}{s^2 K}$ .

Beispiel 6.22. Die Dieterici-Gleichung für reale Gase hat die Form

$$
p = \frac{aT}{V_m - b} \exp(-\frac{c}{aV_mT})
$$

Dabei ist  $p$  der Druck ( $[p]=$  kg $\cdot$  m $^{-1}\cdot$  sek $^{-2})$  und  $T$  die Temperatur. Die Größe  $V_m$  hat die Einheit m $^3\cdot$  mol $^{-1}$ . Bestimme die Einheiten von  $a$  (Gaskonstante),  $b$  (Kovolumen) und  $c$  (Adhäsionsdruck).

**Beispiel 6.23.** Gegeben sei die Reaktionsgleichung  $CS_2+3O_2\longrightarrow CO_2+2SO_2.$  Weiter seien  $u_{CS_2},u_{O_2},u_{CO_2},u_{SO_2}$ (zeit-abhängige) Konzentrationen der einzelnen Stoffe (in mol·m $^{-3}$ ). Dann folgt, dass

$$
\frac{1}{2} \cdot \frac{d}{dt} u_{SO_2} = \alpha \cdot u_{CS_2} + \beta \cdot (u_{O_2})^3
$$

Bestimmen Sie die Einheiten der Reaktionskonstanten α.

Beispiel 6.24. Die Entropie H eines Systems sei definiert durch

$$
H = -p \log_2(p) - (1-p) \log_2(1-p).
$$

Bestimmen Sie die Einheit von H.

# $\sqrt{2}$ Kapitel  $7$

## Wahrscheinlichkeit

### Inhalt

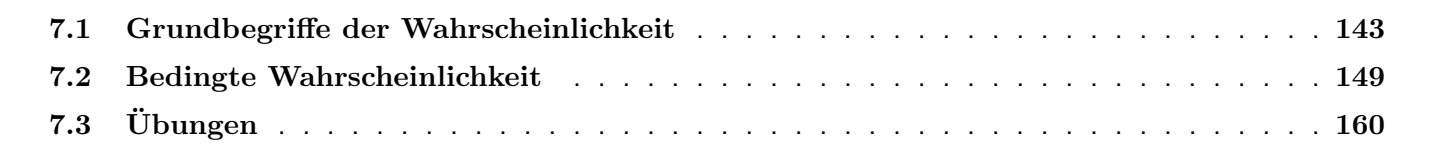

<u> 1980 - Johann Barbara, martxa alemaniar a</u>

#### 7 Wahrscheinlichkeit

## 7.1 Grundbegriffe der Wahrscheinlichkeit

Definition 7.1. Ein *Ereignis* ist jede Aussage, welche entweder falsch oder wahr ist.

Diskussion. Beispiele fur Ereignisse: ,,Herr Meyer ist an Krebs erkrankt.", bei ,,Bei Frau Meyer wurde Krebs diagno- ¨ stiziert."

 $\Box$ 

Keine Ereignisse: ,,Geburtsort von Herr Meyer", ,,Abiturnote von Frau Meyer".

**Definition 7.2.** Sei A ein Ereignis. Das Symbol  $P(A)$  bezeichnet die *Wahrscheinlichkeit* mit der A wahr ist.

#### Fakt 7.3.

- $\bullet$   $(P(A))$  ist eine Zahl zwischen 0 und 1 (0 und 100%).
- Ob das Ereignis A eintritt, hängt vom Zufall ab. Würde man sehr viele unabhängige Versuche machen, ob das Ereignis A eintritt, würde das Ereignis im Anteil  $P(A)$  aller Fälle eintreten.
- $P(A) = 1$  heißt, dass das Ereignis sicher eintritt.  $P(A) = 0$  heißt, dass das Ereignis sicher nicht eintritt.

Diskussion. Eine mathematisch befriedigende, korrekte Definition von Ereignis und Wahrscheinlichkeit können wir hier aus Zeitgründen nicht geben.  $\Box$ 

**Definition 7.4.** Sind A und B zwei Ereignisse, so können wir dadurch weitere Ereignisse definieren. Wir bedienen uns der Schreibweise der Mengenlehre.

- $\overline{A}$  ("Nicht A") Das Ereignis A tritt nicht ein.
- $A \cap B$  ("A und B") Das Ereignis A und das Ereignis B treten beide ein.

#### 7 Wahrscheinlichkeit

•  $A \cup B$  ("A oder B") Mindestens eines der Ereignisse tritt ein: A oder B oder auch beide. Wir definieren der Vollständigkeit halber zwei "triviale" Ereignisse:

- Ø (leere Menge:) Das sogenannte unmögliche Ereignis, das nie eintritt.
- $\Omega$  Das sogenannte sichere Ereignis, das immer eintritt.

Mit diesen Schreibweisen gelten die folgenden Rechenregeln fur Wahrscheinlichkeiten: ¨

Fakt 7.5. Seien  $A$  und  $B$  Ereignisse. Es gilt:

- $P(\overline{A}) = 1 P(A)$ .
- $P(A \cup B) = P(A) + P(B)$ , falls A und B nicht gleichzeitig eintreten können (das heißt: falls  $P(A \cap B) = 0$ .)
- $P(A \cup B) = P(A) + P(B) P(A \cap B)$ .
- $P(A) = P(A \cap B) + P(A \cap \overline{B}).$
- $P(\emptyset) = 0$ .
- $P(\Omega) = 1$ .

Eine übersichtliche Methode, die verschiedenen Kombinationen für das Eintreten und Ausbleiben zweier Ereignisse darzustellen, ist die Vierfeldertafel:

**Algorithmus 7.6.** Seien A und B zwei Ereignisse. Die Vierfeldertafel gibt die Wahrscheinlichkeiten von A und B sowie aller vier möglichen Kombinationen des Eintretens oder Ausbleibens der Ereignisse  $A, B$  an:
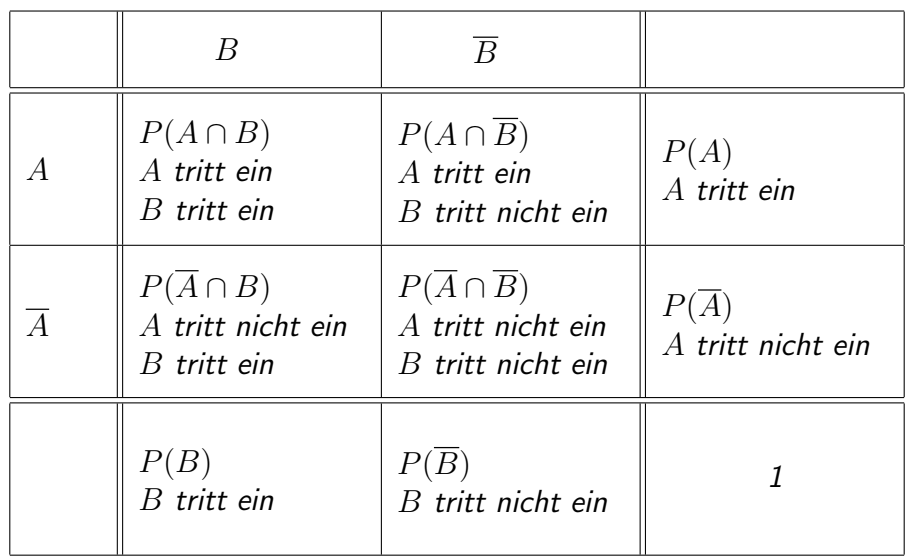

Am rechten und unteren Rand der Vierfeldertafel stehen die Wahrscheinlichkeiten für das Eintreten und Ausbleiben von A bzw. B allein. Im Inneren der Tabelle stehen die Wahrscheinlichkeiten für die verschiedenen Kombinationen.

Beispiel 7.7. In einem fernen Land kandidiert eine Ultralinke Partei. 1% der Wahlberechtigten wählt ultralinks. Die Partei gibt ihr Parteiblatt "Der Rote Revolver" heraus. 2% aller Wahlberechtigte lesen das Parteiblatt. Insgesamt 0.8% der Wahlberechtigten lesen das Blatt und wählen ultralinks. Eine wahlberechtigte Person wird zufällig ausgewählt und befragt. Betrachten Sie die Ereignisse:

- $U$  Die befragte Person wählt ultralinks.
- $R$  Die befragte Person liest den Roten Revolver.

Stellen Sie die Vierfeldertafel für  $U$  und  $R$  auf.

Diskussion. In den Angaben stehen folgende Wahrscheinlichkeiten:

- $P(U) = 0.01$ . (Wahrscheinlichkeit, dass die Person ultralinks wählt.)
- $P(R) = 0.02$ . (Wahrscheinlichkeit, dass die Person den R.R. liest.)
- $P(U \cap R) = 0.008$ . (Wahrscheinlichkeit, dass die Person ultralinks wählt und den Roten Revolver liest.)

Diese Wahrscheinlichkeiten von  $U$  und  $R$  tragen wir am rechten und unteren Rand der Vierfeldertafel ein. Die Wahrscheinlichkeit von  $U \cap R$  kommt ins linke obere Eck der Tabelle. (Im rechten unteren Eck steht immer 1.)

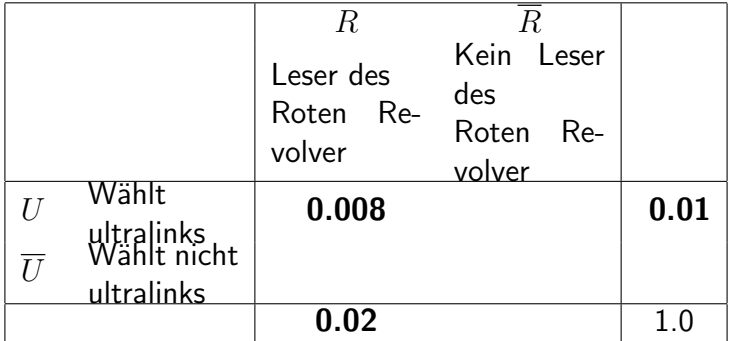

Natürlich erhalten wir sofort die Gegenwahrscheinlichkeiten:

- $P(\overline{U}) = 1 P(U) = 0.99$ .
- $P(\overline{R}) = 1 P(R) = 0.98.$

Wir tragen diese Werte am rechten und unteren Rand der Tabelle ein:

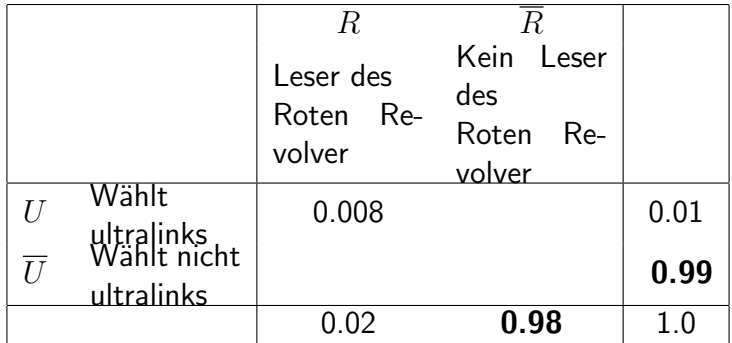

Die Ultralinks-WählerInnen teilen sich in zwei Gruppen: solche, die das Parteiblatt lesen, und solche, die es nicht lesen. Insgesamt wählen 1% der Bevölkerung ultralinks. 0.8% der gesamten wahlberechtigten Bevölkerung sind Ultralinks-WählerInnen, die den R.R. lesen. Damit verbleiben 0.2% der gesamten wahlberechtigten Bevölkerung, die zwar ultralinks wählen, aber das Parteiblatt nicht lesen. Sie sehen: Die erste Zeile des Tabelleninneren addiert sich zum Wert am Rand daneben.

$$
P(U \cap R) + P(U \cap \overline{R}) = P(U).
$$

Ebenso können wir den Leserkreis des Roten Revolver aufteilen. Insgesamt sind 2% der gesamten wahlberechtigten Bevölkerung R.R.-LeserInnen, aber nur 0.8% der Wahlberechtigten lesen R.R. und wählen zugleich ultralinks. Damit

verbleiben 1.2% der gesamten wahlberechtigten Bevölkerung, welche den R.R. lesen, aber nicht ultralinks wählen. Sie sehen: Die erste Spalte des Tabelleninneren addiert sich zum Wert am Rand darunter.

$$
P(U \cap R) + P(\overline{U} \cap R) = P(R).
$$

Wir tragen die neuen Werte in die Tabelle ein:

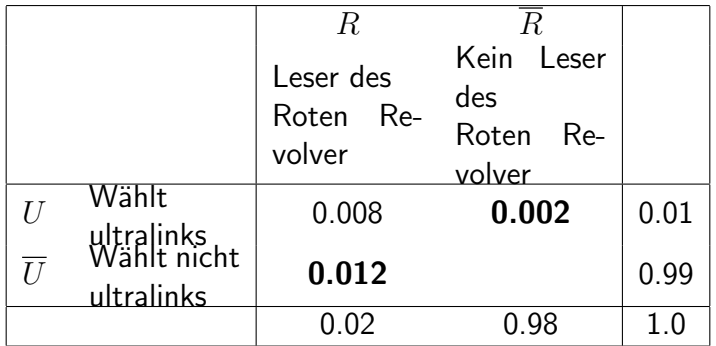

Mit demselben Argument können wir die Nicht-Ultralinks-WählerInnen aufteilen:

$$
P(\overline{U}\cap R)+P(\overline{U}\cap \overline{R})=P(\overline{U})
$$

Es addieren sich die inneren Werte der zweiten Zeile zum Wert am Rand rechts daneben, wir erhalten  $P(\overline{U}\cap \overline{R})=$  $0.98 - 0.012 = 0.978$ .

Wir tragen den neuen Wert in die Tabelle ein. Als Probe sehen wir, dass sich auch die zweite Spalte des Tabelleninneren zum Wert am Rand darunter summiert.

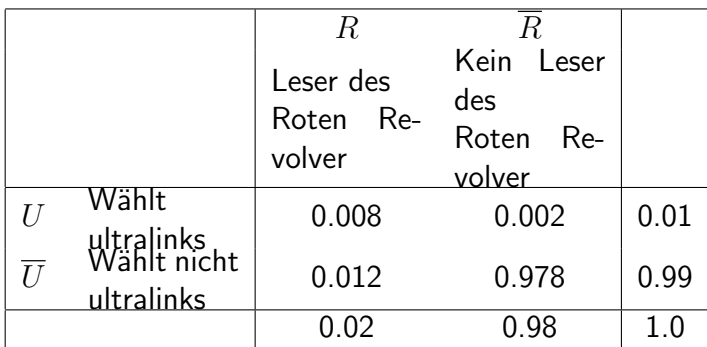

Nun ist die Vierfeldertafel fertig.

## 7.2 Bedingte Wahrscheinlichkeit

Beispiel 7.8. Wir betrachten die Situation aus Beispiel 7.7. Eine Person wird zufällig ausgewählt und befragt.

• Die Person liest den Roten Revolver. Wie groß ist nun die Wahrscheinlichkeit einzusch¨atzen, dass diese Person ultralinks wählt.

 $\Box$ 

• Eine andere Person wird befragt. Sie wählt ultralinks. Wie groß ist nun die Wahrscheinlichkeit einzuschätzen, dass sie den Roten Revolver liest.

Diskussion. Wir beziehen uns auf die oben errechnete Vierfeldertafel, die wir hier wiederholen:

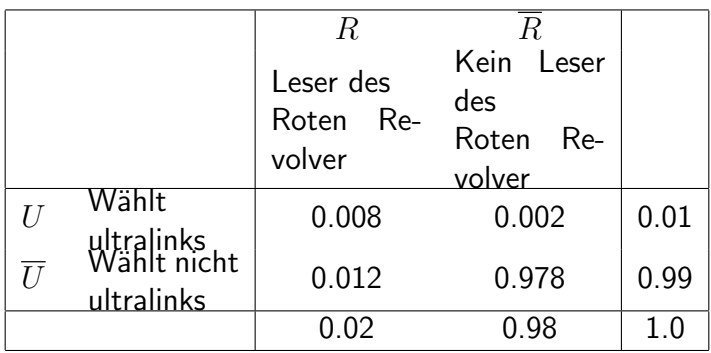

Insgesamt 2% der Wahlberechtigten lesen den R.R., darunter befinden sich 0.8% (bezogen auf alle Wahlberechtigten), welche zugleich R.R. lesen und ultralinks wählen. Bezogen auf die R.R.-LeserInnen allein sind das  $0.08/0.2 = 0.4 =$ 40%. Also wählen 40% des Leserkreises des R.R. die ultralinke Partei.

Insgesamt 1% aller Wahlberechtigten wählt ultralinks, darunter befinden sich 0.8% (bezogen auf alle Wahlberechtigten), welche zugleich R.R. lesen und ultralinks wählen. Bezogen auf die Ultralinks-WählerInnen allein ergibt das  $0.08/0.01 = 0.8 = 80\%$ . Also lesen 80% der Ultralinks-WählerInnen das Parteiblatt.

Sie sehen, dass sich durch Information über eines der Ereignisse die Einschätzung der Wahrscheinlichkeit des anderen ganz drastisch ändert. Diese neu eingeschätzten Wahrscheinlichkeiten unter Vorinformation nennt man bedingte Wahrscheinlichkeiten.  $\Box$ 

**Definition 7.9.** Seien  $A$ ,  $B$  zwei Ereignisse. Wir führen die folgenden *bedingten Wahrscheinlichkeiten* ein:

•  $P(B \mid A)$  Bedingte Wahrscheinlichkeit von B, wenn bekannt ist, dass A eintritt:

$$
P(B \mid A) = \frac{P(A \cap B)}{P(A)}.
$$

•  $P(A \mid B)$  Bedingte Wahrscheinlichkeit von A, wenn bekannt ist, dass B eintritt:

$$
P(A \mid B) = \frac{P(A \cap B)}{P(B)}.
$$

Diskussion. Die unbedingte Wahrscheinlichkeit  $P(A)$  bezieht sich auf die Gesamtheit aller Versuche. Der Anteil  $P(A)$ aller Versuche fällt zu Gunsten von  $A$  aus.

Dagegen bezieht sich die bedingte Wahrscheinlichkeit  $P(A | B)$  nur auf die Gesamtheit jener Versuche, in denen B eintritt: Welcher Anteil jener Versuche, in denen B eintritt, geht zu Gunsten von A aus? Von allen Versuchen erfüllt nur der Anteil  $A \cap B$ , dass er zugunsten von A ausgeht und zugleich in die Gesamtheit der Versuche mit Ausgang B mitgerechnet wird. Bezogen auf die Gesamtheit aller Versuche mit Ausgang  $B$  gibt das also den Anteil

$$
P(A \mid B) = \frac{P(A \cap B)}{P(B)}.
$$

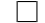

Wenn sich durch die Vorkenntnis über ein Ereignis die Einschätzung der Wahrscheinlichkeit des anderen Ereignisses nicht ändert, dann heißen die Ereignisse unabhängig:

**Definition 7.10.** Zwei Ereignisse A und B heißen unabhängig, wenn eine der drei folgenden Eigenschaften gilt. Wenn eine davon gilt, dann gelten alle drei.

$$
P(A | B) = P(A),
$$
  
\n
$$
P(B | A) = P(B),
$$
  
\n
$$
P(A \cap B) = P(A) \cdot P(B).
$$

Beispiel 7.11. Zwei Getreidesorten, von denen eine gentechnisch manipuliert ist, sind unterschiedlich sensibel gegen einen bestimmten Schadstoff. In einer Studie werden viele Proben beider Getreidesorten dem Schadstoff ausgesetzt. Wir greifen eine Pflanze aus der Probe zufällig heraus und betrachten die zwei Ereignisse:

- $G$  Die Pflanze gehört zur gentechnisch manipulierten Sorte.
- $S$  Die Pflanze zeigt Schäden nach der Schadstoffbehandlung.

Die Ergebnisse der Studie finden Sie in folgender Vierfeldertafel:

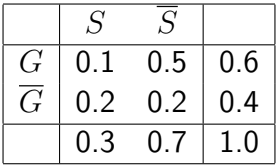

Bestimmen Sie die folgenden Wahrscheinlichkeiten und interpretieren Sie, was sie bedeuten:  $P(G)$ ,  $P(G \cap S)$ ,  $P(G | S)$ ,  $P(S | G)$ .

Sind die Ereignisse  $S$  und  $G$  unabhängig?

## Diskussion. Es bedeuten

- $P(G)$  Die Wahrscheinlichkeit, dass die Pflanze zur gentechnisch manipulierten Sorte gehört.
- $P(G \cap S)$  Die Wahrscheinlichkeit, dass die Pflanze gentechnisch manipuliert ist und gleichzeitig Schäden zeigt.
- $P(G \mid S)$  Die bedingte Wahrscheinlichkeit, dass es eine gentechnisch manipulierte Pflanze ist, wenn bekannt ist, dass sie Schäden zeigt.

•  $P(S \mid G)$  Die bedingte Wahrscheinlichkeit, dass die Pflanze Schäden zeigt, wenn bekannt ist, dass sie gentechnisch manipuliert ist.

Wir lesen direkt aus der Tabelle die folgenden Werte ab:

- $P(G) = 0.6$  (obere Zeile, rechter Rand).
- $P(G \cap S) = 0.1$  (links oben).

Die bedingten Wahrscheinlichkeiten erhalten wir durch Division:

$$
P(G \mid S) = \frac{P(G \cap S)}{P(S)} = \frac{0.1}{0.3} \approx 0.3333
$$

$$
P(S \mid G) = \frac{P(G \cap S)}{P(G)} = \frac{0.1}{0.6} \approx 0.1667
$$

Die Ereignisse sind nicht unabhängig, denn mit Vorkenntnis der gentechnischen Lage ändert sich die Wahrscheinlichkeit, dass die Pflanze durch den Schadstoff beeinträchtigt wird:

$$
P(S) = 0.3 \neq P(S \mid G) = 0.1667.
$$

 $\Box$ 

Wir haben in Beispiel 7.7 und 7.8 gesehen, dass innerhalb der Vierfeldertafel einige Rechenregeln gelten, die wir in folgender Tabelle zusammenfassen:

Fakt 7.12. Zwischen den Wahrscheinlichkeiten in einer Vierfeldertafel gelten folgende Beziehungen:

Am rechten Rand jeder Zeile steht die Summe der beiden Einträge davor. Am unteren Ende jeder Zeile steht die Summe der beiden Einträge darüber.

$$
P(A \cap B) + P(A \cap \overline{B}) = P(A)
$$
  
+ + + +  

$$
P(\overline{A} \cap B) + P(\overline{A} \cap \overline{B}) = P(\overline{A})
$$
  
= - = -  

$$
P(B) + P(\overline{B}) = 1
$$

Die bedingten Wahrscheinlichkeiten ergeben sich durch Division eines Eintrages des Innenfeldes durch einen Eintrag am Rand (rechts oder unten), z.B. errechnet sich

$$
P(\overline{B} \mid A) = \frac{P(B \cap A)}{P(A)}
$$

aus den fett markierten Einträgen der Vierfeldertafel:

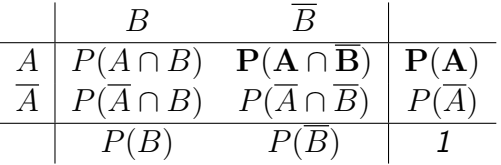

Beispiel 7.13. Der brave Drogenhund Bello bellt 90% der DrogenschmugglerInnen aus, die einen bestimmten Grenzübergang zu passieren versuchen. Leider verbellt er auch 5% der anderen PassantInnen. An diesem Grenzübergang kommt ein/e DrogenschmugglerIn auf 999 harmlose PassantInnen. Ein Passant kommt vorüber.

- Erstellen Sie eine Vierfeldertafel für die Ereignisse
	- $-$  D Der Passant schmuggelt Drogen.
	- $-$  B Der Passant wird ausgebellt.
- Wie groß ist die Wahrscheinlichkeit, dass der Passant ein Drogenschmuggler ist und ausgebellt wird?
- Wie groß ist die Wahrscheinlichkeit, dass der Passant ausgebellt wird?
- Der Passant wurde ausgebellt. Wie groß ist die Wahrscheinlichkeit, dass er Drogen schmuggelt?

Diskussion. Unsere Angaben beinhalten die folgenden Informationen

- $P(B | D) = 0.9$ . (Bedingte Wahrscheinlichkeit: Wenn die Information gegeben ist, dass D eintritt, wird die Wahrscheinlichkeit von P mit 0.9 angegeben.)
- $P(B | \overline{D}) = 0.05$ .
- $P(D) = 0.001$  (Unbedingte Wahrscheinlichkeit. Von 1000 Passanten über die wir noch nicht mehr wissen — ist einer ein Drogenschmuggler.)

Wir erstellen zunächst schrittweise die Vierfeldertafel. Direkt aus den Angaben können wir die Wahrscheinlichkeit von D und die Wahrscheinlichkeit  $P(\overline{D}) = 1 - P(D)$  eintragen:

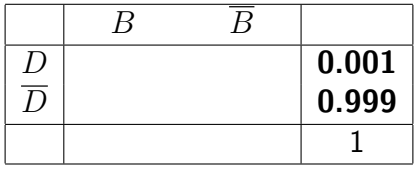

Die bedingten Wahrscheinlichkeiten  $P(B | D)$  und  $P(B | \overline{D})$  sind gegeben. Daher ist

$$
P(B \cap D) = P(D) \cdot P(B | D) = 0.001 \times 0.9 = 0.0009
$$
  

$$
P(B \cap \overline{D}) = P(\overline{D}) \cdot P(B | \overline{D}) = 0.999 \times 0.05 = 0.04995.
$$

Wir vervollständigen die Tafel:

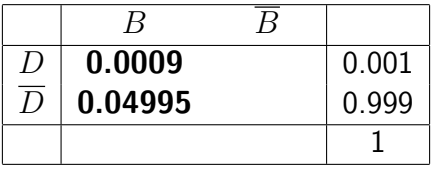

Die Zeilensummen des Inneren ergeben den rechten Rand:

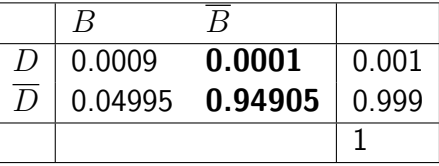

Die Spaltensummen des Inneren ergeben den unteren Rand:

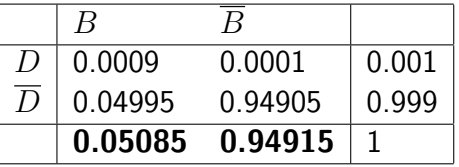

Jetzt ist die Vierfeldertafel fertig. Wir können die Ergebnisse ablesen:

- $P(D \cap B)$  Die Wahrscheinlichkeit, dass der Passant ein Drogenschmuggler ist und ausgebellt wird, ist 0.0009. (Linke obere Ecke der inneren Tafel).
- $P(B)$  Die Wahrscheinlichkeit, dass der Passant ausgebellt wird, ist 0.05085. (Unterer Rand, links.)
- $\bullet$   $P(D | B)$  Die bedingte Wahrscheinlichkeit, dass der Passant ausgebellt wird, wenn bekannt ist dass er Drogen schmuggelt, ist  $0.0009/0.05085 \approx 0.0177$ .

Wir zeigen noch einen grafischen Weg, das Problem zu analysieren, einen Ereignisbaum:

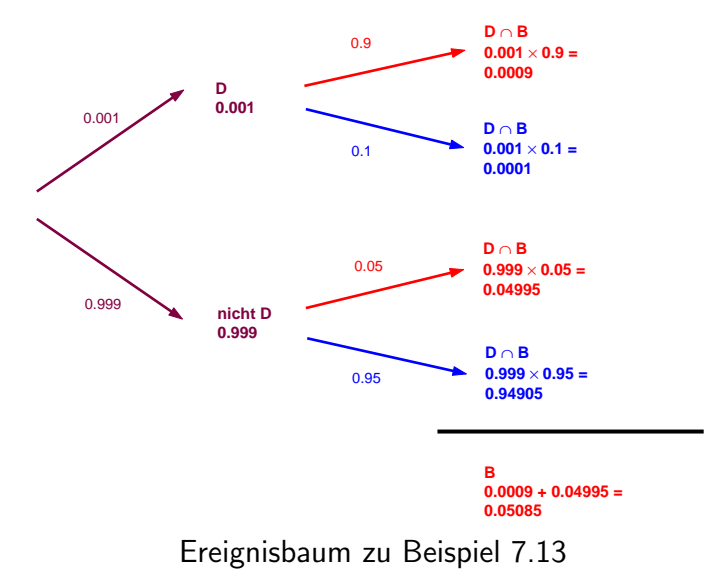

Zunächst werden die Passanten in zwei Gruppen geteilt: Die Drogenschmuggler und die Nicht-Schmuggler. Eine erste Gabel von Pfeilen öffnet sich. Die Wahrscheinlichkeiten beider Ereignisse sind bekannt.

Anschließend wird jede Gruppe in die Ausgebellten und die Nicht-Ausgebellten aufgeteilt. Es öffnet sich jeweils eine neue Gabel von Pfeilen. Die (bedingten) Wahrscheinlichkeiten dafür sind sowohl für die Schmuggler als auch die Nicht-Schmuggler bekannt. Wir schreiben sie über die Pfeile.

Nun haben wir insgesamt vier Gruppen:

- $D \cap B$  Schmuggler, die ausgebellt werden,
- $D \cap \overline{B}$  Schmuggler, die nicht ausgebellt werden,
- $\overline{D} \cap B$  Nicht-Schmuggler, die ausgebellt werden,
- $\overline{D} \cap \overline{B}$  Nicht-Schmuggler, die nicht ausgebellt werden.

Wir multiplizieren die Wahrscheinlichkeiten über den Pfeilen, die zur jeweiligen Gruppe führen, und erhalten damit jeweils die Wahrscheinlichkeit, dass ein Passant zur jeweiligen Gruppe gehört.

Summieren wir die beiden Wahrscheinlichkeiten der Gruppen, die ausgebellt werden, erhalten wir die unbedingte Wahrscheinlichkeit, dass ein Passant ausgebellt wird.  $\Box$ 

Beispiel 7.14. Eine Krankheit hat 2 Prozent der Bevölkerung befallen. Ein medizinischer Test fällt bei 90% der Erkrankten positiv aus, aber er ist auch bei 5% der Gesunden irrigerweise positiv. Eine Person wird untersucht, und der Test ist positiv. Wie groß ist die Wahrscheinlichkeit, dass diese Person erkrankt ist?

Analysieren Sie das Problem mittels eines Ereignisbaumes.

Diskussion. Für eine zufällig gewählte Person aus der Bevölkerung, die dem Test unterzogen wird, betrachten wir die Ereignisse

- $T$  Der Test fällt positiv aus.
- $\bullet$  K Die Person ist erkrankt.

Unsere Angaben enthalten folgende Informationen:

$$
P(K) = 0.02,
$$
  
\n
$$
P(T | K) = 0.9,
$$
  
\n
$$
P(T | \overline{K}) = 0.05.
$$

Wir konstruieren den Ereignisbaum, indem wir zuerst die Bevölkerung in Kranke und Gesunde aufteilen, anschließend beide Gruppen je in Personen mit positivem und negativem Test:

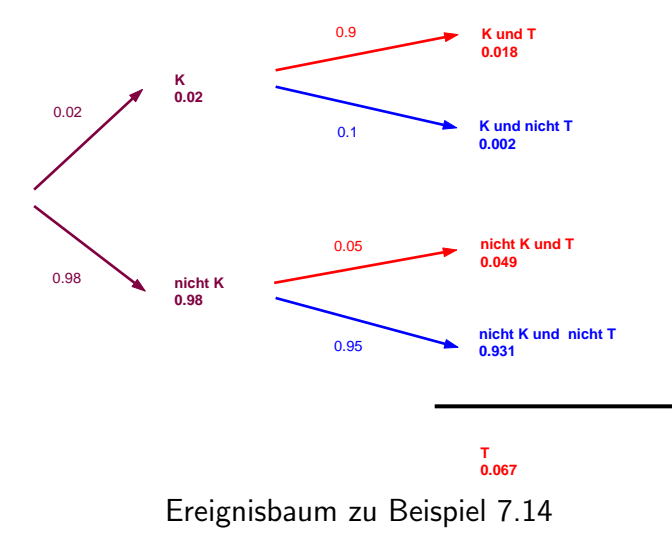

Es ergibt sich:

 $P(K \cap T) = 0.02 \times 0.9 = 0.018$  $P(\overline{K} \cap T) = 0.98 \times 0.05 = 0.049$  $P(T) = 0.018 + 0.049 = 0.067$  $P(K | T) = 0.018/0.067 \approx 0.269.$ 

Die Wahrscheinlichkeit, dass die Person mit positivem Test tatsächlich erkrankt ist, ist mit ca. 27% anzusetzen. □

# 7.3 Übungen

Beispiel 7.15. In einer Studie wurde der Befall von Ratten mit Milben der Typen A und B untersucht. 250 Ratten wurden eingefangen, 75 davon waren von Milben des Typs B befallen. 60% der von Typ B befallenen Ratten waren auch von Milben des Typs A befallen, während 37.5% der von Typ A befallenen Ratten auch von Milben des Typs B befallen waren. Eine Ratte wird zufällig ausgewählt, A bezeichne das Ereignis "Befall mit Milben vom Typ A", B das Ereignis "Befall mit Milben vom Typ B".

- 1. Welche der folgenden drei Behauptungen finden sich in der Angabe (ankreuzen) ?  $P(B|A) = 0.6$ ,  $P(A \cap B) =$ 0.6,  $P(A|B) = 0.6$
- 2. Erstellen Sie eine Vierfeldertafel für die Ereignisse  $A$  und  $B$  und tragen Sie passende Zahlenwerte ein.
- 3. Es sei bereits festgestellt, dass die ausgewählte Ratte von Milben des Typs A nicht befallen ist. Wie groß ist dann die Wahrscheinlichkeit, dass sie von Milben des Typs B befallen ist ?

Diskussion. Lösung :

- 1.  $P(A|B) = 0.6$ .
- 2.  $P(A) = 0.48, P(B) = 0.3, P(A \cap B) = 0.18.$
- 3.  $P(B|\overline{A}) \approx 0.231$ .

Beispiel 7.16. Eine Schachtel enthält drei Münzen  $X, Y, Z, X$  ist eine faire Münze, zeigt beim Werfen also mit gleicher Wahrscheinlichkeit "Kopf" bzw. "Adler", Y ist so manipuliert, dass beim Werfen die Wahrscheinlichkeit für "Adler" gleich  $\frac{2}{3}$  ist, und  $Z$  zeigt auf beiden Seiten den Adler. Es wird folgender Versuch durchgeführt: Eine Münze wird zufällig der Schachtel entnommen und geworfen.

 $\Box$ 

- Skizzieren Sie das Baumdiagramm für den Versuch.
- Mit welcher Wahrscheinlichkeit erscheint "Adler" ?
- Mit welcher Wahrscheinlichkeit handelt es sich um die faire Münze, wenn "Kopf" erscheint?

Lösung : ad a)  $P(X) = P(Y) = P(Z) = 1/3$ ,  $P(X \cap \overline{A}) = 1/6$ ,  $P(X \cap A) = 1/6$ .  $P(Y \cap \overline{A}) = 1/9, P(Y \cap A) = 2/9, P(Z \cap A) = 1/3, P(Z \cap \overline{A}) = 0$ . b)  $P(A) = 13/18$ . c)  $P(X|\overline{A}) = 3/5$ .

Beispiel 7.17. Eine Stichprobe von 100 Personen bestand aus 40 Männern und 60 Frauen. 20% der Männer und 15% der Frauen waren übergewichtig. Eine Person wird zufällig ausgewählt. Wir betrachten die Ereignisse: M "Die Person ist männlich" und U "Die Person ist übergewichtig"

- 1. Erstellen Sie ein Baumdiagramm.
- 2. Bestimmen Sie die Wahrscheinlichkeit, dass die Person ubergewichtig ist. ¨

3. Aus den übergewichtigen Personen wird zufällig eine Person ausgewählt. Wie groß ist die Wahrscheinlichkeit, dass es ein Mann ist?

Diskussion. Lösung:

1. Das Baumdiagramm beginnt mit der Aufspaltung in M und  $\overline{M}$ .  $P(M) = 0.4$ ,  $P(\overline{M}) = 0.6$ . Jeder der beiden Fälle teilt sich in die Fälle übergewichtig oder nicht, mit den bedingten Wahrscheinlichkeiten  $P(U \mid M) = 0.2$ ,  $P(\overline{U} \mid M) = 0.8$ ,  $P(U \mid \overline{M}) = 0.15$ ,  $P(\overline{U} \mid \overline{M}) = 0.85$ . Durch Multiplikation ergeben sich am Ende die Wahrscheinlichkeiten  $P(U \cap M) = 0.08$ ,  $P(\overline{U} \cap M) = 0.32$ ,  $P(U \cap \overline{M}) = 0.09$ ,  $P(\overline{U} \cap \overline{M}) = 0.51$ .

2. 
$$
P(U) = 0.17
$$
.

3.  $P(M \mid U) = 8/17$ .

Beispiel 7.18. In einer Versuchsanordnung muss eine Maus in einem Labyrinth ein Stück Speck finden. Von hundert Mäusen macht jede zweimal den Versuch. Es stellt sich heraus, das 36 Mäuse bei beiden Versuchen den Speck finden. 90% der Mäuse, denen der erste Versuch gelingt, schaffen auch den zweiten Versuch. Die Hälfte der Mäuse, denen der erste Versuch nicht gelingt, schafft trotzdem den zweiten Versuch.

 $\Box$ 

- Erstellen Sie die Vierfeldertafel für die Ereignisse
	- E Erster Versuch gelingt.
	- Z Zweiter Versuch gelingt.
- Wie groß ist der Prozentsatz aller Mäuse, denen der erste Versuch gelingt?
- Wie groß ist der Prozentsatz aller Mäuse, denen der zweite Versuch gelingt?

• Welcher Prozentsatz aller Mäuse, denen der zweite Versuch gelingt, hat auch im ersten Versuch bestanden?

Diskussion. Lösung: In der Angabe stehen folgende Daten:  $P(E \cap Z) = 0.36$ ,  $P(Z | E) = 0.9$ , und  $P(Z | \overline{E}) = 0.5$ . Beginnen Sie die Vierfeldertafel mit Einsetzen von  $P(E \cap Z)$ , schließen Sie dann auf  $P(E)$  durch  $0.36 = P(E) \cdot 0.9$ . Sie erhalten dann  $P(\overline{E}) = 1 - P(E)$  und  $P(Z \cap \overline{E}) = P(\overline{E}).0.5$ . Letztlich ergibt sich die Tafel

E E Z 0.36 0.30 0.66 Z 0.04 0.30 0.34 0.40 0.60 1.00

 $\Box$ 

Daraus kann man leicht ablesen:  $P(E) = 0.4$ ,  $P(Z) = 0.66$ ,  $P(E | Z) \approx 0.545$ .

# Kapitel 8

## Lineare Regression

## Inhalt

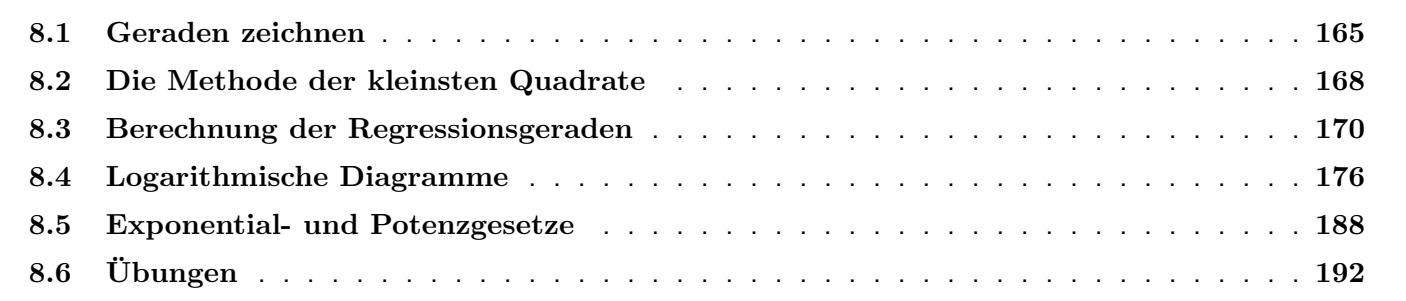

## 8.1 Geraden zeichnen

**Fakt 8.1.** Eine Gerade in der  $x, y$ -Ebene wird durch die Gleichung

 $y = kx + d$ 

gegeben. Dabei ist  $k$  die Steigung der Geraden, und  $d$  der Achsenabschnitt auf der  $y$ -Achse.

Die folgende Grafik veranschaulicht die Bedeutung von  $k$  und  $d$ .

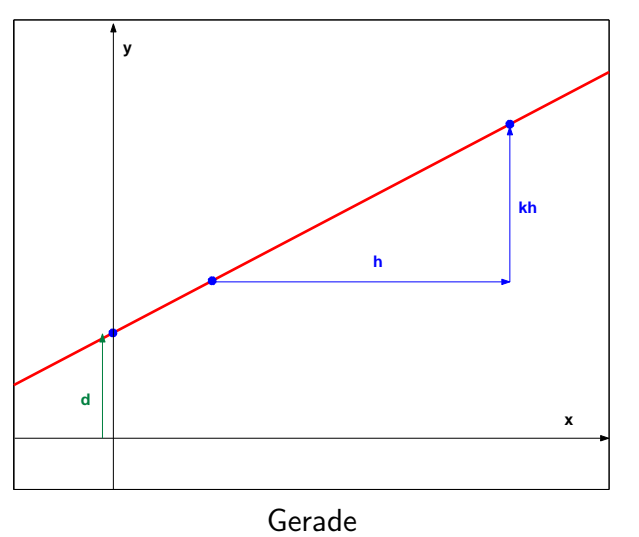

Fakt 8.2. Geht man mit  $x$  um einen Betrag h weiter nach rechts, nimmt der Wert von  $y$  um den Wert kh zu. Ist k positiv, so steigt die Gerade an. Ist  $k$  negativ, so fällt die Gerade.

Algorithmus 8.3. Eine Gerade zeichnet man, indem man zwei Punkte festlegt. Zu Punkten auf der Geraden kann man auf mehrere Arten gelangen:

- Zu jedem Wert von  $x$  erhält man den passenden Wert von  $y$ , indem man in die Geradengleichung  $y kx + d$ einsetzt.
- Befindet sich  $x = 0$  (also die y-Achse) auf dem Bild, erhält man insbesondere sofort den Punkt  $x = 0$ ,  $y = d$ .
- Hat man einen Punkt  $(x, y)$  der Geraden gegeben, kann man mit Hilfe von  $k$  einen zweiten Punkt erhalten, indem man von x weitere h Einheiten nach rechts aufträgt, und in senkrechter Richtung von y weitere  $k \cdot h$ Einheiten senkrecht aufträgt. (Die Strecke h kann man sich dabei so aussuchen, dass die Zeichnung ausreichend  $groß$  und genau ausfällt).

Beispiel 8.4. Zeichnen Sie die Gerade  $y = 2x - 3$  im Bereich  $x \in [-2, 5]$ .

Diskussion. Methode mit zwei Punkten. Beispielsweise für  $x = -2$  und  $x = 5$ :

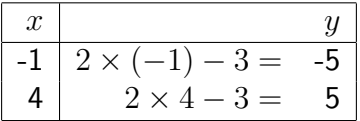

Wir tragen die Punkte in die Zeichnung auf und ziehen die Gerade:

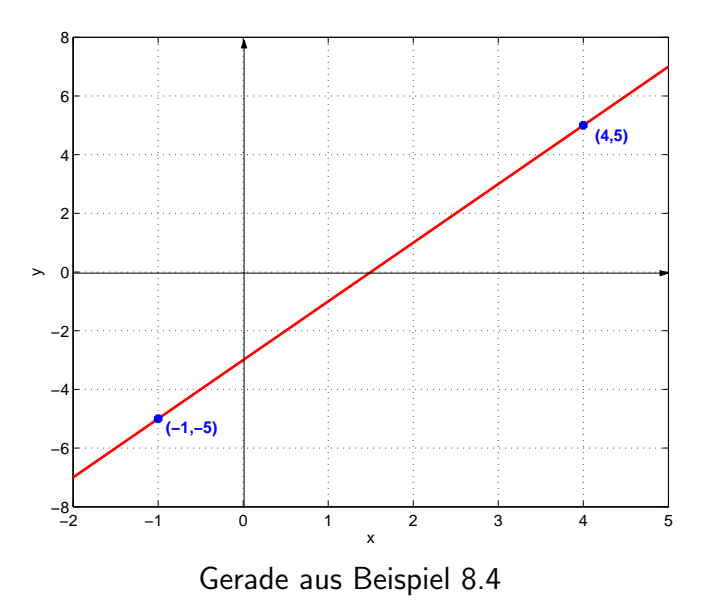

Methode mit k und d: Wir tragen auf der senkrechten Achse den Punkt  $x = 0$ ,  $y = d = -3$  auf. Anschließend gehen wir von diesem Punkt ein ausreichend großes Stück (sodass es gut zu zeichnen ist) nach rechts, z.B.  $h = 3$ . Wir müssen dann  $k \cdot h = 2 \times 3 = 6$  Einheiten nach oben auftragen und erhalten einen zweiten Punkt.

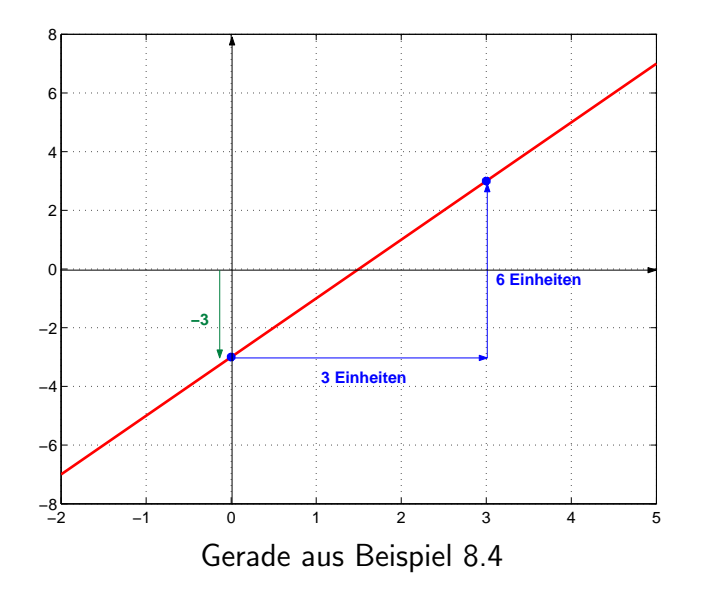

Notiz 8.5. Zeichnen Sie immer so groß wie möglich, es wird genauer und übersichtlicher.

## 8.2 Die Methode der kleinsten Quadrate

Typischerweise hat man in der Biologie Daten, die nicht exakt zu einer mathematischen Formel passen. Trotzdem wird gar nicht selten der wesentliche Zusammenhang zwischen zwei Größen durch eine Geradengleichung (oder auch eine

 $\Box$ 

komplexere Formel) treffend wiedergegeben. Wir sprechen von einem mathematischen Modell, welches die Wirklichkeit zwar nicht exakt abbildet, aber trotzdem wesentliche Aspekte gut darstellt.

Wenn ein Datensatz von Punkten  $(x_1, y_1), \cdots, (x_n, y_n)$  gegeben ist, kann man eine Gerade anpassen, indem man die Parameter k und d so geschickt wählt, dass die Gerade möglichst gut zu den Punkten passt. Man spricht von Parameteranpassung. Weil aber die Daten normalerweise nicht exakt auf einer Geraden leben, muss auch die beste Anpassung mit einem gewissen Fehler auskommen. Ein Maß für den Anpassungsfehler ist der quadratische Fehler:

**Definition 8.6.** An einen Datensatz  $(x_1, y_1), \cdots, (x_n, y_n)$  soll eine Gerade  $y = kx + d$  angepasst werden. Der quadratische Fehler wird folgendermaßen definiert:

• An jedem Datenpunkt errechnet sich der Einzelfehler als die Differenz des Wertes  $y_i$  aus dem Datensatz und des Wertes  $\hat{y}_i = kx_i + d$ , den die Gerade vorhersagt:

$$
e_i = y_i - \hat{y}_i \quad \text{mit} \quad \hat{y}_i = kx_i + d.
$$

• Der quadratische Fehler ist die Quadratsumme der Einzelfehler.

$$
E = e_1^2 + \dots + e_n^2.
$$

Die Methode der kleinsten Quadrate bestimmt jene Parameter  $k, d$ , für die der quadratische Fehler am kleinsten  $a$ usfällt.

Wird eine Gerade nach der Methode der kleinsten Quadrate an Datenpunkte angepasst, spricht man von der Regressionsgeraden.

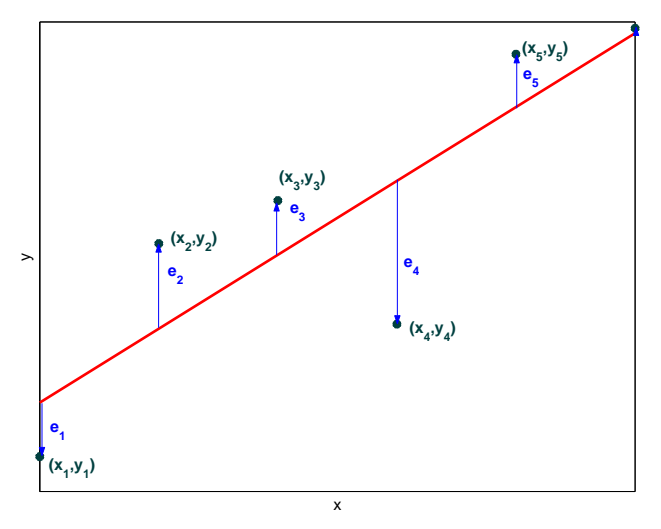

Einzelfehler bei Anpassung einer Gerade

Den quadratischen Fehler und die Methode der kleinsten Quadrate gibt es natürlich auch für kompliziertere Modelle als nur die Gerade. Komplexere Modelle passt man mit Hilfe von Computerprogrammen an. Für die Gerade lernen wir dagegen ein Verfahren kennen, das mit Bleistift und Papier nachgerechnet werden kann.

## 8.3 Berechnung der Regressionsgeraden

Algorithmus 8.7. Gegeben sei ein Satz von n Datenpunkten

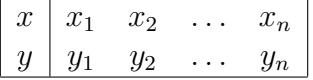

Zu bestimmen sind Parameter k, d, für welche die Gerade k $x + d$  die Datenpunkte am besten wiedergibt. Nach der Methode der kleinsten Quadrate sind folgende Schritte durchzuführen:

- $\bullet$  Erstellen Sie eine Tabelle mit den Werten  $i$ ,  $x_i$ ,  $y_i$ ,  $x_i^2$ ,  $x_iy_i$  und bestimmen Sie den Wert von  $n.$
- Summieren Sie die Spalten der Tabelle und dividieren Sie durch den Stichprobenumfang  $n$ :

$$
\bar{x} = \frac{1}{n}(x_1 + \dots + x_n),
$$
  
\n
$$
\bar{y} = \frac{1}{n}(y_1 + \dots + y_n),
$$
  
\n
$$
S_{xx} = \frac{1}{n}(x_1^2 + \dots + x_n^2),
$$
  
\n
$$
S_{xy} = \frac{1}{n}(x_1y_1 + \dots + x_ny_n).
$$

- $\bar{x}$  und  $\bar{y}$  sind die Mittelwerte von  $x$  und  $y$ .
- Die Parameter der Regressionsgerade sind:

$$
k = \frac{S_{xy} - \overline{x} \cdot \overline{y}}{S_{xx} - \overline{x} \cdot \overline{x}},
$$

$$
d = \overline{y} - k\overline{x},
$$

Beispiel 8.8. Berechnen Sie die Regressionsgerade der Daten

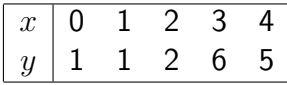

Diskussion. Wir erstellen die Tabelle und führen alle Summen und Mittelungen aus:

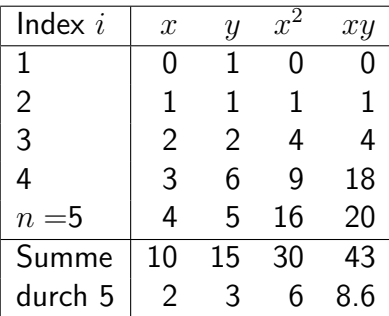

Zusammenfassung der statistischen Parameter und Berechnung der Geradenparameter:

$$
\begin{array}{rcl}\n\bar{x} & = & 2 \\
\bar{y} & = & 3 \\
S_{xx} - \bar{x}\bar{x} & = & 6 - 2^2 & = & 2 \\
S_{xy} - \bar{x}\bar{y} & = & 8.6 - 2 \times 3 & = & 2.6 \\
k & = & \frac{2.6}{2} & = & 1.3 \\
d & = & 3 - 1.3 \times 2 & = & 0.4\n\end{array}
$$

Die Regressionsgerade ist  $y = 1.3x + 0.4$ .

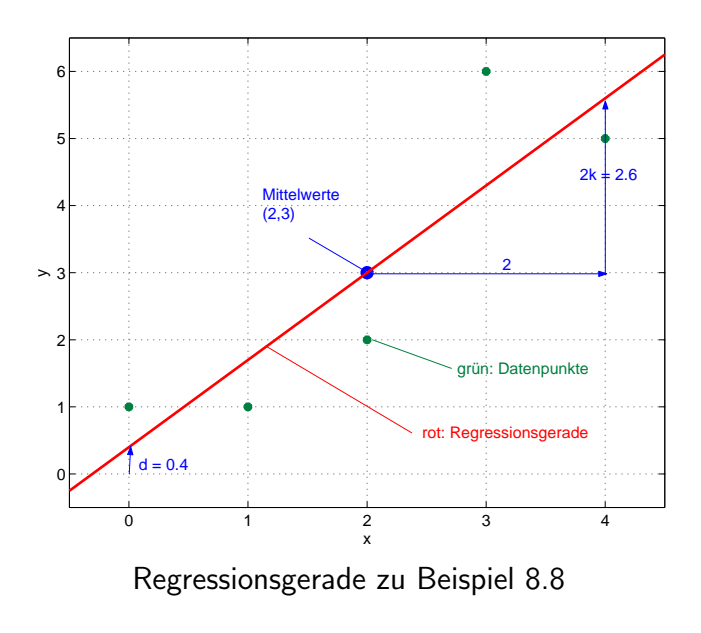

Fakt 8.9. Eine gute Regression durch eine Gerade ist dann erreicht, wenn die Punkte teils über, teils unter der Geraden liegen, als wären sie zufällig um die Gerade verstreut. Nicht alle Datensätze passen gut zu einer Geraden. Die Regressionsgerade ist die bestmögliche Lösung, aber nicht immer gut. Weiter geht die Gerade immer durch den Punkt  $(\bar{x}, \bar{y})$ .

 $\Box$ 

Die folgende Grafik zeigt noch einmal den Datensatz aus Beispiel 8.8 mit der Regressionsgeraden (rot), und zwei schlecht angepassten Geraden:

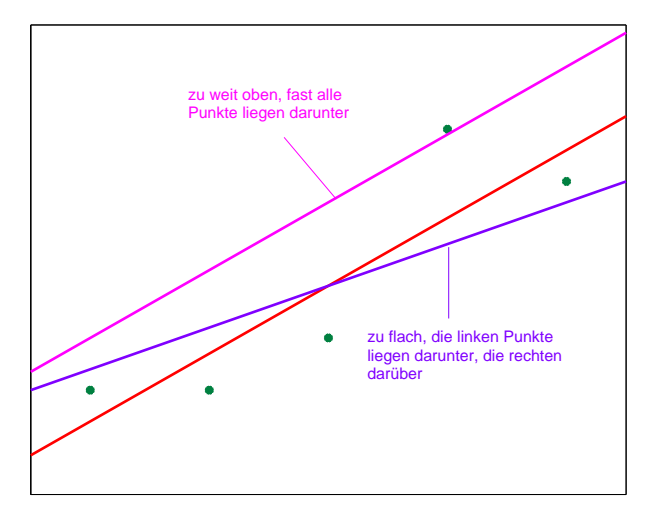

Datenpunkte, Regressionsgerade (rot) und zwei schlecht angepasste Geraden

Beispiel 8.10. Berechnen Sie die Regressionsgerade zu den Daten

$$
\begin{array}{|c|ccccc|} \hline x & -2 & -1 & 0 & 1 & 2 \\ y & 1 & 0 & -0.5 & 0 & 1 \\ \hline \end{array}
$$

Diskussion.

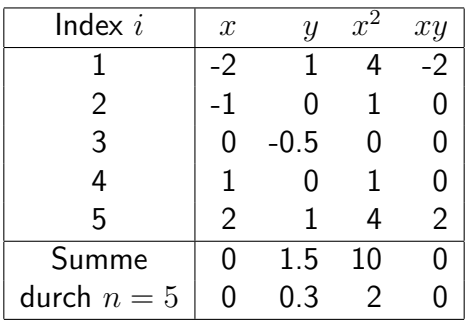

Zusammenfassung der statistischen Parameter und Berechnung der Geradenparameter:

$$
\begin{array}{rcl}\n\bar{x} & = & 0 \\
\bar{y} & = & 0.2 \\
S_{xx} - \bar{x}\bar{x} & = & 10 - 0^2 & = & 10 \\
S_{xy} - \bar{x}\bar{y} & = & 0 - 0 \times 0.3 & = & 0 \\
k & = & \frac{0}{10} & = & 0 \\
d & = & 0.3 - 0 \times 0 & = & 0.3\n\end{array}
$$

Die Regressionsgerade ist  $y = 0.2$ . Wir zeichnen die Gerade. Dem Bild entnehmen wir, dass die Gerade die Punkte sehr schlecht wiedergibt. Hier würde eine quadratische Parabel viel besser passen!

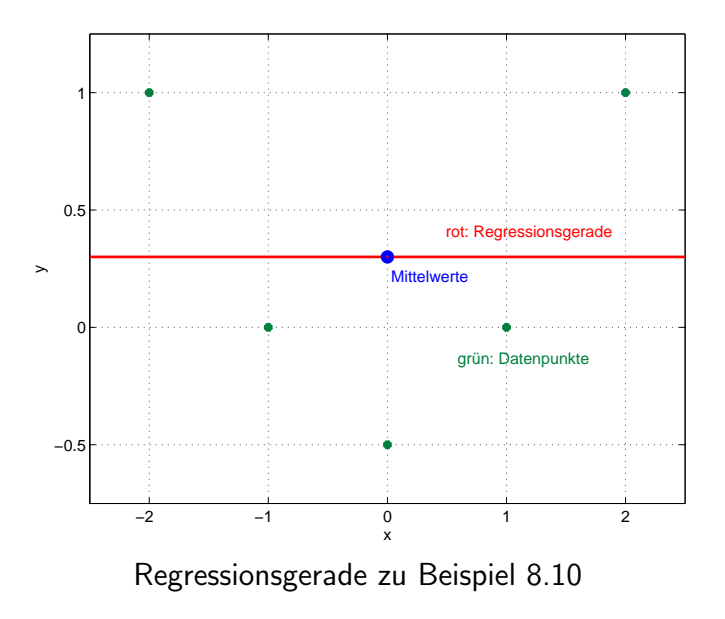

## 8.4 Logarithmische Diagramme

Oft hat man in der Naturwissenschaft Messdaten einer Größe u, also  $u_1, u_2, \dots, u_n$ , genommen zu Zeitpunkten  $t_1, t_2, \dots t_n$ , und möchte klären, ob diese (annähernd) zu einem Exponentialgesetz  $u = Ce^{kt}$  gehören können. Trägt man waagrecht die Werte von t und senkrecht die von  $u$  auf, müsste sich (annähernd) eine Exponentialkurve ergeben. Es ist aber fast unmöglich, mit freiem Auge Exponentialkurven von anderen Kurven zu unterscheiden, die ähnliche

 $\Box$ 

Eigenschaften haben. Dagegen sind Geraden sehr leicht zu erkennen. Das logarithmische Diagramm ist ein Trick, Exponentialfunktionen durch Geraden darzustellen.

Definition 8.11. Ein logarithmisches Diagramm der Größe  $u$  über  $t$  erstellt man, indem man waagrecht die Werte von t, und senkrecht die Werte von  $\ln(u)$  oder  $\log_{10}(u)$  aufträgt.

Fakt 8.12. Die Größe  $u(t)$  erfüllt genau dann ein Exponentialgesetz

$$
u(t) = Ce^{kt},
$$

wenn im logarithmischen Diagramm eine Gerade entsteht:

$$
\ln(u(t)) = kt + d.
$$

Dabei ist k die Steigung der Geraden (dasselbe k wie im Exponentialgesetz), und  $d = \ln C$  der Achsenabschnitt der Geraden an der senkrechten Achse.

(Das Exponentialgesetz in der Form  $u(t) = C \cdot 10^{kt}$  behandelt man ebenso, wenn man statt der natürlichen Logarithmen dekadische Logarithmen nimmt.)

Diskussion. Das ist leicht zu verstehen, wenn man im Exponentialgesetz Logarithmen nimmt:

$$
u(t) = Ce^{kt}
$$
  
\n
$$
\ln(u(t)) = \ln (Ce^{kt})
$$
  
\n
$$
\ln(u(t)) = \ln(C) + kt.
$$

Setzt man nun  $d = \ln(C)$ , und  $y(t) = \ln(u(t))$  erhält man die Geradengleichung

$$
y = kt + d.
$$

 $\Box$ 

Beispiel 8.13. Stickoxide sind sehr wirksam in der Blutdruckregulation. In einem pharmakologischen Experiment zerfällt eine organische Substanz Y spontan, wobei NO abgegeben wird. Es wird vermutet, dass es sich um eine Reaktion erster Ordnung handelt. Wenn das der Fall ist, müsste die Konzentration  $u(t)$  des Stoffes Y (in  $\mu$ mol/l) zum Zeitpunkt  $t$  (in Sekunden) einem Exponentialgesetz genügen:

$$
u(t) = Ce^{kt}.
$$

Die folgende Tabelle gibt die Messwerte alle 100 Sekunden nach Beginn der Reaktion wieder. Kann ein Exponentialgesetz passen, und wenn das gilt, was ist der ungefähre Wert von  $k$ ?

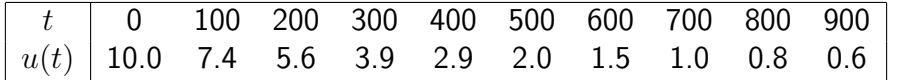

Diskussion. Der erste Schritt ist die grafische Inspektion der Daten. Wir tragen waagrecht t und senkrecht  $u(t)$  auf.

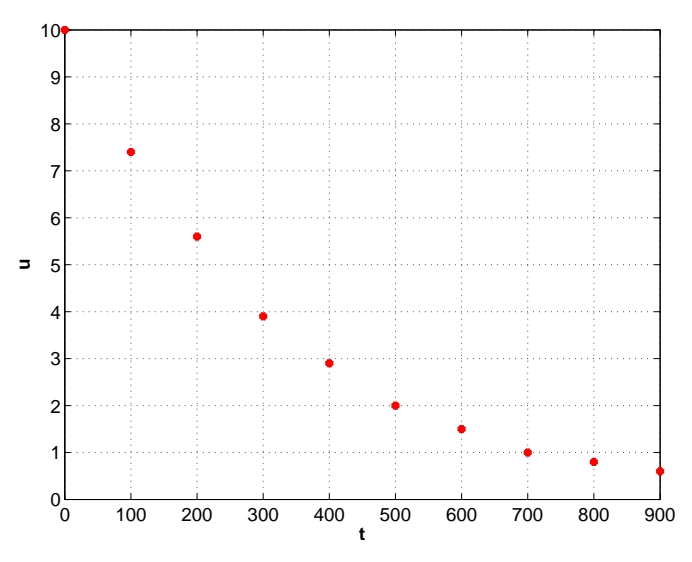

Beispiel 8.13: Konzentration über Zeit

Es spricht kein Grund gegen die Annahme eines Exponentialgesetzes (vgl. Beispiel 4.6), allerdings haben auch Reaktionen höherer Ordnung Konzentrationskurven, die ähnlich verlaufen, nämlich monoton fallend, gegen Null konvergierend, konvex und positiv. Um das Exponentialgesetz zu verifizieren, berechnen wir die Logarithmen der Konzentrationen: (Wir geben hier nur eine relativ ungenaue Rechnung auf eine Dezimale an, da wir ohnehin nicht genauer zeichnen können.)

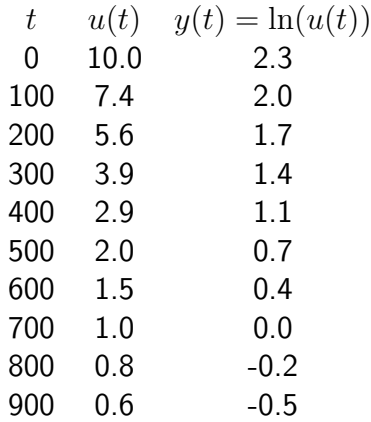

Wir tragen nun waagrecht t und senkrecht die eben errechneten Werte von  $y = \ln(u)$  auf:
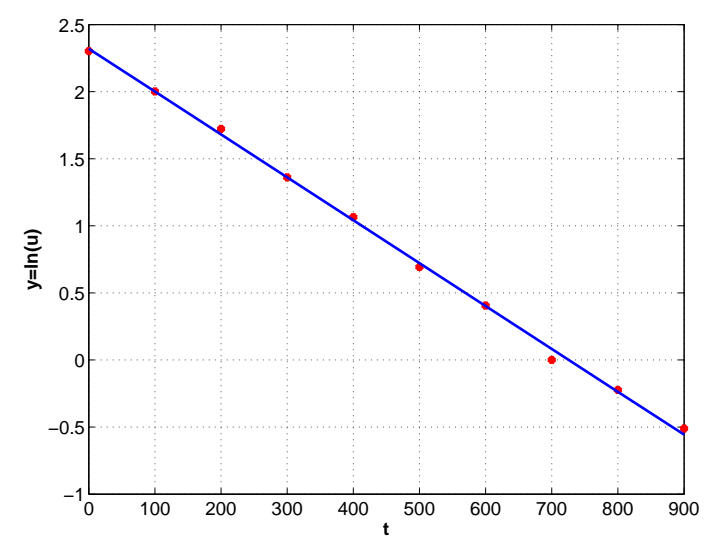

Beispiel 8.13: Konzentration, logarithmisch über Zeit

Wir sehen, dass die Datenpunkte annähernd auf einer Geraden liegen, die wir hier eingezeichnet haben. Wir zeichnen die Gerade vorläufig mit Augenmaß ein, eine exaktere Methode, eine möglichst passende Gerade zu bestimmen, lernen wir später im Kapitel über Regression kennen. Da die Gerade sehr gut zu den Daten passt, können wir davon ausgehen, dass die Konzentration nach einem Exponentialgesetz abnimmt.

Vergleichen Sie die Werte der Geraden für  $t = 900$  (ungefähr -0.5) und für  $t = 100$  (ungefähr 2). Auf 800 Einheiten ist die Gerade um Einheiten gefallen. Die Steigung der Geraden beträgt also

$$
k = \frac{-0.5 - 2}{900 - 100} \approx 0.0032
$$

Wir zeichnen nun noch, als Validierung unserer Rechnung, in das lineare Diagramm von  $u$  über  $t$  die Exponentialkurve

 $u(t) = 10e^{-0.0032t}$ 

ein, und sehen, dass sie ziemlich genau zu den Daten passt.

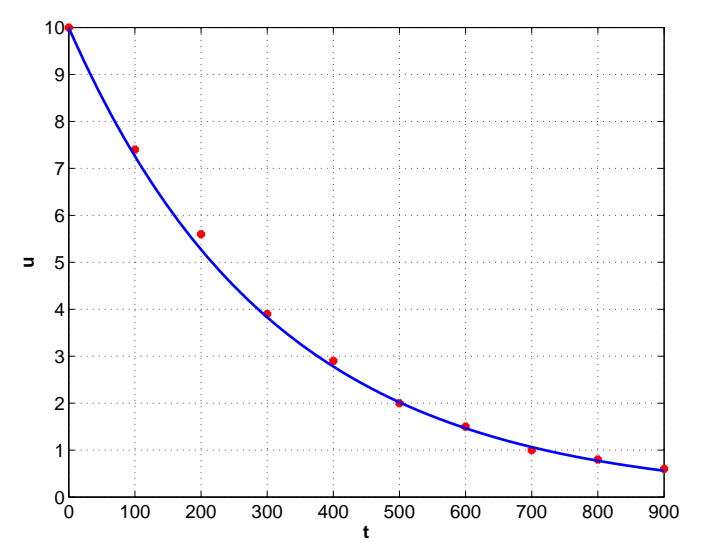

Beispiel 8.13: Konzentration über Zeit mit Exponentialmodell

П

Beispiel 8.14. Passen die folgenden Daten zu einem Exponentialgesetz?

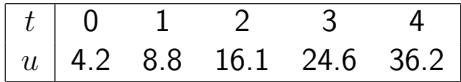

Diskussion. Betrachten wir zunächst das lineare Diagramm von  $u$  über  $t$ . Es könnte durchaus zu einem Exponentialgesetz mit positivem  $k$  passen: Positiv, steigend, konvex.

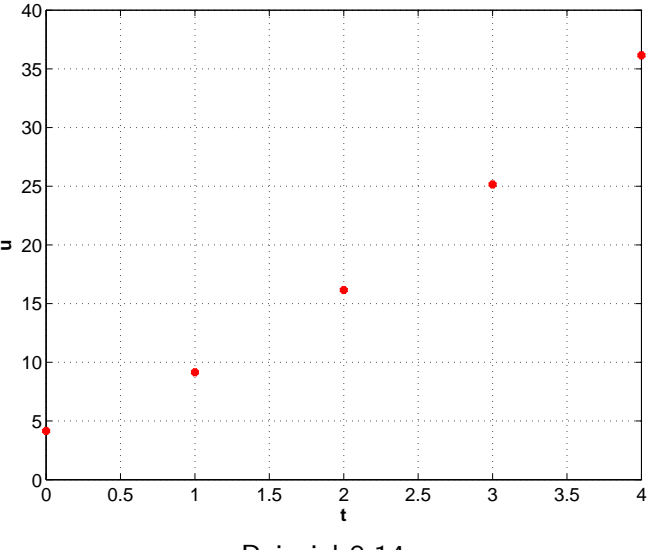

Beispiel 8.14

Wir berechnen nun die Logarithmen von  $u$  zur Erstellung des logarithmischen Diagramms:

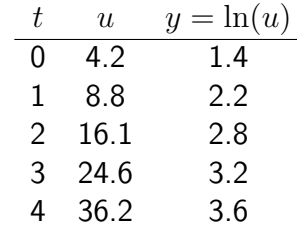

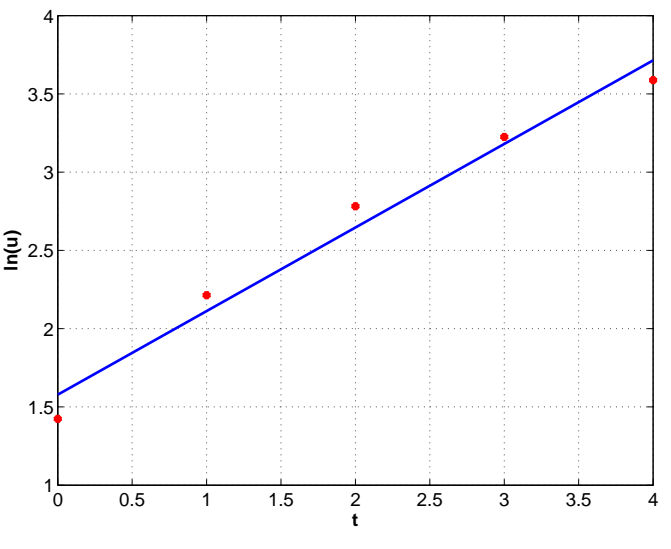

Beispiel 8.14: Logarithmisches Diagramm

Tragen wir die Werte von  $y = \ln(u)$  über t auf, so sehen wir, dass die Punkte nicht exakt auf einer Geraden liegen. Das würde zunächst dem Exponentialgesetz nicht unbedingt widersprechen, denn normalerweise kann man nur

erwarten, dass die Punkte sich besser oder schlechter um eine Gerade streuen. Jedoch zeigen die vorliegenden Daten keine Zufallsstreuung, sondern eine deutliche Abwärtskrümmung, sodass wir die Abweichung von einer möglichen Geraden nicht als zufällige Ungenauigkeiten betrachten dürfen, sondern wirklich einen anderen Zusammenhang als ein Exponentialgesetz vermuten müssen.  $\Box$ 

Ein anderes mathematisches Modell, das in der Biologie sehr häufig vorkommt, ist das Potenzgesetz

$$
u(t) = Ct^k
$$

. Auch dieses lässt sich durch Logarithmen in eine Gerade überführen.

Definition 8.15. Ein doppelt logarithmisches Diagramm der Größe  $u$  über  $t$  erstellt man, indem man waagrecht die Werte von  $\ln(t)$  oder  $\log_{10}(t)$ , und senkrecht die Werte von  $\ln(u)$  oder  $\log_{10}(u)$  aufträgt.

**Fakt 8.16.** Eine Größe  $u(t)$  erfüllt genau dann ein Potenzgesetz

$$
u(t) = Ct^k,
$$

wenn im doppelt logarithmischen Diagramm  $y = \log(u)$  über  $x = \log(t)$  eine Gerade entsteht:

$$
y = kx + d.
$$

Die Steigung k der Geraden ist dann gerade die Potenz k im Potenzgesetz. Der Achsenabschnitt d der Geraden ist der Logarithmus von C.

(Ob man als Basis der Logarithmen 10 oder  $e$  nimmt, ist in diesem Fall gleichgültig.)

Diskussion. Das versteht man leicht. Wir nehmen Logarithmen zu irgendeiner Basis  $a > 1$  im Potenzgesetz:

$$
u = Ct^{k}
$$
  
\n
$$
\log_a(u) = \log_a (Ct^{k})
$$
  
\n
$$
\log_a(u) = \log_a(C) + k \cdot \log_a(t)
$$
  
\n
$$
y = d + kx
$$

mit  $y = log_a(u)$ ,  $x = log_a(t)$ , und  $d = log_a(C)$ .

Beispiel 8.17. Gegeben Sei die folgende Tabelle der Körpermasse und des stündlichen Sauerstoffverbrauches verschiedener Tierarten

 $\Box$ 

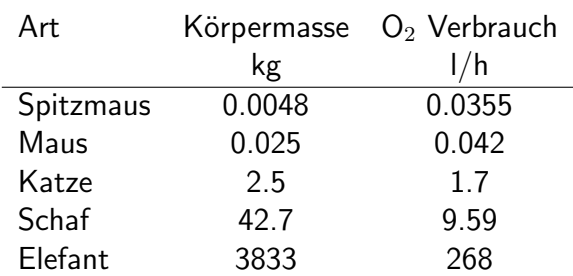

Gibt es einen Potenzzusammenhang zwischen Masse  $m$  und Sauerstoffverbrauch  $v$ 

$$
v = Cm^k?
$$

Diskussion. Um ein Potenzgesetz zu überprüfen, benötigen wir ein doppelt logarithmisches Diagramm. Wir berechnen die Werte von  $x = \ln(m)$  und  $y = \ln(v)$ . Dann tragen wir x waagrecht und y senkrecht auf.

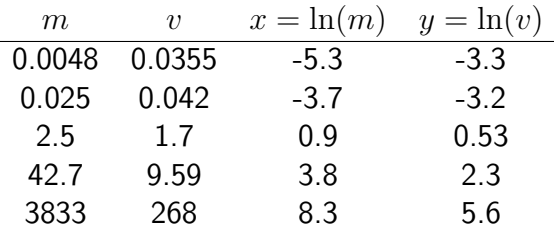

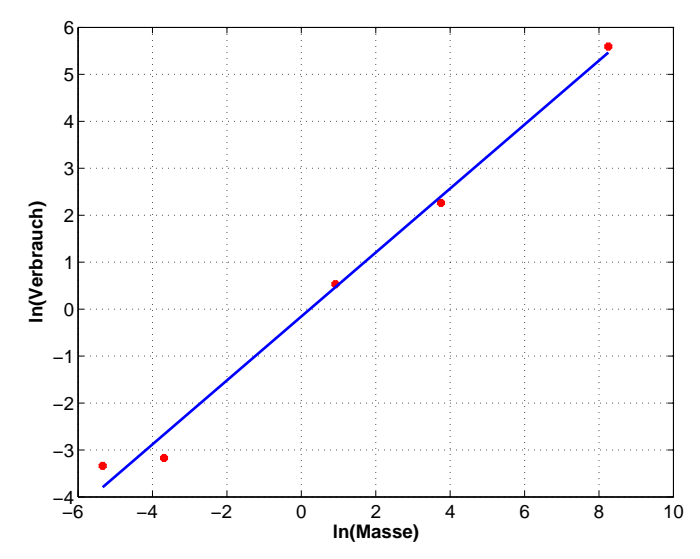

Beispiel 8.17: Doppelt logarithmisches Diagramm Verbrauch über Masse

Es ergibt sich einigermaßen genau eine Gerade, wenn sie auch bei den beiden kleinsten Tierarten nicht ideal passt. Man würde mehr Daten brauchen, um zu beurteilen, ob das eher ein Ausreißer ist, oder ob für kleinere Tierarten der

Anstieg wirklich flacher ist. Nehmen wir an, dass das Potenzgesetz passt. Ein grober Vergleich der Werte für  $x = -5$ ,  $y \approx -3.5$  und  $x = 5$ ,  $y \approx 3.5$  ergibt eine Steigung

$$
k \approx \frac{3.5 - (-3.5)}{5 - (-5)} = 0.7.
$$

Wir vermuten daher ein Potenzgesetz

$$
v = C m^{0.7}.
$$

Überlegen wir noch heuristisch: Die Körperoberfläche F geht ungefähr wie das Quadrat der Länge des Tieres, die Körpermasse wie die dritte Potenz der Länge. Damit ist

$$
F \approx Cm^{2/3} = Cm^{0.667}.
$$

 $\Box$ 

Unser Ergebnis passt ganz gut zur Idee, dass der Sauerstoffverbrauch proportional zur Körperoberfläche ist.

### 8.5 Exponential- und Potenzgesetze

Die Anpassung von komplexeren Formeln erfolgt typischerweise durch den Computer. Jedoch haben wir in den Definitionen 8.11 und 8.15 das logarithmische Diagramm und das doppelt logarithmische Diagramm kennengelernt. Diese Diagramme führen Exponentialkurven und Potenzkurven in Geraden über (Merksätze 8.12 und 8.16). Natürlich kann man auch die so entstandenen Geraden als eine Regressionsgerade ausrechnen.

Beispiel 8.18. Die Konzentration eines radioaktiven Stoffes in einer Lösung wurde zu 6 aufeinanderfolgenden Zeitpunkten gemessen. Zur Bestimmung des Exponentialgesetzes für die Konzentration  $u(t)$  zur Zeit t:

$$
u = Ce^{kt}
$$

- Zeichnen Sie ein logarithmisches Diagramm und uberzeugen Sie sich, dass ein Exponentialgesetz einigermaßen ¨ gut passt.
- Bestimmen Sie die Parameter der Regressionsgeraden aus dem logarithmischen Diagramm.
- Bestimmen Sie daraus  $k$  und  $C$  für das Exponentialgesetz.

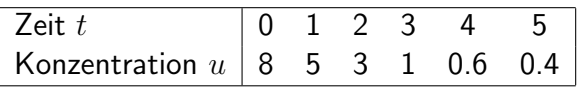

Diskussion. Im logarithmischen Diagramm wird waagrecht t und senkrecht  $y = \ln(u)$  aufgetragen. Wenn das Exponentialgesetz

 $u = Ce^{kt}$ 

passt, so wird im logarithmischen Diagramm daraus eine Gerade

$$
y = d + kt
$$

mit demselben k und mit  $d = \ln(C)$ .

Für das logarithmische Diagramm benötigen wir  $y = \ln(u)$ . Wir setzen die Tabelle gleich mit den Werten fort, die wir zur Berechnung der Regressionsgeraden  $y = kt + d$  benötigen. (Die Werte in der Tabelle sind gerundet wiedergegeben. Für die Rechnung wurden die nicht gerundeten Werte gespeichert).

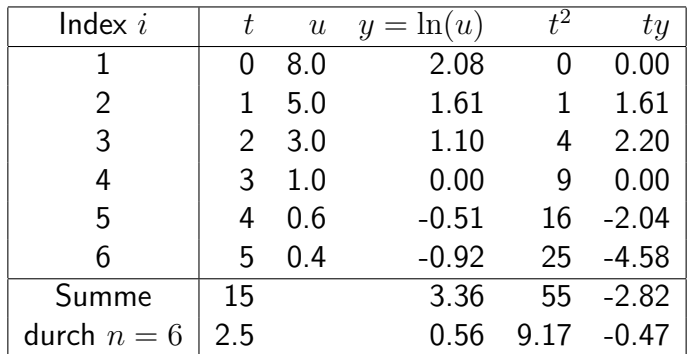

Wir berechnen die Regressionsgerade fertig:

$$
\begin{array}{rcl}\n\bar{x} & = & 2.5 \\
\bar{y} & = & 0.56 \\
S_{xx} - \bar{x}\bar{x} & = & 9.17 - 2.5^2 & = & 2.92 \\
S_{xy} - \bar{x}\bar{y} & = & -0.47 - 2.5 \times 0.56 & = & -1.87 \\
k & = & \frac{-1.87}{2.92} & = & -0.64 \\
d & = & 0.56 - (-0.64) \times 2.5 & = & 2.16\n\end{array}
$$

Die folgende Grafik zeigt das logarithmische Diagramm samt der Regressionsgeraden. Wir sehen, dass die Punkte wirklich einigermaßen genau auf einer Geraden liegen, sodass wir davon ausgehen können, dass ein Exponentialgesetz passt.

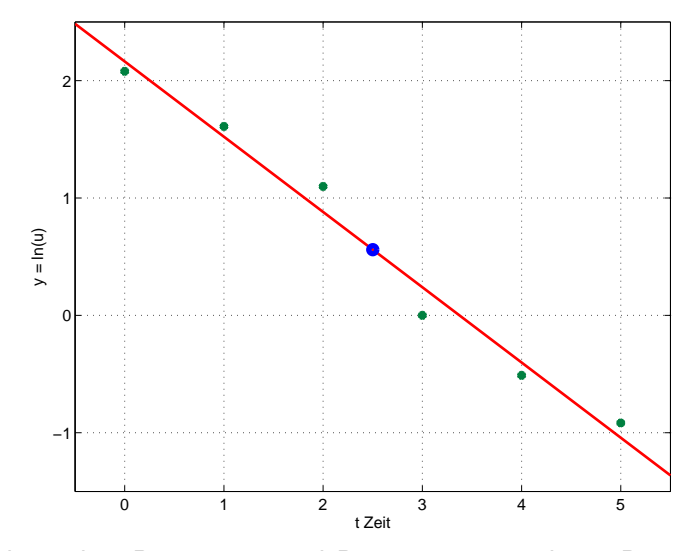

Logarithmisches Diagramm und Regressionsgerade zu Beispiel 8.18 Letztlich berechnen wir noch die Parameter des Exponentialgesetzes

 $k = -0.64$  wie in der Geraden des logarithmischen Diagrammes  $C = e^d = e^{2.16} = 8.70$ 

Die folgende Grafik zeigt die Kurve des berechneten Exponentialgesetzes

$$
u = 8.70e^{-0.64t}
$$

verglichen mit den gemessenen Konzentrationen.

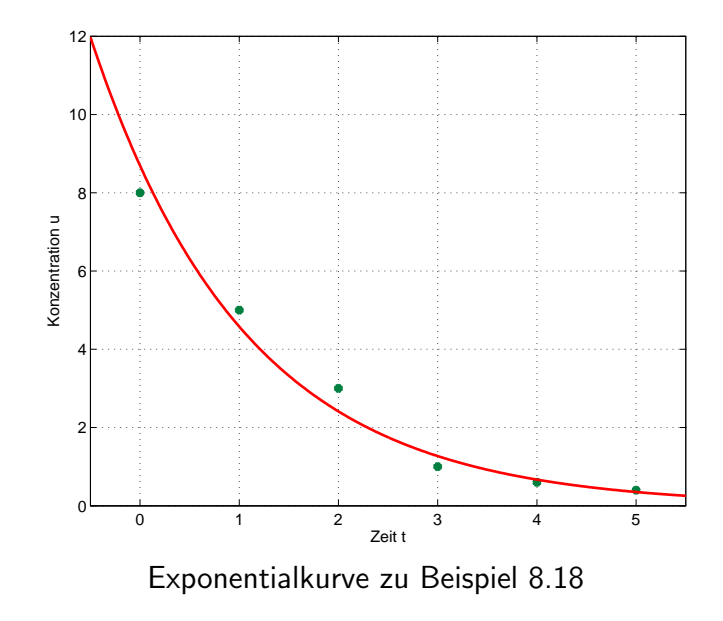

 $\Box$ 

# 8.6 Übungen

**Beispiel 8.19.** Berechnen Sie die Regressionsgerade  $y = kx + d$  zu

$$
\begin{array}{c|cc}\nx & 1 & 4 & 7 & 10 \\
\hline\ny & 2 & 5,3 & 6,9 & 10,7\n\end{array}
$$

 $\Box$ 

Zeichnen Sie die Datenpunkte und die Gerade.

Diskussion. Lösung:  $y = 0,9233333333x + 1,1466666666$ 

**Beispiel 8.20.** Berechnen Sie die Regressionsgerade  $y = kx + d$  zu

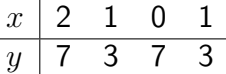

Zeichnen Sie die Datenpunkte und die Gerade.

Beispiel 8.21. Bei einer Horde von Westlichen Flachlandgorilla (Gorilla gorilla gorilla) wurde folgende Charakteristik für täglichen Nahrungsbedarf beobachtet:

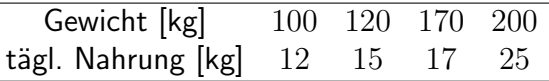

- 1. Es wird folgender Zusammenhang angenommen: tägl. Nahrung =  $k \cdot$  Gewicht + d. Bestimme k und d mithilfe der linearen Ausgleichsrechnung.
- 2. Zeichnen Sie die Datenpunkte und die Ausgleichsgerade. W¨ahlen Sie die Einheiten so dass 100 kg Gewicht bzw. 10 kg Nahrung je mindestens. 5 cm entsprechen.
- 3. Das Zoo von San Diego hat ein Gorilla-Exemplar mit einem Gewicht von 275 kg. Welcher tägliche Nahrungsbedarf ist bei diesem Tier zu erwarten?

Beispiel 8.22. Berechnen Sie zu folgenden Daten eine angepasste Exponentialfunktion  $y = Ce^{kx}$ 

$$
\begin{array}{c|cccc}\nx & -1 & 0 & 1 & 1.5 \\
\hline\ny & 1 & 2 & 3 & 4\n\end{array}
$$

 $\Box$ 

Diskussion. Lösung:  $y = 1,808537505e^{0.5386531914x}$ 

# $\left| \begin{matrix} 1 \\ 1 \end{matrix} \right|$  Kapitel

# Statistik

### Inhalt

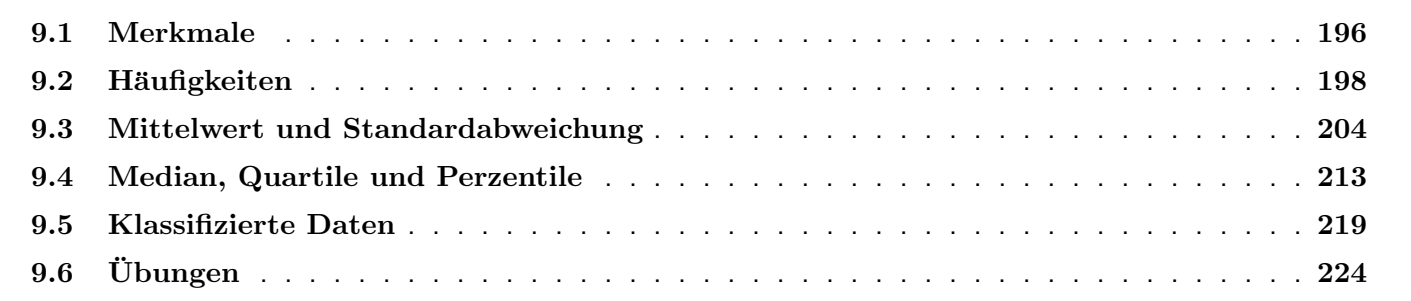

## 9.1 Merkmale

Statistik handelt von Gesamtheiten und Merkmalen. Eine Gesamtheit ist eine Menge von Individuen oder Objekten, an denen bestimmte Merkmale beobachtet werden. Die Individuen der Gesamtheit werden daher auch als Merkmalsträger bezeichnet. Die statistische Untersuchung dient der Erkundung der Merkmale in einer Grundgesamtheit. Jedoch steht als Beobachtungsmaterial meist nicht die ganze Grundgesamtheit, sondern nur eine Stichprobe zur Verfügung. Jeder Merkmalsträger besitzt das Merkmal in einer bestimmten Ausprägung.

Definition 9.1. Ein Merkmal hat das Skalenniveau (den Skalentyp)

- nominal, wenn sich auf das Merkmal weder eine Rangordnung noch Berechnungen gründen lassen.
- ordinal, wenn das Merkmal eine Rangordnung begründet, aber keine Zahlenwerte für sinnvolle Rechnungen liefert,
- metrisch, wenn das Merkmal in Zahlen angegeben ist, mit denen Berechnungen sinnvoll sind. Insbesondere müssen Differenzen von Ausprägungen sinnvoll gebildet werden können.

Beispiel 9.2. Eine Konsumentenzeitschrift beurteilt Motorräder. Zu den publizierten Daten gehören folgende Merkmale mit ihren Ausprägungen. Teilen Sie die Merkmale in die drei Skalenniveaus ein.

9 Statistik

| Merkmal               | mögliche Ausprägungen                                    |
|-----------------------|----------------------------------------------------------|
| Marke                 | BMW, Honda, Kawasaki, Laverda,                           |
| Typ                   | $R100$ , Gold Wing,                                      |
| Motorleistung         | Zahlenwert in kW                                         |
| Motorbauart           | Reihe, V, Boxer                                          |
| Hubraum               | Zahlenwert in $cm3$                                      |
| Höchstgeschwindigkeit | Zahlenwert in km/h                                       |
| Anzahl der Zylinder   | ganze Zahl                                               |
| Testurteil            | sehr gut, gut, durchschnittlich, weniger gut, mangelhaft |

Diskussion.

- Folgende Merkmale sind nominal: Marke, Typ, Motorbauart.
- Ordinal ist: Testurteil.
- Metrisch sind: Motorleistung, Hubraum, Höchstgeschwindigkeit, Anzahl der Zylinder.
- Das Skalenniveau entscheidet, welche statistischen Methoden auf ein Merkmal anwendbar sind. Die schärfsten Methoden, die auf Zusammenrechnung von Merkmalen (z.B. Mittelwertbildung) beruhen, lassen sich nur für metrische Merkmale anwenden. Für ordinale Merkmale gibt es spezielle (sogenannte parameterfreie) Methoden, die auf Rangordnungen beruhen. Es gibt auch Verfahren, die sogar auf nominale Daten anwendbar sind.
- Jedes metrische Merkmal impliziert eine Rangordnung (der Größe nach). Daher kann man alle statistischen Methoden, die für ordinale Merkmale geeignet sind, auch für metrische Merkmale verwenden. Ebenso lässt sich jedes metrische Merkmal und jedes ordinale Merkmal auch wie ein nominales Merkmal behandeln.
- Wenn ein Merkmal durch eine Zahl angegeben wird, muss es noch lange nicht metrisch sein. Beispielsweise sind

Bestellnummern in Versandkatalogen nominal, Schulnoten sind ordinal. (Allerdings werden gelegentlich ordinale Merkmale, etwas unexakt, wie metrische behandelt, zum Beispiel bei der Berechnung eines Notenmittelwertes.)

 $\Box$ 

Bemerkung 9.3. Ein wichtiges Ziel der Statistik ist die Bestimmung der typischen Ausprägung eines Merkmals (auch bekannt als Lokalisierung oder zentrale Tendenz) und der üblichen Abweichung von dieser Ausprägung (sogenannte Variabilität oder Streuung).

# 9.2 Häufigkeiten

**Definition 9.4.** Sei  $x$  ein Merkmal, das in einer Gesamtheit (kann auch eine Stichprobe sein) in verschiedenen Ausprägungen  $x_1, \dots, x_m$  auftritt. Wir führen die folgenden Bezeichnungen ein:

- Der Umfang  $n$  der Gesamtheit (Stichprobenumfang, wenn die Gesamtheit eine Stichprobe ist) ist die Anzahl der Merkmalsträger in der Gesamtheit.
- $\bullet$  Die *absolute Häufigkeit*  $a_i$  der Ausprägung  $x_i$  ist die Anzahl der Merkmalsträger in der Gesamtheit, die die Ausprägung  $x_i$  tragen.
- $\bullet\,$  Die *relative Häufigkeit*  $r_i$  (manchmal auch  $p_i$  oder  $f_i)$  der Ausprägung  $x_i$  ist der Anteil der Merkmalsträger mit Ausprägung  $x_i$ , bezogen auf den Umfang der Gesamtheit:

$$
r_i = \frac{a_i}{n}
$$

- $\bullet\;$  Ist das Merkmal ordinal oder metrisch, so gibt es auch die *kumulative absolute Häufigkeit*  $K_i$ , das ist die Anzahl der Merkmalsträger, deren Ausprägung höchstens  $x_i$  ist.
- $\bullet~$  Ebenfalls für ordinale oder metrische Merkmale gibt es die *kumulative relative Häufigkeit*  $F_i$ , Diese ist der Anteil der Merkmalsträger mit Ausprägungen von höchstens  $x_i$ , bezogen auf den Umfang der Gesamtheit.

Beispiel 9.5. Ein Tierheim ist unter Verruf geraten. Von den 241 Katzen, die das Heim bewohnen, wird eine zufällige Stichprobe von 20 Katzen entnommen. Erhoben wird (unter anderem) der Bestand an Flöhen, die sich bei sorgfältiger Untersuchung auf jeder Katze finden. Die folgenden Tabelle zeigt das Ergebnis der Untersuchung:

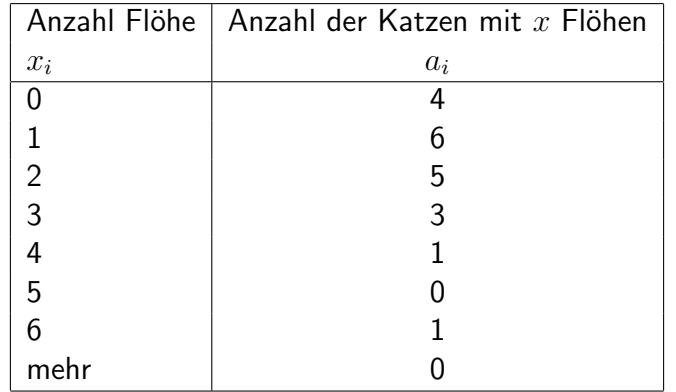

Was sind in dieser Studie: Die Grundgesamtheit, die Stichprobe, das Merkmal, die Ausprägungen, die absoluten, relativen, kumulativen absoluten und kumulativen relativen Häufigkeiten?

Diskussion. Die Grundgesamtheit sind die 241 Katzen des Tierheims, die Stichprobe die 20 untersuchten Katzen, mit

einem Stichprobenumfang von  $n = 20$ . Das Merkmal ist die Anzahl der Flöhe (mögliche Ausprägungen: 0,1,2, ...; metrisch). Jede Katze ist ein Merkmalsträger. Für die Häufigkeiten erstellen wir folgende Tabelle:

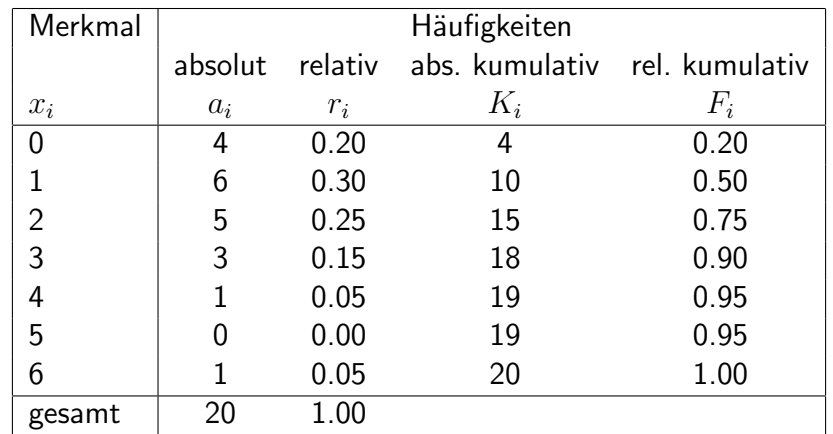

Definition 9.6. Ein *Stabdiagramm* stellt die Häufigkeitsverteilung eines Merkmals grafisch dar. Auf der waagrechten Achse werden die Ausprägungen errichtet. Auf der senkrechten Achse wird eine Skala für entweder die absoluten oder relativen (oder beide) Häufigkeiten eingeteilt. Über jeder Ausprägung wird senkrecht ein Balken mit der Höhe der absoluten oder relativen Häufigkeit erstellt.

 $\Box$ 

Ob als Häufigkeiten die absoluten oder relativen Häufigkeiten verwendet werden, macht nur einen Unterschied für die Zahlenwerte auf der Skala, die Form des Stabdiagrammes bleibt dieselbe.

Beispiel 9.7. Erstellen Sie ein Stabdiagramm für Beispiel 9.5.

Diskussion. Waagrecht werden die Ausprägungen (0 bis 6) eingeteilt. Eine Skala für die absoluten Häufigkeiten muss mindestens Werte von 0 bis 6 umfassen. Dann wird über jeder Ausprägung ein Balken errichtet: Mit 0 Flöhen (Ausprägung  $x = 0$ ) wurden 4 Katzen (absolute Häufigkeit  $a = 4$ ) gefunden, also reicht der Balken bis zur Höhe 4, usw.

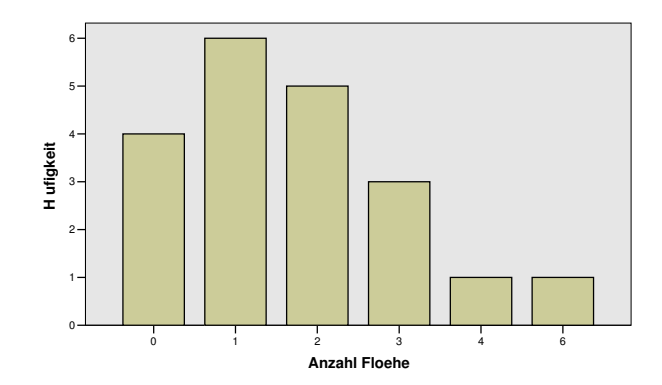

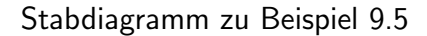

Das Stabdiagramm wurde mit dem Statistik-Programmpaket SPSS gezeichnet. Dieses Programm hat die Ausprägung 5 Flöhe (welcher die Häufigkeit 0 zukommt) gar nicht ins Stabdiagramm aufgenommen. Man kann bezweifeln, dass dadurch die Übersichtlichkeit des Diagrammes erhöht wird. Wir könnten das Stabdiagramm natürlich auch mit relativen Häufigkeiten erstellen. Beachten Sie, dass sich nur die Skala ändert:

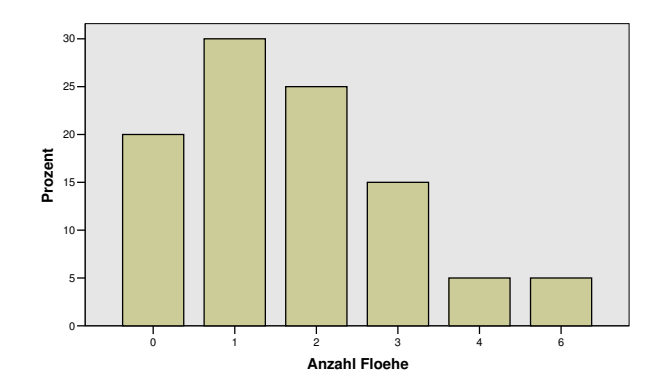

Stabdiagramm zu Beispiel 9.5 mit relativen Häufigkeiten

Als alternative, ebenfalls oft verwendete Darstellung, geben wir noch ein Kreisdiagramm an. Der Kreis wird in Sektoren aufgeteilt, deren Anteil an der Kreisfläche jeweils die relative Häufigkeit der Ausprägung entspricht:

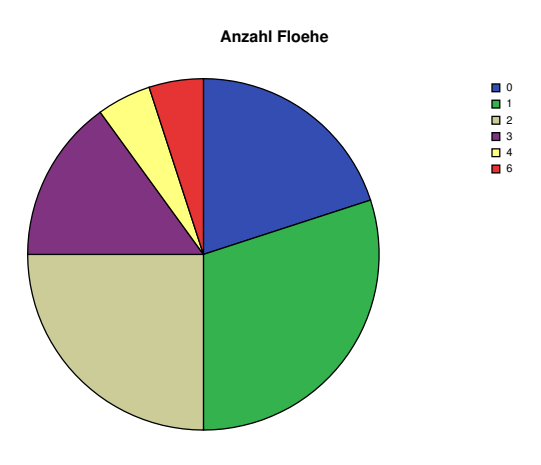

Kreisdiagramm zu Beispiel 9.5

 $\Box$ 

Notiz 9.8. Manchmal nennt man das Stabdiagramm auch etwas ungenau Histogramm, obwohl ein Histogramm, streng genommen, etwas anders gebaut ist. (Siehe Definition 9.31)

- Im Stabdiagramm entspricht die Höhe des Balkens der Häufigkeit der Klasse.
- Im Histogramm entspricht die Höhe des Balkens der Häufigkeit, gebrochen durch die Klassenbreite. Die Fläche des Balkens entspricht damit der Häufigkeit der Klasse.
- Gelegentlich werden (etwas ungenau) auch Stabdiagramme als Histogramme bezeichnet. Wenn alle Klassen

gleich breit sind, sehen Stabdiagramm und Histogramm gleich aus.

### 9.3 Mittelwert und Standardabweichung

**Definition 9.9.** In einer Gesamtheit von n Merkmalsträgern (kann auch eine Stichprobe sein) ist ein metrisches Merkmal mit den Ausprägungen  $x_1, x_2, \cdots, x_n$  vertreten.

• Der Mittelwert des Merkmals innerhalb dieser Gesamtheit ist

$$
\overline{x} = \frac{1}{n}[x_1 + x_2 + \dots + x_n].
$$

• Die Varianz des Merkmals innerhalb dieser Gesamtheit ist

$$
\sigma_x^2 = \frac{1}{n} [(x_1 - \overline{x})^2 + (x_2 - \overline{x})^2 + \dots + (x_n - \overline{x})^2] =
$$
  
= 
$$
\frac{1}{n} [x_1^2 + x_2^2 + \dots + x_n^2] - \overline{x}^2.
$$

(Man kann beweisen, dass beide Formeln der Varianz dasselbe Ergebnis geben.)

• Die Standardabweichung des Merkmals innerhalb dieser Gesamtheit ist die Quadratwurzel der Varianz:

$$
\sigma_x = \sqrt{\sigma_x^2}.
$$

Notiz 9.10. Achtung, viele Autoren definieren von Haus aus die Varianz mit dem Nenner  $n-1$  statt n. Statistikpakete wie SPSS errechnen auch die Varianz mit dem Nenner  $n-1$ . Das ist dann angebracht, wenn die Varianz einer Stichprobe berechnet wird, aber damit die Varianz der Grundgesamtheit geschätzt werden soll.

Beispiel 9.11. Zwar sind Noten ein ordinales Merkmal, trotzdem werden oft Mittelwerte der Noten wie für ein metrisches Merkmal bestimmt. Bestimmen Sie Mittelwert und Varianz der Noten aus folgender Gesamtheit:

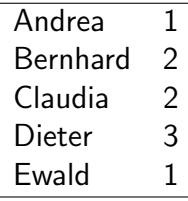

Diskussion. Der Stichprobenumfang ist  $n = 5$ . Wir erstellen eine Tabelle der Zahlen, die zu summieren sind:

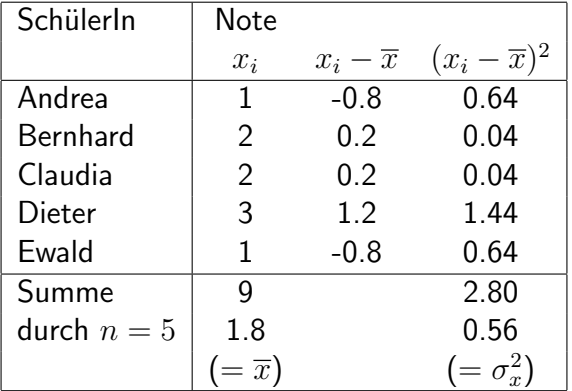

Damit ist der Mittelwert 1.8, und die Varianz ist 0.56. Die Standardabweichung ist  $\sqrt{0.56}$  ≈ 0.75. Wir zeigen die zweite Variante der Rechnung, die dasselbe Ergebnis liefert, aber etwas bequemer ist:

9 Statistik

| SchülerIn        | Note              |              |
|------------------|-------------------|--------------|
|                  | $x_i$             | $x_i^2$      |
| Andrea           | 1                 | $\mathbf{1}$ |
| Bernhard         | $\overline{2}$    | 4            |
| Claudia          | $\overline{2}$    | 4            |
| Dieter           | 3                 | 9            |
| Ewald            | $\mathbf{1}$      | $\mathbf{1}$ |
| Summe            | 9                 | 19           |
| durch $n=5$      | 1.8               | 3.8          |
|                  | $(=\overline{x})$ |              |
| $\overline{x}^2$ |                   | -3.24        |
|                  |                   | 0.56         |
|                  |                   |              |

Man kann statt mit der Tabelle der einzelnen Merkmalsträger auch mit einer Tabelle der möglichen Ausprägungen mit ihren Häufigkeiten ausgehen. Man darf aber nicht vergessen, dass Ausprägungen, die mehrfach vorkommen, auch mehrfach gezählt werden müssen:

9 Statistik

| Note              | Häufigkeit     |                   |                       |
|-------------------|----------------|-------------------|-----------------------|
| $x_i$             | $a_i$          | $x_i \cdot a_i$   | $\frac{x_i^2 a_i}{2}$ |
| 1                 | $\overline{2}$ | $\overline{2}$    |                       |
| $\overline{2}$    | $\overline{2}$ | 4                 | 8                     |
| 3                 | 1              | 3                 | 9                     |
| Summe             | 5              | g                 | 19                    |
|                   | $(= n)$        |                   |                       |
| durch $n$ :       | 1              | 1.8               | 3.8                   |
|                   |                | $(=\overline{x})$ |                       |
| $-\overline{x}^2$ |                |                   | $-3.24$               |
|                   |                |                   | 0.56                  |
|                   |                |                   |                       |

Beginnt man mit einer Tabelle der relativen Häufigkeiten, erspart man sich am Ende die Division durch  $n$ :

9 Statistik

| Note              | Häufigkeit |                   |            |
|-------------------|------------|-------------------|------------|
| $x_i$             | $r_i$      | $x_i \cdot r_i$   | $x_i^2r_i$ |
| 1                 | 0.4        | 0.4               | 0.4        |
| $\overline{2}$    | 0.4        | 0.8               | 1.6        |
| 3                 | 0.2        | 0.6               | 1.8        |
| Summe             | 1          | 1.8               | 3.8        |
|                   |            | $(=\overline{x})$ |            |
| $-\overline{x}^2$ |            |                   | $-3.24$    |
|                   |            |                   | 0.56       |
|                   |            |                   |            |

Fakt 9.12. Mittelwert und Varianz kann man auf verschiedene Weise berechnen:

• Wenn eine Tabelle der n einzelnen Merkmalsträger und ihrer Ausprägungen  $x_1, \dots, x_n$  gegeben ist:

$$
\overline{x} = \frac{1}{n} [x_1 + \dots + x_n],
$$
  

$$
\sigma_x^2 = \frac{1}{n} [x_1^2 + \dots + x_n^2] - \overline{x}^2.
$$

 $\perp$ 

• Wenn eine Tabelle der m möglichen Ausprägungen  $x_1, \dots, x_m$  und ihrer absoluten Häufigkeiten  $a_1, \dots, a_m$ 

gegeben ist:

$$
n = a_1 + \dots + a_m,
$$
  
\n
$$
\overline{x} = \frac{1}{n} [x_1 a_1 + \dots + x_m a_m],
$$
  
\n
$$
\sigma_x^2 = \frac{1}{n} [x_1^2 a_1 + \dots + x_m^2 a_m] - \overline{x}^2.
$$

• Wenn eine Tabelle der m möglichen Ausprägungen  $x_1, \dots, x_m$  und ihrer relativen Häufigkeiten  $r_1, \dots, r_m$ gegeben ist:

$$
\overline{x} = x_1 r_1 + \dots + x_m r_m,
$$
  

$$
\sigma_x^2 = x_1^2 r_1 + \dots + x_m^2 r_m - \overline{x}^2.
$$

Beispiel 9.13. Bestimmen Sie Mittelwert und Standardabweichung des Merkmals "Anzahl der Flöhe" aus Beispiel 9.5:

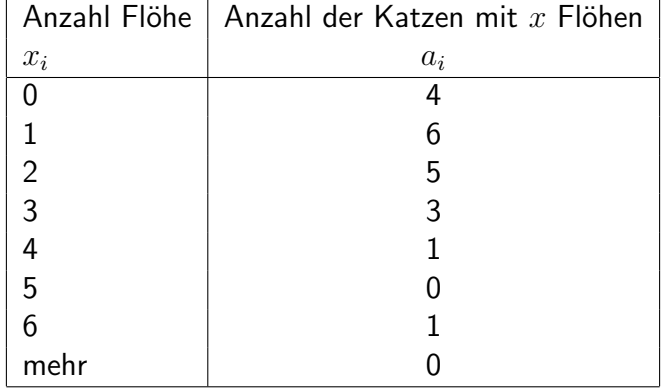

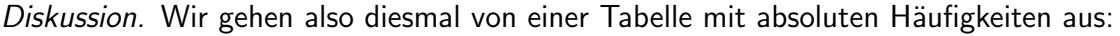

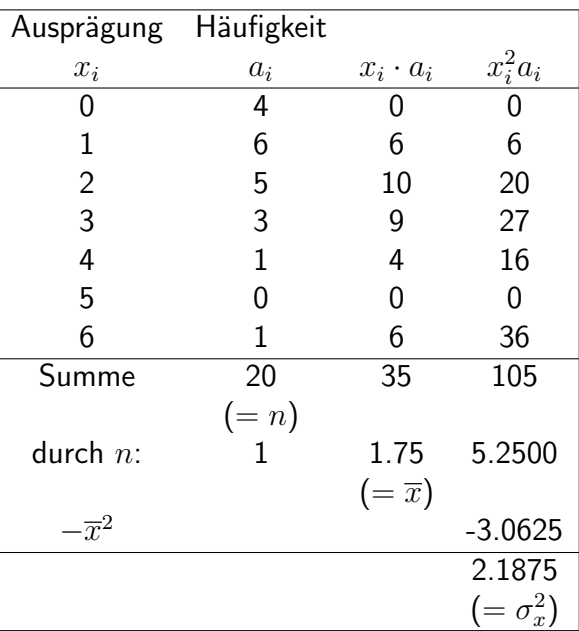

Eine Katze hat im Durchschnitt 1.75 Flöhe. Die Varianz beträgt 2.19 Quadratflöhe, die Standardabweichung ist die Wurzel der Varianz und beträgt 1.48 Flöhe.  $\Box$ 

Beispiel 9.14. Mit einem fairen Würfel wird gewürfelt. Berechnen Sie Mittelwert und Varianz der Augenzahl.

Diskussion. Wir erstellen eine Tabelle der möglichen Augenzahlen mit ihren relativen Häufigkeiten. Da der Würfel fair ist, sind alle Augenzahlen gleich häufig.

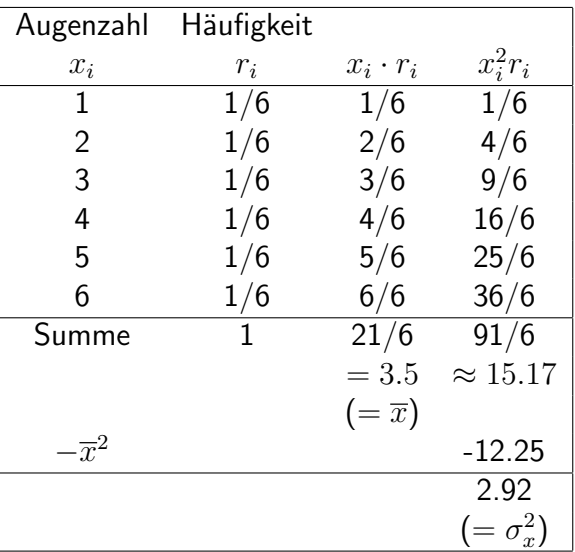

Der Mittelwert beträgt 3.5, die Varianz 2.92, die Standardabweichung  $\sqrt{2.92}$  ≈ 1.71.

### Fakt 9.15.

• Der Mittelwert ist eine Kenngröße der Lage, er gibt den Durchschnittswert des Merkmals innerhalb der betrachteten Gesamtheit an.

 $\Box$ 

- Varianz und Standardabweichung sind Kenngrößen der Streuung. Je weiter und öfter die Daten vom Mittelwert abweichen, desto größer sind Varianz und Standardabweichung.
- Die Varianz ist immer positiv. Sie ist nur dann gleich 0, wenn alle Merkmalsträger exakt denselben Wert als Ausprägung haben.

Diskussion. Die Bedeutung der Varianz kann man leicht aus der Formel ablesen:

$$
\sigma_x^2 = \frac{1}{n} [(x_1 - \overline{x})^2 + (x_2 - \overline{x})^2 + \dots + (x_n - \overline{x})^2].
$$

Summiert werden die Quadrate der Abweichung der einzelnen Ausprägung vom Mittelwert. Diese Quadrate sind alle positiv. Die Summe Null kann nur entstehen, wenn alle Summanden gleich null sind, also alle Merkmalsträger als Ausprägung genau den Mittelwert haben. Je häufiger große Abweichungen der einzelnen Ausprägungen vom Mittelwert sind, desto größer fällt auch die Summe aus.  $\Box$ 

Während der Mittelwert leicht zu interpretieren ist, ist die Aussage: "Je mehr die Daten streuen, desto größer ist die Standardabweichung" noch zu vage, um sich aus einer Zahl eine Vorstellung zu machen, wie stark die Daten streuen. Hier hilft eine Faustregel:

Fakt 9.16. Zur Interpretation der Standardabweichung gilt die folgende Faustregel: Ist ein metrisches Merkmal annähernd normalverteilt (d.h., das Histogramm hat ungefähr die Form einer Gaußschen Glockenkurve) mit Mittelwert  $\overline{x}$  und Standardabweichung  $\sigma$ , so finden sich

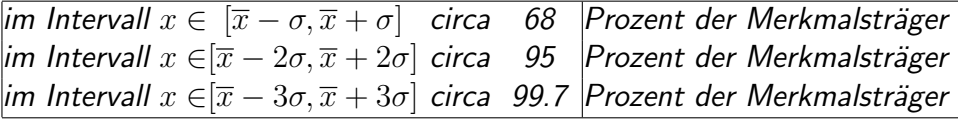

Beispiel 9.17. Bei Messungen an vielen Wasserproben wurde ein mittlerer Schadstoffgehalt von 5 mg/l bei einer Standardabweichung von 2 mg/l festgestellt. Sind Proben mit einem Schadstoffgehalt von mehr als 9 mg/l selten?

Diskussion. Wir überprüfen, um welches Vielfache der Standardabweichung der Wert 9 mg/l vom Mittelwert abweicht:

$$
\frac{9-5}{2} = 2
$$

Abweichungen um die doppelte Standardabweichung sind laut Faustregel in 5% aller Fälle zu erwarten. Davon wird die Hälfte der Abweichungen nach oben, die andere nach unten gehen. Also schätzen wir grob, dass in ungefähr 2.5% aller Messungen ein Ergebnis größer als 9 mg/l herauskommen wird.  $\Box$ 

Beispiel 9.18. Die Tageshöchsttemperatur an sonnigen Tagen in einer Stadt wird mit Mittelwert 36 Grad bei einer Standardabweichung von 3 Grad angegeben. Interpretieren Sie dieses Ergebnis.

Diskussion. An circa 68% aller sonnigen Augusttage hat in dieser Stadt die Tageshöchsttemperatur einen Wert zwischen 33 und 39 Grad. An circa 95% aller sonnigen Augusttage liegt die Tageshöchsttemperatur zwischen 30 und 42 Grad.  $\Box$ 

### 9.4 Median, Quartile und Perzentile

Wir betrachten eine Stichprobe des metrischen Merkmals "Anzahl der Flöhe" bei 15 Katzen

6, 0, 2, 2, 4, 6, 5, 2, 1, 2, 6, 5, 5, 6, 0

Das Ziel ist nun einen Wert für die Anzahl der Flöhe zu finden, so dass die Anzahl der Katzen die mehr Flöhe als dieser Wert haben genauso groß ist wie die Anzahl der Katzen die weniger Flöhe als dieser Wert haben. In anderen Worten der Wert soll die Stichprobe in zwei gleich große Mengen teilen. Dieser Wert steht also 'in der Mitte' der Stichprobe, daher auch der Name Median.

Um diesen Wert leicht zu finden wird die Stichprobe sortiert. Dies liefert

 $0, 0, 1, 2, 2, 2, 2, 4, 5, 5, 5, 6, 6, 6, 6$ 

Dann ist klar dass dass die Ausprägung 4 der Median ist weil 7 Katzen weniger und auch 7 Katzen mehr Flöhe haben.

Was wäre aber bei einer Stichprobe passiert bei der nur die ersten 14 Katzen beobachtet worden wären, d.h. die letzte Katze mit 0 Flöhen wäre nicht in der Stichprobe. Das sortieren liefert

 $0, 0, 1, 2, 2, 2, 2, 2, 4, 5, 5, 5, 6, 6, 6$ 

Kein Wert liegt genau in der Mitte. Was ist der Median in diesem Fall? Der Grundgedanke ist es einen Scheidewert zu finden der die (sortierte) Stichprobe in zwei große Teile teilt. Grundsätzlich würde jeder Wert der größer als 2 und kleiner als  $4$  ist diese Funktion erfüllen, zum Beispiel  $3$ . Diese Überlegungen führen zu folgender Definition.

**Definition 9.19.** Sei x ein ordinales oder metrisches Merkmal und  $x_1, x_2, \ldots, x_n$  eine aufsteigend sortierte Version der Stichprobe dieses Merkmals. Der Median der Stichprobe ist dann  $x_{(n+1)/2}$  falls  $n$  ungerade ist, und  $\frac{1}{2}(x_{n/2}+x_{n/2+1})$ falls  $n$  gerade ist.

Oft ist die Stichprobe aber nicht explizit gegeben sondern nur über eine Tabelle von Ausprägungen und zugehörigen absoluten Häufigkeiten. Dann

**Definition 9.20.** Sei x ein ordinales oder metrisches Merkmal mit (aufsteigend sortierten) Ausprägungen  $x_1, x_2, \ldots$ Falls die kumulative relative Häufigkeit  $F_i$  den Wert 0.5 nicht annimmt, so ist der Median der kleinste Wert bei dem  $F_i$ den Wert 0.5 übersteigt. Falls  $F_i$  den Wert 0.5 annimmt so wird der Mittelwert der kleinsten Ausprägung für die dies der Fall ist und der nächstgrößeren in der Stichprobe vorhandenen Ausprägung als Median der Stichprobe definiert.

Analog kann man die Idee übertragen indem man in die Stichprobe in zwei *ungleich* große Mengen teilt. Diese Idee führt zu sogenannten Quantilen/Perzentilen.

**Definition 9.21.** Sei a eine Zahl zwischen 0 und 1. Das a-Quantil (100a%-Perzentil). Falls die kumulative absolute Häufigkeit  $F_i$  bei keiner Ausprägung den Wert a erreicht wird der kleinste Wert bei dem  $F_i$  den Wert a übersteigt als a-Quantil definiert. Falls  $F_i$  den Wert a annimmt, so wird der Mittelwert der kleinsten Ausprägung für die dies der Fall ist und der nächstgrößeren in der Stichprobe vorhandenen Ausprägung als a-Quantil der Stichprobe definiert. Für  $a = 0$  das Minimum also die kleinste Ausprägung in der Stichprobe als a-Quantil definiert. Für  $a = 1$  wird Maximum also die größte Ausprägung in der Stichprobe als  $a$ -Quantil definiert.

Die Definition wird etwas klarer wenn eine Zahl für a gewählt wird, z.B. das  $20\%$ -Perzentil bzw. das 0.2-Quantil soll die Stichprobe so teilen, dass etwa 20% der Stichprobe unter diesem Wert liegen und etwa 80% über diesem Wert liegen.

Fakt 9.22. Die Definition des Quantils ist in der Literatur nicht einheitlich, es gibt mindestens acht übliche Definitionen (vgl. 'Quantile' in der englischen Wikipedia).

Definition 9.23. Einige Perzentile haben spezielle Namen:

- 25% Erstes Quartil
- 50% Zweites Quartil oder Median

• 75% Drittes Quartil

Beispiel 9.24. Wir betrachten die Stichprobe von Katzen aus Beispiel 9.5. Zu Ihrer Bequemlichkeit wird hier die Häufigkeitstabelle des Merkmals "Anzahl der Flöhe auf der Katze" wiederholt:

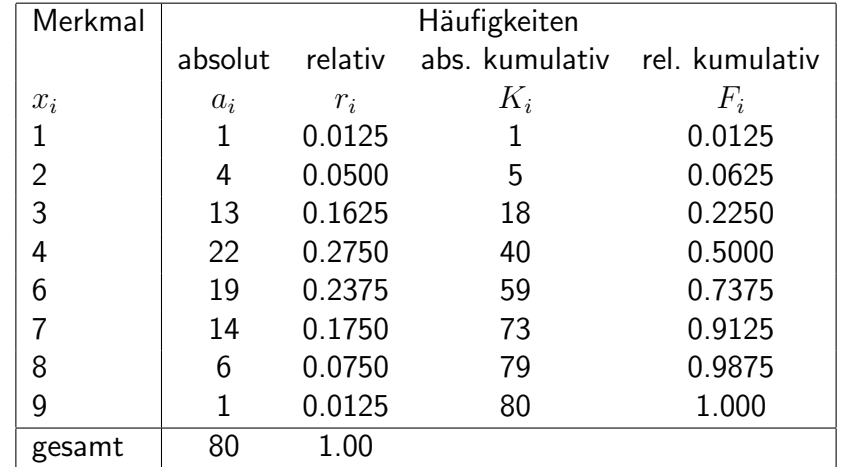

Wo liegen das Minimum, Maximum, Median, die sonstigen Quartile, 30%-Perzentil und 1%-Perzentil, dieses Merkmals?

Diskussion.
9 Statistik

| Perzentil        | Ausprägung |
|------------------|------------|
| Minimum $(0\%)$  | 1 Flöhe    |
| Maximum (100%)   | 9 Flöhe    |
| Median $(50\%)$  | 5 Flöhe    |
| 1. Quartil (25%) | 4 Floh     |
| 3. Quartil (75%) | 7 Flöhe    |
| 30%-Perzentil    | 4 Floh     |
| $1\%$ -Perzentil | 1 Floh     |

Wir erklären einige Ergebnisse: Minimum und Maximum sind der kleinste (1) und der größte (9) Wert, der in der Stichprobe angenommen wird. Die kumulative relative Häufigkeit nimmt den wert 0.5 bei 4 Flöhen an, die nächstgrößere in der Stichprobe vorhandene Ausprägung ist 6 Flöhe (denn die Ausprägung ,,5 Flöhe" wird nicht angenommen) damit ist der Median  $\frac{1}{2}(4+6)=5$ . Im 30%-Perzentil überschreitet die kumulative relative Häufigkeit erstmals den Wert 0.3.  $\Box$ 

Beispiel 9.25. Das 90%-Perzentil der Körpergröße von Kindern eines bestimmten Alters liegt bei 120 cm. Was heißt das?

Diskussion. Das heißt, bei 120 cm liegt die Grenze zwischen den unteren 90% und den größten 10% der Kinder. Ein Zehntel der Kinder ist größer als 120 cm, 9/10 der Kinder sind kleiner.  $\Box$ 

Definition 9.26. Für ein metrisches Merkmal definieren wir:

- Die Spannweite ist die Differenz zwischen Maximum und Minimum.
- Der Quartilsabstand ist die Differenz zwischen drittem und erstem Quartil.

Beispiel 9.27. Für das Gewicht von Äpfeln einer gewissen Sorte wird angegeben:

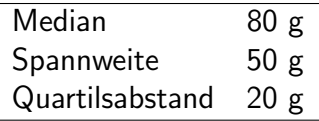

Was bedeutet das?

Diskussion. Die Hälfte der Äpfel dieser Sorte ist leichter als 80 g. Der Gewichtsunterschied zwischen dem schwersten und leichtesten Apfel beträgt 50 g. Lässt man von den Äpfeln das leichteste und schwerste Viertel weg, so unterscheiden sich die Gewichte der verbleibenden Apfel um höchstens 20 g.  $\Box$ 

# Fakt 9.28.

- Der Median ist eine Kenngröße der Lage. Er gibt die Grenze zwischen der unteren und oberen Hälfte der Merkmalsträger an.
- Quartilsabstand und Spannweite sind Kenngrößen der Streuung, sie sagen aus, wie stark die einzelnen Daten voneinander abweichen.
- Maximum, Minimum und die Spannweite beziehen sich auf die extremen Fälle, und reagieren damit sehr empfindlich auf "Ausreißer". Dagegen sind Median, Quartile und Quartilsabstand sehr unempfindlich gegen Ausreißer.

# 9.5 Klassifizierte Daten

Algorithmus 9.29. Sind sehr viele verschiedene Ausprägungen eines Merkmals möglich, so fasst man die Daten in Klassen zusammen. (Das ist vor allem häufig bei metrischen Merkmalen.)

Die Klassenbreite ist der Abstand von der kleinsten zur größten Ausprägung innerhalb einer Klasse. Wenn kein triftiger Grund für anderes Vorgehen besteht, wählt man gerne alle Klassen gleich breit.

Ob man eine feine oder grobe Einteilung (viele schmale oder wenige breite Klassen) wählt, hängt von der Anwendung ab:

- Einteilung mit wenigen Klassen: Vorteil: Übersichtlich, Zufallseffekte werden unterdrückt. Nachteil: Information geht verloren.
- Einteilung in viele Klassen: Vorteil: Genaue Information bleibt erhalten. Nachteil: Un¨ubersichtlich. Bei Aufteilung von wenigen Merkmalsträgern in sehr vielen Klassen kann es eher ein Zufallstreffer sein, welche Klassen stark besetzt sind und welche nicht.
- Tipp: Etwa 7 Klassen für eine übersichtliche Darstellung.

Beispiel 9.30. An 120 Libellen der Art *Megaloprepus coerulatus* wurden die Flügelspannweiten vermessen. In Klassen der Breite 0.5 cm eingeteilt, ergaben sich folgende Häufigkeiten:

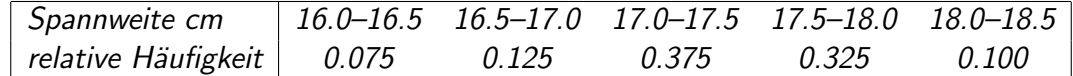

- Wie viel Prozent der Libellen hatten eine Spannweite von höchstens 17 cm?
- Stellen Sie diese Daten in einem Stabdiagramm mit absoluten Häufigkeiten dar.

Diskussion. Aufgabe 1): Wir bilden die kumulative relative Häufigkeit bis 17 cm:

 $0.075 + 0.125 = 0.2 = 20\%$ 

Also haben 20% der Libellen eine Spannweite bis 17 cm.

Zunächst geben wir die absoluten Häufigkeiten. Da der Stichprobenumfang 120 ist, ergeben sich die absoluten Häufigkeiten als 120  $\times$  die relativen Häufigkeiten:

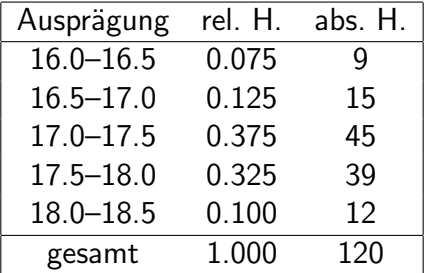

Wir erstellen nun das Stabdiagramm. Waagrecht umfasst die Skala der Ausprägungen den Bereich von 16.0 bis 18.5. Die senkrechte Skala der absoluten Häufigkeiten geht von 0 bis 45. Die 5 Klassen sind Intervalle der Breite 0.5, die direkt aneinander anschließen. Wir zeichnen die Stäbe so, dass sie über der ganzen Breite der Klassen aufgebaut sind, sodass sie direkt aneinander anschließen.

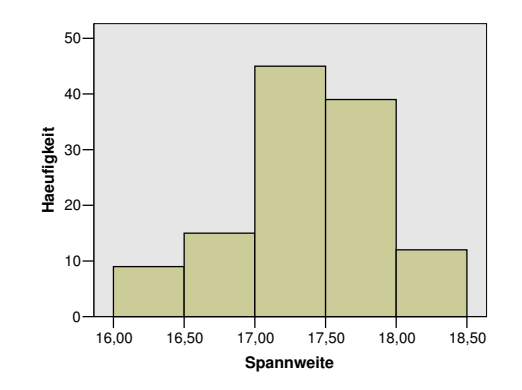

Stabdiagramm zu Beispiel 9.30

Tatsächlich lässt sich dieses Stabdiagramm auch im strengen Sinn (siehe unten) als Histogramm auffassen, weil die Klassen gleich breit sind.  $\Box$ 

Definition 9.31. Ein *Histogramm* stellt die Häufigkeitsverteilung eines metrischen Merkmals, welches in Klassen geteilt ist, grafisch dar. Die waagrechte Skala umfasst sämtliche Klassen der Ausprägung. Über jeder Ausprägung wird über die volle Klassenbreite senkrecht ein Balken erstellt, sodass die Fläche des Balkens der relativen Häufigkeit der Klasse entspricht.

Sind alle Klassen gleich breit, sieht das Histogramm genau wie das Stabdiagramm aus, wenn die Stäbe so breit gewählt sind, dass sie aneinander anstoßen.

Beispiel 9.32. Bestimmen Sie Mittelwert, Varianz und Standardabweichung der Flügelspannweite von Libellen aus Beispiel 9.30:

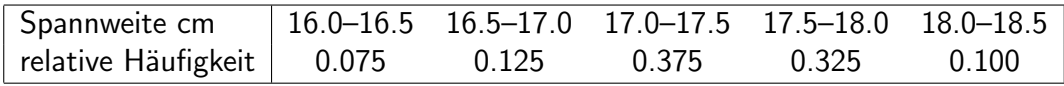

Diskussion. Als repräsentativen Zahlenwert für jede Klasse nehmen wir den Mittelpunkt der Klasse, z.B. 16.25 für das Intervall 16–16.5. Damit erhalten wir folgende Tabelle:

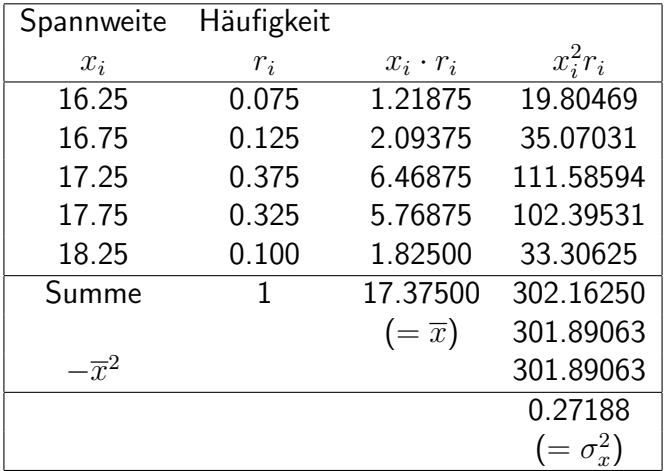

Die mittlere Flügelspannweite beträgt 17.375 cm, bei einer Varianz von 0.27 cm<sup>2</sup> und einer Standardabweichung von  $0.52 \, \text{cm}^2$ .  $\Box$ 

Beispiel 9.33. Bestimmen Sie Maximum, Minimum, Median, Quartile, Quartilsabstand und Spannweite für die Spannweiten von Libellen aus Beispiel 9.30:

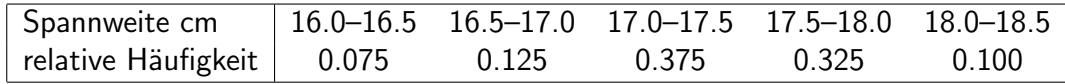

Diskussion. Wir benötigen zunächst die relativen kumulativen Häufigkeiten:

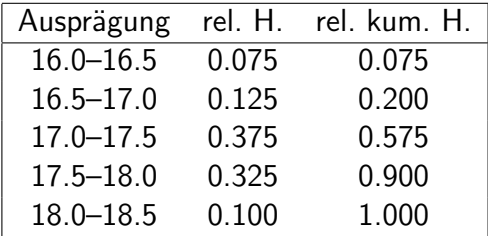

Wir erhalten folgende Ergebnisse

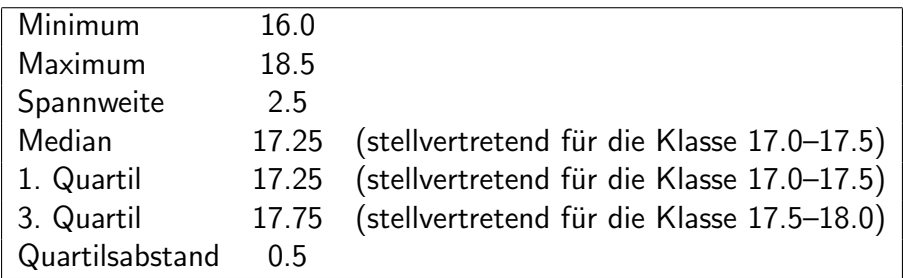

 $\Box$ 

Notiz 9.34. Statistikpakete verwenden eine modifizierte, feinere Variante der Berechnung von Perzentilen von metrischen Daten, welche in Klassen geteilt sind. Diese Methode würde auch im obigen Beispiel verschiedene Werte für den Median und das erste Quartil errechnen. Wir begnügen uns hier mit der Anmerkung, dass es das gibt.

# 9.6 Übungen

Beispiel 9.35. Bei einer Herde afrikanischer Elefanten (Loxodonta africana) wurde die Gesamtlänge jedes Tieres von der Rüssel- bis zur Schwanzspitze mit folgendem Ergebnis vermessen:

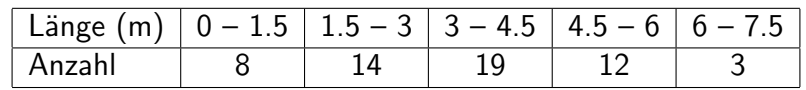

- Stellen Sie die Daten durch ein Histogramm mit relativen Häufigkeiten dar.
- Bestimmen Sie den Modal.
- Berechnen Sie das erste Quartil.
- Berechnen Sie den Mittelwert.
- Berechnen Sie die Standardabweichung.

Beispiel 9.36. Bei einer Horde von 32 Schimpansen (Pan satyrus) wurde die Körperlänge jedes Tieres mit folgendem Ergebnis vermessen:

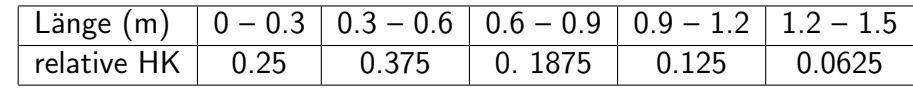

- Stellen Sie die Daten durch ein Histogramm mit absoluten Häufigkeiten dar.
- Bestimmen Sie den Modal.
- Berechnen Sie das dritte Quartil.
- Berechnen Sie den Mittelwert.
- Berechnen Sie die Standardabweichung.